# *Capítulo 1*

#### **1 ANTECEDENTES**

#### **1.1 El Problema**

#### **1.1.1 Planteamiento**

Problema. – El Gran crecimiento poblacional. La población Tarijeña tuvo un alto crecimiento en los últimos años como lo demuestra el Instituto Nacional de Estadística con el aumento de residentes, y aunque el barrio Las Panosas no posee la mayor cantidad de habitantes, es el segundo barrio con mayor densidad de población en la ciudad de Tarija con un total de 134 habitantes/Hectárea. (7122 habitantes en pleno 2021 según INE)

Causa. - Aumenta la población porque la ciudad brinda más confort que en otras localidades, además de suplir muchas necesidades, se tiene más oportunidades de trabajo además del desarrollo académico. Este aumento poblacional genera un alejamiento del centro de la ciudad, donde regularmente falta transporte, agua potable, energía eléctrica, entre otros servicios.

Efecto. - El hecho de incrementar la población generó una falta de espacio en cuestión de viviendas céntricas, con todos los servicios básicos y de fácil acceso.

Solución. - Habilitar espacios céntricos y accesibles para la población.

#### **1.1.2 Formulación**

El propietario tiene la capacidad económica para invertir y hacer construir el edificio, y de esta manera generar ambientes, los cuales a su vez proporcionaran los ingresos correspondientes al propietario, con la venta o alquiler de cada departamento como vivienda y el alquiler de los espacios de negocio en la planta baja.

#### **1.1.3 Sistematización**

El propietario vio por conveniente la creación de una estructura capaz de albergar varias viviendas en un solo bloque, estaríamos hablando de un edificio de apartamentos, que genera la comodidad en un solo punto para varias familias, además de proporcionar ingresos y ganancias al principal inversor.

Para el diseño se planteará una estructura de sustentación de pórticos, para los entrepisos se diseñará losas casetonadas soportadas por ábacos, la cimentación de la correspondiente estructura será con una losa de cimentación que estará unida estructuralmente al muro de retención, todos los elementos ya mencionados serán fabricados con HºAº.

# **1.2 Objetivos**

# **1.2.1 General**

Elaborar el diseño estructural del edificio multifamiliar Pietro, de uso mixto con ambientes dedicados al comercio y vivienda, distribuidos en 8 niveles y un sótano, desarrollado con el apoyo del software técnico Cype Cad y la verificación manual.

# **1.2.2 Específico**

- Determinar la capacidad portante del terreno y la clasificación del tipo de suelo según los resultados obtenidos en el estudio del mismo.
- Obtener la ubicación y magnitud de las cargas actuantes en la estructura, tomando como referencia el diseño arquitectónico, uso de los ambientes, y la dimensión de los distintos elementos estructurales que lo conforman.
- Establecer el tipo de cimentación de acuerdo a las solicitaciones de la estructura frente a la capacidad portante y comportamiento de la superficie de fundación.
- Plantear la disposición de los elementos estructurales del proyecto, para obtener las recciones y esfuerzos internos del software de apoyo.
- Analizar el diseño generado por el software de apoyo, para optimizar o simplificar con la comprobación manual en los elementos estructurales más relevantes.
- Desarrollar las especificaciones técnicas de la obra gruesa y calcular sus correspondientes precios unitarios.
- Cuantificar los volúmenes de obra y determinar el presupuesto de la obra gruesa.
- Planear el tiempo referencial o estimativo para la conclusión de la obra gruesa

# **1.3 Justificación**

# **1.3.1 Académica**

Se desarrollará y se pondrá en práctica los conocimientos adquiridos de la formación académica en la Universidad Autónoma Juan Misael Saracho, aprovechando los conocimientos impartidos por los docentes y reafirmar los temas investigados, para tener certeza en la manera que se procederá en la vida profesional.

## **1.3.2 Técnica**

El proyecto es una estructura de pórticos que contempla un sótano y 8 plantas, en el cual la planta baja con su respectivo mezanine tiene la función de ser centros comerciales, y las demás plantas serán destinadas a viviendas familiares.

El diseño estructural se realizará en base a la información básica proporcionada por el arquitecto Daniel Balcázar: ubicación del lugar de emplazamiento, planos arquitectónicos, y los estudios del terreno serán elaborados por el estudiante, como ser, el estudio de suelos y la topografía de la zona.

Los elementos estructurales como vigas, losas y columnas, serán diseñadas de hormigón armado en base a la normativa Boliviana de Hormigón Armado CBH87, pero apoyándose también en la normativa española EHE-08 por la compatibilidad de la misma. El cálculo será elaborado con la ayuda del software CypeCad y se verificará los elementos más resaltantes. Se escogerá y desarrollará un proceso constructivo y los costos de operación.

# **1.3.3 Social**

El proyecto busca generar más lugares céntricos de vivienda, más oportunidades de comercio o lugares de trabajo; teniendo en cuenta que el dueño obtendrá ganancia de la construcción alquilándolas o vendiéndolas y a su vez generará un movimiento al permitir que más gente resida en el centro de la ciudad.

# **1.4 Marco de Referencias**

# **1.4.1 Espacial**

El proyecto se encuentra ubicado en el Barrio Las Panosas en la ciudad de Tarija capital de la provincia Cercado y el Departamento de Tarija.

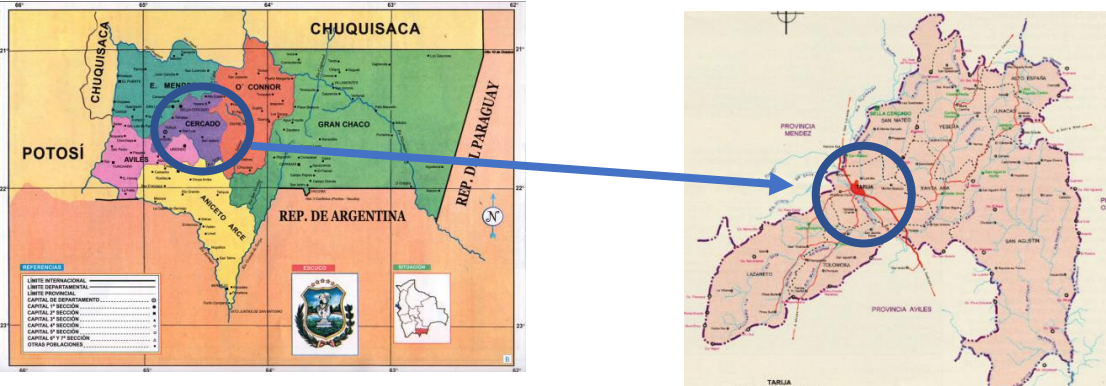

*Ilustración 1-1 Departamento de Tarija*

*Ilustración 1-2 Provincia Cercado*

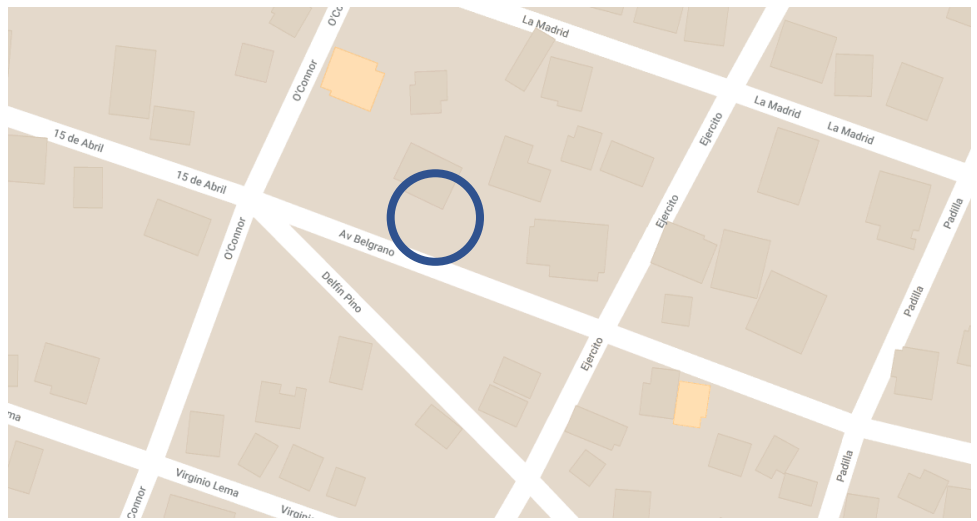

*Ilustración 1-3 Parte del Barrio Las Panosas y el lugar de emplazamiento*

Se encuentra geodésicamente referenciado en los grados:

Latitud: 21º32´22.72´´ S Longitud: 64º43´8,11´´ O

# **1.4.2 Temporal**

En el diseño final del proyecto se considerará 50 años como vida útil del proyecto

# **1.5 Alcance Proyecto**

# **1.5.1 Análisis de Alternativas**

Las soluciones posibles ante el problema planteado son las siguientes:

- Construir un edificio de apartamentos céntrico o próximo al centro de la ciudad.
- Construir varias casas próximas al centro.

El principal problema es que en el centro todos los terrenos están ocupados, así que construyendo casas será una perdida muy grande de espacio y menos cantidad de familia se verán beneficiadas. Además, que le propietario sacaría el máximo provecho a su terreno.

# **1.5.2 Resultados a Lograr**

La propuesta de este proyecto de Ingeniería Civil incorporará los siguientes resultados

• Contar con una infraestructura adecuada, cómoda, suficiente y segura que permita atender la demanda de servicios que requiere el propietario o el contratante.

- Buscar la metodología de cálculo más optimo, para tener un máximo avance en poco tiempo.
- Tener un presupuesto detallado, revisado, principalmente optimizado a un coste mínimo en una estructura y material de calidad.
- Identificar cuáles serán los elementos con mayor solicitación de cargas y definir el mayor refuerzo estructural que poseerán.
- Se buscará no entorpecer la arquitectura de la obra al dimensionar las piezas estructurales.

El proyecto irá dirigido su enfoque al diseño estructural, por lo que se podrá observar que:

- El proyecto contempla exclusivamente el diseño estructural de la infraestructura y superestructura, elaboración de planos estructurales y verificaciones correspondientes.
- No se realizará el diseño de las instalaciones eléctricas, sanitarias, de agua potable, pluviales, debido a que lo primordial es la especialización en el diseño estructural.

# **1.6 Aporte Académico**

# **1.6.1 Título**

Diseño estructural de losa o platea de fundación.

# **1.6.2 Desarrollo**

Realizar el estudio y su correspondiente análisis para el diseño de la losa de cimentación, buscando obtener la más favorable distribución del acero y dimensiones en dicho elemento del proyecto.

# *Capítulo 2*

## **2 ELEMENTOS DE APOYO METODOLÓGICO**

#### **2.1 Levantamiento Topográfico**

El levantamiento topográfico se verifica con el fin de señalar la configuración del terreno, para analizar el volumen de movimiento de suelo, para proyectar el futuro emplazamiento o también puntualizar las características del mismo.

#### **2.2 Estudio de suelos**

El estudio de suelo nos permite conocer las características físicas y geológicas del suelo, según los distintos tipos de estudio, se tendrá los datos pertinentes. Como ser la estratificación del mismo, si existe un nivel freático alto, los límites de Atterberg que determinan su comportamiento plástico o fluido, la humedad y la capacidad portante del suelo.

Todos los datos extraídos son necesarios o requeridos para determinar el tipo de cimentación que se va a realizar, su importancia es elevada pues una falla en la fundación podría terminar comprometiendo toda la estructura.

Los estudios que se podría realizar en la ciudad de Tarija teniendo en cuenta el laboratorio de suelos de la carrera son:

La humedad natural del suelo, granulometría, el en sayo de carga directa o S.P.T., los límites de Atterberg y con los correspondientes datos darle una clasificación al suelo, que determinara su comportamiento ante las distintas solicitaciones y su módulo de balasto.

## **2.3 Parámetros de cálculo**

## **2.3.1 Norma**

#### *2.3.1.1 Hormigón armado*

La normativa usarse en el presente proyecto para el diseño de estructuras de hormigón armado será la Norma Boliviana CBH-87, pero también nos apoyaremos de la norma española EHE 08, con el principal objetivo de dar la seguridad correspondiente a la estructura usando los coeficientes de seguridad sugeridos por la misma y con las correspondientes sobrecargas en los ambientes.

#### **2.3.2 Características de los materiales estructurales**

La estructura será diseñada con hormigón armado, una mezcla de cuatro principales materiales un aglomerante que es el cemento, como diluyente y reactivo el agua, una armadura de acero para poder resistir los esfuerzos a tracción y áridos como la arena o el cascajo que rellenan y dan cuerpo a la mezcla transfiriendo sus cualidades mecánicas.

## *2.3.2.1 Hormigón*

## **2.3.2.1.1 Resistencia característica del hormigón**

La resistencia característica del hormigón es un resultado de un control estadístico realizado con probetas de ensayo cuyo resultado sigue una curva de distribución de frecuencias (curva de Gauss), éste es un valor con un 95 % de probabilidad de ocurrencia.

Se adopta como resistencia característica del hormigón a compresión (fck), a la resistencia que alcanza el hormigón a los 28 días. Se emplea como probeta normalizada la cilíndrica de 15 cm de diámetro y 30 cm de altura, curada a una humedad relativa no menor del 95 % y a  $20^{\circ}$ C  $\pm$  2°C y rota en estado húmedo a los 28 días de edad.

## **2.3.2.1.2 Resistencia a compresión**

Las características de resistencia a compresión del hormigón exigido en la norma son las siguientes:

Resistencia a compresión: La resistencia de proyecto, fck del hormigón, en ningún caso será inferior a 12,5 MPa.

Los hormigones se tipifican, de acuerdo con su resistencia de proyecto a compresión, a los 28 días, según la siguiente serie:

H12,5; H15; H17,5; H20; H25; H30; H35; H40; H45; H50; H55

Los tipos H12,5 a H25, se emplean, generalmente, en estructuras de edificación, y los restantes de la serie encuentran su principal aplicación en obras importantes de ingeniería y en prefabricación.

# **2.3.2.1.3 Diagrama tensión- deformación del hormigón**

Si se fija un diagrama tensión-deformación apropiado para el hormigón, conocida la deformación en una fibra de la sección queda determinado, unívocamente, el valor de la tensión en dicha fibra. Se admiten los siguientes diagramas tensión- deformación para el hormigón. En todos ellos se prescinde la colaboración del hormigón en tracción, no muy confiable y de escasa importancia.

(a) Diagrama parábola rectángulo de cálculo: formado por una parábola de segundo grado y un segmento rectilíneo. El vértice de la parábola se encuentra en la abscisa 2 por mil (deformación de rotura del hormigón en compresión simple), y el final del tramo rectangular en la abscisa 3,5 por mil (deformación de rotura del hormigón en flexión). La ordenada máxima de este diagrama corresponde a una compresión de  $0.85*$ f<sub>cd</sub>, siendo f<sub>cd</sub> la resistencia minorada o de cálculo del hormigón a compresión<sup>1</sup>.

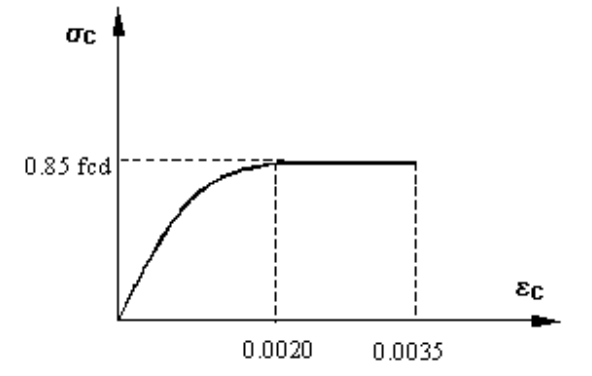

Ilustración 2-1. Diagrama parábola-rectángulo de cálculo del H° Fuente: *Hormigón Armado* Tomo I .14va Edición-Jiménez Montoya (Año 2000) (b) Diagrama rectangular de cálculo: formado por un rectángulo cuya altura es igual a 0,80x,

siendo x la profundidad del eje neutro y una anchura de 0,85\*fcd.

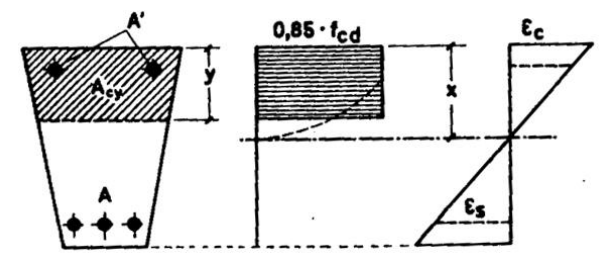

Ilustración 2-2*.* Diagrama rectangular de cálculo del hormigón Fuente: *Hormigón Armado* Tomo I .14va Edición-Jiménez Montoya (Año 2000)

# **2.3.2.1.4 Estados límite**

El proceso general de cálculo prescrito en la norma a utilizar corresponde al método de los estados límite. El procedimiento de comprobación, para un cierto estado límite, consiste en deducir, por una parte, el efecto de las acciones aplicadas a la estructura correspondiente a la situación límite en estudio. Comparando estas dos magnitudes, siempre que las acciones exteriores produzcan un efecto inferior a la respuesta correspondiente al estado límite, podrá afirmarse que está asegurado el comportamiento de la estructura frente a tal estado límite. En consecuencia, el proceso de cálculo consiste en:

<sup>1</sup> Jiménez Montoya P. (2000). *Hormigón Armado* (Tomo I).14va Edición. pp. 262. Barcelona, España: Gustavo Gili S.A.

1º Obtención del efecto Sd, de las acciones exteriores, relativo al estado límite en estudio, a partir de los valores ponderados de las acciones características.

2º Obtención de la respuesta Rd de la estructura, correspondiente al estado límite en estudio, a partir de los valores minorados de las características resistentes de los materiales.

3º El criterio de aceptación, consiste en la comprobación:

 $Rd \geq Sd$ 

Donde:

Sd = Valor de cálculo de la solicitación actuante.

Rd = Valor de cálculo de la resistencia de la estructura.

En los métodos de cálculo desarrollados en la norma CBH-87, la seguridad se introduce a través de coeficientes: dos de minoración (de resistencia del hormigón y de resistencia de acero) y otros de ponderación de las cargas y acciones en general.

Los valores básicos de los coeficientes de seguridad para el estudio de los estados límites últimos, son los siguientes:

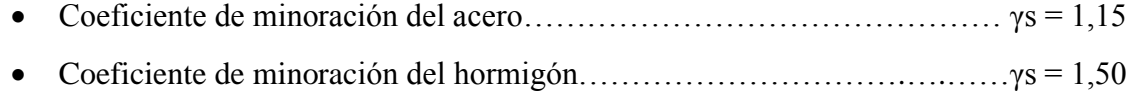

-Coeficiente de ponderación de las acciones:

- de efecto desfavorable………………………………………………γfg = γfq = 1,60
- de efecto favorable permanente…………………………………………...γfg = 0,90
- de efecto favorable variable………………………………….....................γfq = 0

Sin embargo, los coeficientes de mayoración para las acciones, no se utilizó los valores de la norma CBH-87, sino que se hizo uso de la normativa EHE/08 los cuales usan valores menores, permitiendo que la mayoración de esfuerzos no sea excesiva.

Los valores de los coeficientes de minoración según la norma CBH-87 para el acero y el hormigón se establecen en la tabla 2-2; y los coeficientes de ponderación para las acciones según la norma EHE/08 se establecen en la tabla 2-1. Los valores de los coeficientes de seguridad adoptados y los niveles supuestos de control de la ejecución deben figurar explícitamente en los planos.

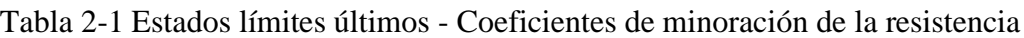

| <b>Material</b>                                                                             | Coeficiente básico | Nivel de<br>control | Corrección |  |  |  |
|---------------------------------------------------------------------------------------------|--------------------|---------------------|------------|--|--|--|
|                                                                                             |                    | Reducido            | $+0,05$    |  |  |  |
| Acero                                                                                       | $\gamma_s = 1,15$  | Normal              |            |  |  |  |
|                                                                                             |                    | Intenso             | $-0,05$    |  |  |  |
| Hormigón                                                                                    |                    | Reducido (1)        | $+0,20$    |  |  |  |
|                                                                                             | $\gamma_c = 1,50$  | Normal              |            |  |  |  |
|                                                                                             |                    | Intenso $(2)$       | $-0.10$    |  |  |  |
| En el caso de las piezas hormigonadas en vertical, la resistencia del proyecto del hormigón |                    |                     |            |  |  |  |
| deberá, además, minorarse en un 10 %.                                                       |                    |                     |            |  |  |  |
| (1) No se adoptará en el cálculo una resistencia de proyecto del hormigón mayor de 15 MPa.  |                    |                     |            |  |  |  |
| (2) En especial, para hormigones destinados a elementos prefabricados en instalación        |                    |                     |            |  |  |  |
| industrial con control a nivel intenso.                                                     |                    |                     |            |  |  |  |

Fuente: Norma Boliviana de Hormigón Armado CBH-87

Tabla 2-2 Estados límites últimos - Coeficientes de ponderación de las acciones

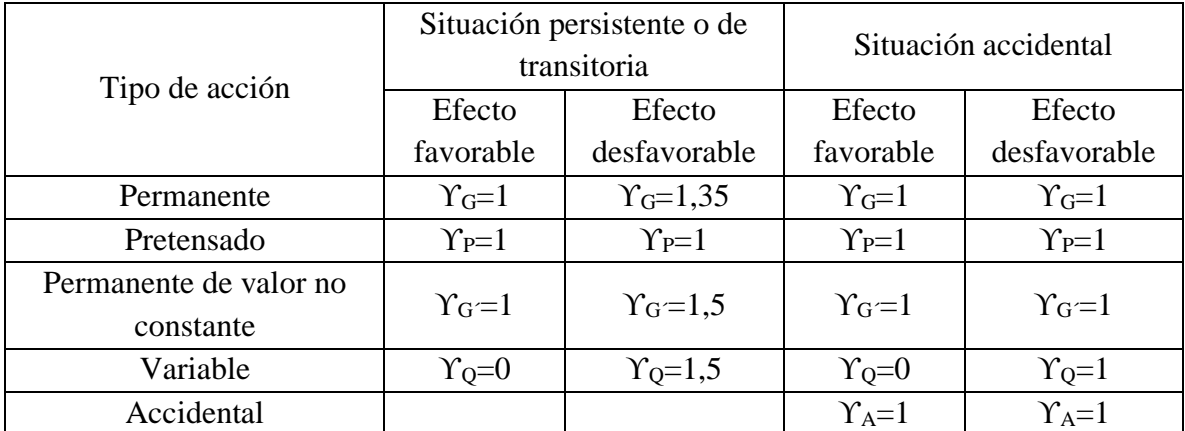

Fuente: Norma Española de Hormigón Estructural EHE/08

# *2.3.2.2 HIPÓTESIS DE CARGA MÁS DESFAVORABLE*

Para determinar la hipótesis de carga más desfavorable correspondiente a cada caso, se formulará las distintas combinaciones de las cargas con sus correspondientes mayoraciones de cálculo según Norma Española de Hormigón Estructural EHE/08.

Para cada combinación de cargas que se trate, se considerarán las hipótesis que resulten más desfavorable. En cada hipótesis, deberán tenerse en cuenta solamente aquellas acciones cuya actuación simultánea sea compatible.

> **Hipótesis I:** PP + CM **Hipótesis II:** 1,35 \* PP + 1,35 \* CM **Hipótesis III:** PP + CM + 1,5 \* Qa **Hipótesis IV:** 1,35 \* PP + 1,35 \* CM + 1,5 \* Qa

**Hipótesis V:** PP + CM + 1,5 \* V **Hipótesis VI:** 1,35 \* PP + 1,35 \* CM + 1,5 \* V **Hipótesis VII:** PP + CM + 1,05 \* Qa + 1,5 \* V **Hipótesis VIII:** 1,35 \* PP + 1,35 \* CM + 1,05 \* Qa + 1,5 \* V **Hipótesis IX:** PP + CM +  $1.5 * Oa + 0.9 * V$ **Hipótesis X:** 1,35 \* PP + 1,35 \* CM + 1,5 \* Qa + 0.9 \* V

Donde:

PP = Valor característico del peso propio de la estructura.

CM = Valor característico de las cargas permanentes más las acciones indirectas con carácter de permanencia.

Qa = Valor característico de las cargas variables, o también denominadas cargas vivas

 $V =$  Valor característico de la carga de viento

#### *2.3.2.3 Dominios de deformación*

Para el cálculo de la capacidad resistente de las secciones, se supone que el diagrama de deformaciones pasa por uno de los tres (3) puntos, A, B o C definidos en la ilustración 2-5. Las deformaciones límites de las secciones, según la naturaleza de la solicitación, conducen a admitir los siguientes dominios:

Dominio 1: Tracción simple o compuesta: toda la sección está en tracción. Las rectas de deformación giran alrededor del punto A, correspondiente a un alargamiento del acero más traccionado, del 10 por mil.

Dominio 2: Flexión simple o compuesta: el acero llega a una deformación del 10 por mil y el hormigón no alcanza la deformación de rotura por flexión. Las rectas de deformación, giran alrededor del punto A.

Dominio 3: Flexión simple o compuesta: la resistencia de la zona de compresión todavía es aprovechada al máximo. Las rectas de deformación giran alrededor del punto B, correspondiente a la deformación de rotura por flexión del hormigón:  $\varepsilon_{cu} = 3.5$  por mil.

El alargamiento de la armadura más traccionada está comprendido entre el 10 por mil y  $\varepsilon_{v}$ , siendo ε<sup>y</sup> el alargamiento correspondiente al límite elástico del acero.

Dominio 4: Flexión simple o compuesta: las rectas de deformación giran alrededor del punto B.

El alargamiento de la armadura más traccionada está comprendido entre  $\varepsilon_y$  y 0 y el hormigón alcanza la deformación máxima del 3,5 por mil.

Dominio 4.a: Flexión compuesta: todas las armaduras están comprimidas y existe una pequeña zona de hormigón en tracción. Las rectas de deformación, giran alrededor del punto B.

Dominio 5: Compresión simple o compuesta: ambos materiales trabajan a compresión. Las rectas de deformación giran alrededor del punto C, definido por la recta correspondiente a la deformación de rotura del hormigón por compresión  $\varepsilon_{cu} = 2$  por mil.

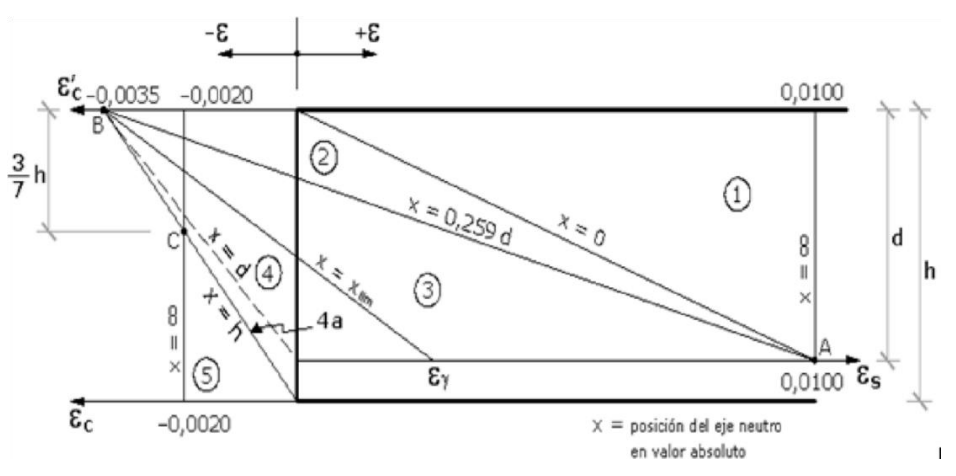

Ilustración 2-3. Dominios de deformación

Fuente: Norma Boliviana de Hormigón Armado CBH-87

# *2.3.2.4 ARMADURA DE ACERO*

# **2.3.2.4.1 Resistencia característica de acero**

La resistencia característica de acero *fyk* se define como el cuantil 5% del límite elástico en tracción. Los aspectos más importantes de la norma en cuanto a este material se los detalla a continuación:

## **a) Acero**

Las armaduras serán de acero y estarán constituidas por: barras corrugadas y mallas electro soldadas.

- Las barras corrugadas deberán cumplir las características mecánicas mínimas, garantizadas, que estarán de acuerdo con las prescripciones de la siguiente tabla.

| Designación<br>(1) | Clase<br>acero | Límite<br>de elástico fy,<br>en MPa no<br>menor que | Carga<br>Unitaria de<br>fs,<br>rotura<br>en Mpa no<br>menor que | Alargamiento<br>de rotura, en<br>% sobre base<br>de cinco $(5)$<br>diámetros, no<br>menor que | Relación<br>fs/fy,<br>en<br>ensayo<br>no<br>menor que<br>(3) |
|--------------------|----------------|-----------------------------------------------------|-----------------------------------------------------------------|-----------------------------------------------------------------------------------------------|--------------------------------------------------------------|
| <b>AH 400N</b>     | D.N.           | 400                                                 | 520                                                             | 16                                                                                            | 1,29                                                         |
| <b>AH 400F</b>     | E.F.           | 400                                                 | 440                                                             | 12                                                                                            | 1,1                                                          |
| <b>AH 500N</b>     | D.N.           | 500                                                 | 600                                                             | 14                                                                                            | 1,2                                                          |
| <b>AH 500F</b>     | E.F.           | 500                                                 | 550                                                             | 10                                                                                            | 1,1                                                          |
| <b>AH 600N</b>     | D.N.           | 600                                                 | 700                                                             | 12                                                                                            | 1,16                                                         |
| <b>AH 600F</b>     | E.F.           | 600                                                 | 660                                                             | 8                                                                                             | 1,1                                                          |

Tabla 2-3. Barras corrugadas - Características mecánicas mínimas garantizadas

Fuente: Norma Boliviana de Hormigón Armado CBH-87

(1) AH = acero para hormigón (DN = Dureza natural, E.F. = estirado en frío)

(2) Para el cálculo de los valores unitarios se utilizará la sección nominal

(3) Relación mínima, admisible, entre los valores de la carga unitaria de rotura y del límite elástico, obtenidos en cada ensayo

De la presente tabla se obtiene que el valor mínimo de límite elástico fy del acero es de entre 400 MPa y el valor máximo es de 600 MPa.

# **b) Resistencia Mínima del Hormigón en Función de la del Acero**

A fin de no usar aceros de resistencia muy alta con hormigones de baja resistencia, la resistencia de proyecto del hormigón fck, no será menor que la indicada en la tabla siguiente, en función del tipo de acero.

| Tipo de  | Solicitación | Valor mínimo de la resistencia de proyecto | Tipo de         |
|----------|--------------|--------------------------------------------|-----------------|
| acero    |              | del hormigón a los 28 días, fck, en MPa    | hormigón        |
| AH 215 L | Estática     | 12,5                                       | H 12,5          |
| AH 400   | Estática     | 15                                         | H 15            |
|          | Dinámica     | 20                                         | H <sub>20</sub> |
| AH 500   | Estática     | 17,5                                       | H 17,5          |
|          | Dinámica     | 20                                         | H 20            |
| AH 600   | Estática     | 20                                         | H 20            |
|          | Dinámica     | 20                                         | H 20            |

Tabla 2-4. Resistencia del hormigón en función del tipo de acero

Fuente: Norma Boliviana de Hormigón Armado CBH-87

## **2.3.2.4.2 Características Geométricas**

Los diámetros nominales en milímetros de las barras corrugadas que se utilizan en el proyecto y construcción de obras de hormigón armado, serán exclusivamente los siguientes, con las áreas en cm<sup>2</sup>.

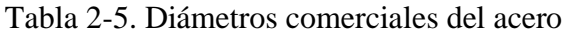

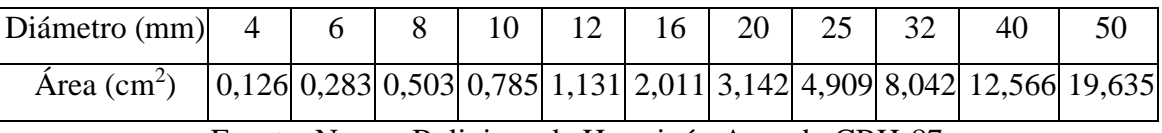

Fuente: Norma Boliviana de Hormigón Armado CBH-87

## **2.3.2.4.3 Diagrama tensión-deformación del acero**

Los diagramas tensión- deformación de cálculo de los aceros se obtienen a partir de los correspondientes diagramas característicos, mediante una afinidad efectuada paralelamente a la recta de Hooke, de razón  $1/\gamma_s$ , siendo  $\gamma_s$  el coeficiente de seguridad del acero.

Como diagramas característicos del acero de dureza natural empleado en hormigón armado, se adoptan el que se indica a continuación. Se admite como módulo de deformación longitudinal el valor Es =  $2 \cdot 10^5$  N/mm<sup>22</sup>.

(a) Para los aceros de dureza natural se admite un diagrama birrectilíneo, formado por una recta de Hooke, y un segmento horizontal cuya ordenada corresponde al límite elástico característico fyk.

El alargamiento del acero de limita al valor 10 por 1.000 para tener en cuenta que, en vigas con pequeñas cuantías, el estado ultimo de agotamiento se origina como consecuencia de una deformación plástica excesiva de sus armaduras.

Para las armaduras comprimidas se admite un diagrama análogo al correspondiente a tracción, limitando el acortamiento al valor 3,5 por 1.000.

<sup>2</sup> Jiménez Montoya P. (2000). *Hormigón Armado* (Tomo I).14va Edición. pp. 263. Barcelona, España: Gustavo Gili S.A.

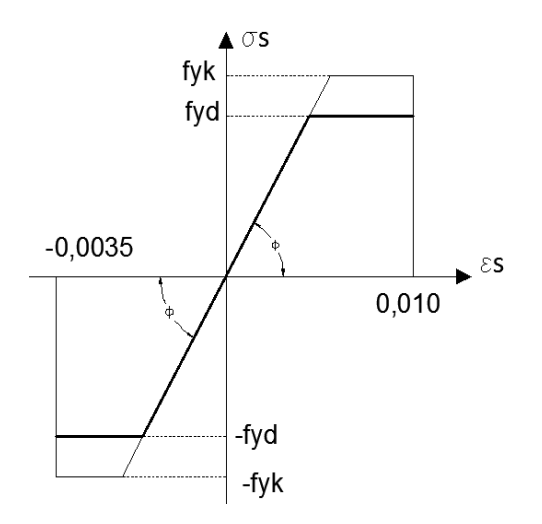

Ilustración 2-4. Diagrama tensión-deformación del acero de dureza natural. Fuente: Hormigón Armado Tomo I .14va Edición Jiménez Montoya (Año 2000)

#### **2.3.2.4.4 Anclaje de armaduras**

El concepto de la longitud de anclaje de las barras conformadas y los alambres conformados solicitados a tracción se basa en la tensión de adherencia promedio que se logra en la longitud embebida de las barras o alambres. Este concepto exige que las armaduras tengan longitudes mínimas especificadas o que se prolonguen las distancias mínimas especificadas más allá de las secciones en las cuales la armadura está solicitada a las tensiones máximas

Los anclajes extremos de las barras se hacen por gancho, patilla, prolongación recta, o cualquier otro procedimiento garantizado por la experiencia y que sea capaz de asegurar la transmisión de esfuerzos al hormigón, sin peligro para éste.

Las fórmulas que se utilizan para calcular la longitud de anclaje por prolongación recta son:

$$
lb = \frac{\emptyset * f_{yd}}{4 * \tau_{bu}}
$$

Para aceros lisos de buena adherencia:

$$
\tau_{bu} = 0.90 * \sqrt{f_{cd}} \quad (\frac{kgf}{cm^2}) \qquad \tau_{bu} = 0.28 * \sqrt{f_{cd}} \quad (Mpa)
$$

Para aceros corrugado de buena adherencia:

$$
\tau_{bu} = 0.90 * \sqrt[3]{f_{cd}^2} \quad (\frac{kgf}{cm^2}) \qquad \tau_{bu} = 0.40 * \sqrt[3]{f_{cd}^2} \quad (Mpa)
$$

En el caso de que la armadura real colocada en la pieza sea mayor que la armadura necesaria determinada por el cálculo estructural (donde el esfuerzo de las barras no llega a la tensión de cálculo) podemos recalcular el tamaño del anclaje en función de la relación de la armadura calculada y la armadura real colocada en la pieza.

Donde:

 $\varnothing$  = Diámetro de la armadura.

fyd = Es la resistencia de cálculo de la armadura.

fcd = Resistencia de cálculo del hormigón a compresión.

 $lb<sub>1</sub> = Es el tamaño mínimo para la transmisión de la fuerza de cálculo al hormigón.$ 

 $\tau_{\text{bu}} = La$  tensión de adherencia desarrollada alrededor de la barra de acero.

Para un contacto de 2 barras se deberá aumentar un 20% más de la longitud de anclaje y para un contacto de 3 barras o más se deberá aumentar un 33%.

Para aceros corrugados:

$$
lb_1 = lb - \Delta lb = (lb - 10\emptyset) \ge \begin{cases} lb/3\\ 10\emptyset\\ 15\ cm \end{cases}
$$

El tipo de anclaje empleado en los estribos no debe provocar un riesgo de hendimiento o desconchado del hormigón del recubrimiento. Son indispensables los anclajes por gancho (135° a 180°), en el caso de las barras lisas; los anclajes por patilla (90° a 135°), solo se admiten para barras corrugadas.

Se considera que hay un anclaje total cuando las porciones curvas se prolongan a través de porciones rectilíneas de longitud por lo menos igual a:

- 5Ø o 50 mm, a continuación de un arco de círculo de 135° o más.
- 10Ø o 70 mm, a continuación de un arco de círculo de 90°.

El tamaño del anclaje rectilíneo puede ser disminuido en el caso de que la armadura termine en un gancho, una buena parte de la solicitación de la fuerza del arrancamiento será resistida por el gancho. Se adoptan las siguientes consideraciones para ganchos y patillas normales: En barras corrugadas, la patilla normal se forma con diámetros interiores iguales a 7Ø y prolongaciones rectas de 2Ø.

Los ganchos y patillas son completamente eficaces solamente si se encuentran recubiertos de un espesor suficiente de hormigón, por lo que es norma de buena práctica el inclinarlos hacia el interior de la pieza<sup>3</sup>.

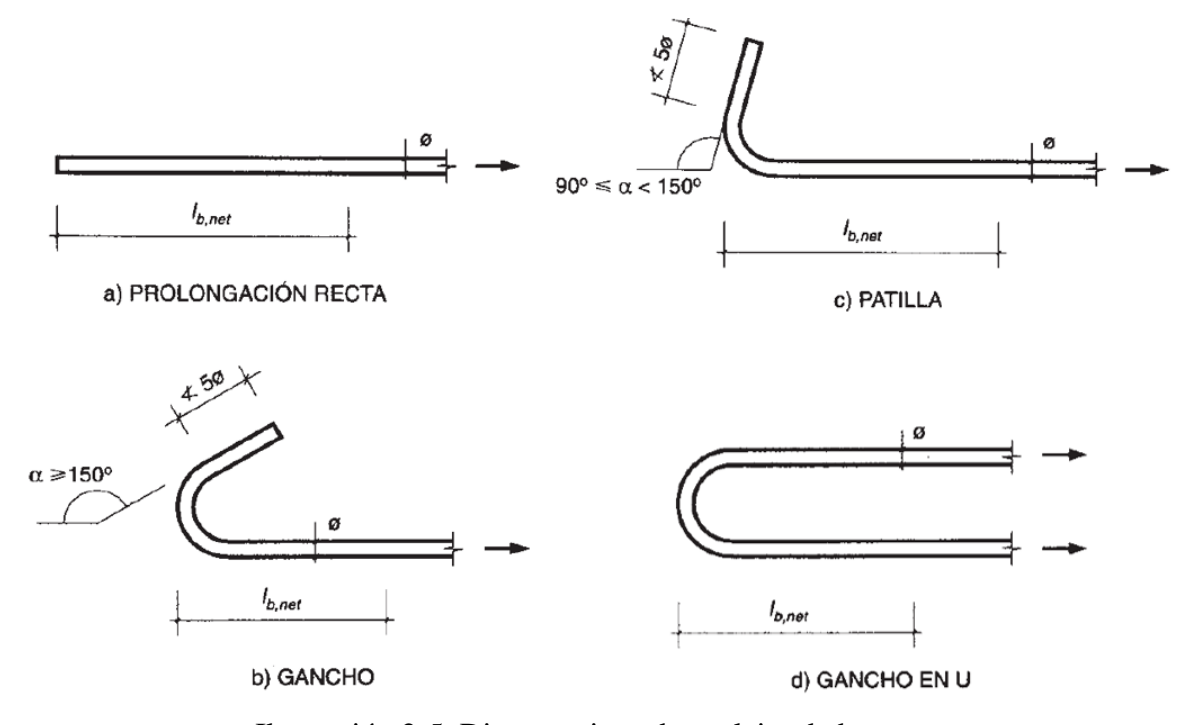

Ilustración 2-5. Diversos tipos de anclajes de barras Fuente: *Hormigón Armado* Tomo I .13va Edición Jiménez Montoya.

#### **2.3.2.4.5 Empalme de armaduras**

Las barras de acero que se comercializan están entre 10 y 12 m de largo, cuando se tiene una pieza estructural de un mayor tamaño es necesario hacer un empalme. Otras veces se dispone en obra de un pedazo de armadura que se puede reutilizar junto con las otras armaduras respetando las longitudes de empalme. Los empalmes podrán realizarse por traslapo o por soldadura.

Se admiten también otros tipos de empalme, con tal de que los ensayos con ellos efectuados demuestren que esas uniones poseen, permanentemente, una resistencia a la rotura, no inferior a la menor de las dos barras empalmadas y que el deslizamiento relativo de las armaduras empalmadas no rebase 0,10 mm.

<sup>3</sup> Jiménez Montoya P. (1991). *Hormigón Armado* (Tomo I).13va Edición. pp. 176. Barcelona, España: Gustavo Gili S.A.

#### **2.3.2.4.6 Empalme por traslapo**

Es el tipo de empalme más común. No es utilizado en barras de acero cuyo diámetro sea mayor a 25 mm y explícitamente está prohibido utilizarlo en tirantes.

La idea básica es transferir esfuerzo de una barra a la otra por medio de la adherencia en una longitud igual a la de anclaje, corregida por un coeficiente Ψ que lleva en cuenta la cantidad de barras traccionadas empalmadas en la misma región.

La ecuación para determinar el empalme por traslapo o solape es:  $lv = \psi * lb$ Con ganchos, para aceros corrugados

$$
lv = (\psi * lb - 10\emptyset) \ge \begin{bmatrix} 20 \, cm \\ 10\emptyset \\ 0.5 \, lb_1 \end{bmatrix}
$$

Donde:

 $Ψ = Coeficiente$  que multiplica el largo de anclaje rectilíneo depende de los siguientes factores:

- Del porcentaje de barras empalmadas en la misma sección.
- El largo del empalme también depende de la distancia "a" que es la distancia entre ejes.
- De las barras empalmadas en la misma sección transversal.
- La distancia "b" de la distancia de la barra externa empalmada hasta la parte de la pieza.

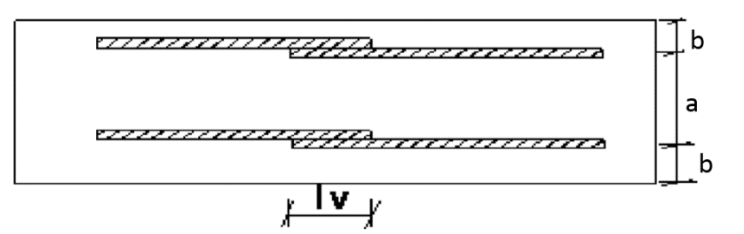

Ilustración 2-6. Empalme de barras

## Fuente: Elaboración propia

Tabla 2-6. Valores del coeficiente ψ

| <b>Distancia</b> |        | Porcentaje máximo de barras<br>empalme |     |     |     |         |
|------------------|--------|----------------------------------------|-----|-----|-----|---------|
| а                |        | 20%                                    | 25% | 33% | 50% | $>50\%$ |
| a<100            | b<5Ø   |                                        | l.4 | 1.6 | 1,8 |         |
| a > 10           | b > 50 |                                        |     |     |     |         |

Fuente: Norma Boliviana de Hormigón Armado CBH-87

#### **2.3.2.4.7 Distancia a los paramentos**

Se denomina recubrimiento geométrico de una barra a la distancia libre entre su superficie y el paramento más próximo de la pieza. El objeto del recubrimiento es proteger las armaduras tanto de la corrosión como de la acción del fuego.

Las diferentes normas establecen para los recubrimientos unas limitaciones:

(a) Cuando se trate de armaduras principales, el recubrimiento o distancia libre entre cualquier punto de la superficie lateral de una barra y el paramento más próximo de la pieza será igual o superior al diámetro de dicha barra o a los seis quintos (6/5) del tamaño máximo del árido. En el caso de grupos de barras, para la determinación de esta distancia, se partirá del diámetro equivalente  $\phi_n$  (véase capítulo 12.5.2 de CBH-87).

(b) Para cualquier clase de armaduras (incluso estribos), la distancia mencionada en el párrafo anterior, no será inferior a los valores que, en función de las condiciones ambientales, se indican en la siguiente tabla:

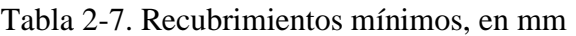

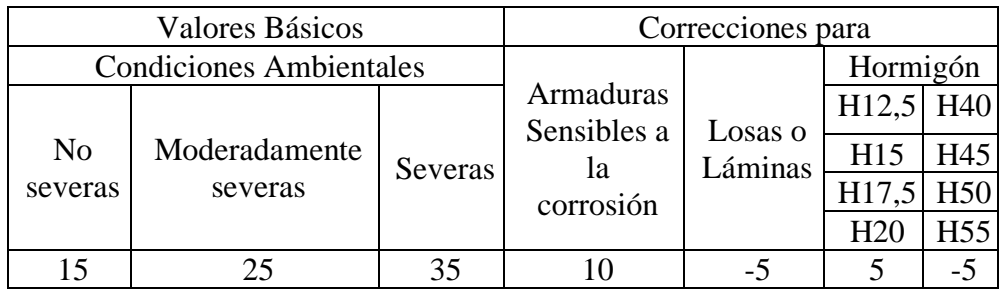

Fuente: Norma Boliviana de Hormigón Armado CBH-87

Tabla 2-8. Recubrimientos mínimos

| Recubrimientos mínimos                                                |                  |
|-----------------------------------------------------------------------|------------------|
| Para losas y paredes en el interior de los edificios                  | $1,5$ cm         |
| Para losas y paredes al aire libre                                    | $1,5$ cm         |
| Para vigas y pilares en el interior de edificios                      | $1,5$ cm         |
| Para vigas y pilares al aire libre                                    | $2,0 \text{ cm}$ |
| Para piezas en contacto con el suelo                                  | $3,0 \text{ cm}$ |
| Para hormigón en un medio fuertemente agresivo                        | $4,0 \text{ cm}$ |
| $\Gamma$ at $\Gamma$ in the set of $\Lambda$<br>$\Omega$ dri $\Omega$ |                  |

Fuente: Norma Boliviana de Hormigón Armado CBH-87

(c) En las estructuras prefabricadas bajo riguroso control, y siempre que la resistencia característica del hormigón sea superior a 25 MPa, podrá omitirse la limitación del párrafo (a), relativa al tamaño máximo del árido y reducirse en 5 mm los valores del párrafo (b).

(d) La distancia libre entre las armaduras exteriores y las paredes del encofrado no será mayor de 4 cm, pudiendo prescindirse de esta limitación en elementos enterrados si se construye previamente una capa de regularización; en los hormigonados con técnicas especiales y en aquellos en los que la armadura trabaje exclusivamente a compresión y presente un riesgo despreciable frente a incendios.

(e) La distancia libre de los parámetros a las barras dobladas no será inferior a dos diámetros, medida en dirección perpendicular al plano de la curva.

(f) Los elementos de cimentación que vayan a estar sometidos a la acción de aguas subterráneas deberán protegerse superficialmente con una impermeabilización adecuada para evitar la corrosión de las armaduras.

# **2.3.2.4.8 Disposiciones de las armaduras**

#### **Distancia entre barras**

Las distintas barras que constituyen las armaduras de las piezas de hormigón armado deben de tener separaciones mínimas, para permitir que la colocación y compactación del hormigón pueda efectuarse correctamente, de forma que no queden vacíos.

La distancia horizontal libre entre dos barras consecutivas de la armadura principal debe de ser igual o mayor que el mayor de los tres valores siguientes:

- Dos centímetros
- El diámetro de la barra más gruesa
- 1,2 veces el tamaño máximo del árido.

La distancia vertical libre ente dos barras consecutivas debe ser igual o mayor que el mayor de los dos valores siguientes:

- Dos centímetros
- El diámetro de la barra más gruesa

En forjados, vigas y elementos similares pueden colocarse dos barras de la armadura principal en contacto, una sobre otra, siempre que sean de adherencia mejorada.

En columnas y otros elementos verticales pueden colocarse dos o tres barras de la armadura principal en contacto, siempre que sean de adherencia mejorada. Tanto en este caso como en

el anterior, se recomienda que los grupos de barras vayan bien sujetos por estribos o armaduras transversales análogas<sup>4</sup>.

## **2.3.2.4.9 Cuantías geométricas mínimas**

. En la tabla 2-9 se indican los valores de las cuantías geométricas mínimas de armaduras, que deben disponerse en los diferentes tipos de elementos estructurales, en función del tipo de acero utilizado.

Tabla 2-9. Cuantías geométricas mínimas referidas a la sección total del hormigón, en tanto por mil

| Elemento       | Posición   | AH 215 L | AH 400 | AH 500 | AH 600 |
|----------------|------------|----------|--------|--------|--------|
| Pilares $(*)$  |            |          |        |        |        |
| ′**`<br>Losa ( |            |          | 1.8    |        |        |
| ***)<br>Vigas  |            |          | 3,3    | 2,8    | ∠.     |
| Muros $(****)$ | Horizontal | 2,5      |        |        |        |
|                | Vertical   |          |        |        |        |

Fuente: Norma Boliviana de Hormigón Armado CBH-87

# **2.3.3 Metodología de análisis estructural**

El programa que se empleo es Cype Cad, el cual hace uso de **métodos matriciales de rigidez** (según su guía), el cual establece la compatibilidad de deformaciones en todos los nudos, considerando 6 grados de libertad, y se crea la hipótesis de indeformabilidad del plano de cada planta, para simular el comportamiento rígido del forjado, impidiendo los desplazamientos relativos entre nudos del mismo (diafragma rígido). Por tanto, cada planta sólo podrá girar y desplazarse en su conjunto (3 grados de libertad). Una vez obtenido los distintos esfuerzos de los elementos estructurales, se hace uso del método sugerido por la normativa seleccionada, en este caso **el método de los estados límites**, con el cual también se procederá a verificar Manualmente.

<sup>4</sup> Jiménez Montoya P. (1991). *Hormigón Armado*. 13va Edición. pp. (172). Barcelona, España: Gustavo Gili S.A

#### **2.4 Análisis de Cargas**

Las acciones de un conjunto de cargas sean puntuales o repartidas generaran fuerzas internas en la estructura, también llamadas reacciones; porque solo aparecen en una estructura como respuesta a la acción de las solicitaciones, estos conjuntos de fuerzas pasan a ser esfuerzos en la estructura, los cuales imponen a su vez las distintas deformaciones.

Todo lo anteriormente mencionado variara según sea el tipo de conexión que lleve la estructura entre sus distintos elementos estructurales. Sin embargo, la posibilidad de ocurrencia para cada tipo de sobrecarga, estará sujeto al tipo de la solicitación y su frecuencia.

#### **2.4.1 Cargas Permanentes:**

Las acciones permanentes, se dividen en dos:

 $PP = Peso$  propio

 $CM = C<sub>argas</sub>$  permanentes

El peso propio es la magnitud de carga en los elementos estructurales, que son los componentes del esqueleto de la estructura.

Las cargas permanentes son los pesos generados por la parte no estructural de una construcción, todos estos elementos son inamovibles, pero no pertenecen al esqueleto de la estructura y no soportan esfuerzos. Su función principal va relacionado al ordenamiento y disposición, comodidad, protección, transporte de servicios o simplemente de carácter decorativo.

El cálculo de los valores característicos de las acciones permanentes se efectúa a partir de las dimensiones y masas específicas que correspondan. Para los elementos de hormigón se adoptarán las siguientes masas específicas:

Hormigón sin armar ……………………………………...23 KN/m3 Hormigón armado con cuantías normales………………...25 KN/m3

#### **2.4.2 Sobrecargas de Uso:**

Son llamadas también cargas vivas presentadas la mayoría de veces como una constante normada y generalizada según el lugar y la función que pretende representar. Estas no son permanentes porque están en constante cambio de magnitud y ubicación. Por ejemplo, las personas, animales, muebles, equipos electrónicos, objetos almacenados entre otros.

Y suele ser representado por:

#### Qa = Sobrecarga de uso

A este tipo de solicitaciones, la normativa nos presenta una tabla 7-1 de sobrecargas donde generaliza, según el uso y lugar.

#### **2.4.3 Cargas Accidentales:**

La carga accidental se debe considerar como una carga viva porque cumple con todos los requisitos de la definición teniendo la única diferencia que ocurren de manera externa a la estructura, son agentes externos a la misma, pero generan esfuerzos y sus correspondientes deformaciones. Un ejemplo típico y muy recurrente son los vientos y los sismos. En el caso de esta estructura no se tomará en cuenta los esfuerzos generados por los sismos por la baja ocurrencia y frecuencia, por lo tanto, solo nos enfocaremos en la carga generada por el viento.

#### *2.4.3.1 Carga de Viento*

Para cada dirección de la estructura la carga por viento se verá definida según: las categorías de exposición, el factor de importancia de la estructura, la topografía del terreno, la velocidad del viento y el factor de direccionalidad, buscando que refleje adecuadamente las características reales en la zona de emplazamiento de la estructura.

En el caso de que un sitio de emplazamiento que estuviera ubicado en la zona de transición entre categorías, se debe aplicar aquella que conduzca a las mayores fuerzas de viento.

La presión dinámica qz, evaluada a la altura z, se debe calcular mediante la siguiente ecuación:

$$
q_z = 0.613 \times K_z \times K_{zt} \times K_d \times V^2 \times I \text{ [N/m}^2\text{]}
$$

Donde:

 $K_d$  = el factor de direccionalidad del viento

 $K<sub>z</sub> =$  el coeficiente de exposición para la presión dinámica

 $K_{zt} = el$  factor topográfico

 $q_z$  = la presión dinámica calculada a la altura z.

V= la velocidad básica del viento (m/s.)

I= el factor de importancia

Se debe usar el coeficiente numérico 0,613, excepto donde se disponga de suficientes datos climáticos como para justificar la selección de un valor diferente de este factor para una aplicación de diseño específica.

**Coeficiente de exposición para la presión dinámica. -** Para cada dirección de viento considerada, se debe determinar una categoría de exposición que refleje adecuadamente las características de las irregularidades de la superficie del terreno, esto se deben por la topografía natural y de la vegetación, así como de las construcciones existentes. En base a la categoría de exposición determinada, se entrará a la tabla 2-1 para encontrar coeficiente de exposición Kz o Kh, las categorías de exposición serian:

**Exposición A**. Centro de grandes ciudades con al menos 50% de los edificios de altura mayor que 20,0 m. El uso de esta categoría de exposición está limitado a aquellas áreas para las cuales el terreno representativo de la Exposición A prevalece en la dirección de barlovento en una distancia de al menos 800,0 m ó 10 veces la altura del edificio u otra estructura, la que sea mayor. Se tendrán en cuenta los posibles efectos de acanalamiento o presiones dinámicas incrementadas debido a que el edificio o estructura se localiza en la estela de edificios adyacentes.

**Exposición B.** Áreas urbanas y suburbanas, áreas boscosas, o terrenos con numerosas obstrucciones próximas entre sí, del tamaño de viviendas unifamiliares o mayores. El uso de esta categoría de exposición está limitado a aquellas áreas para las cuales el terreno representativo de la Exposición B prevalece en la dirección de barlovento en una distancia de al menos 500,0 m ó 10 veces la altura del edificio u otra estructura, la que sea mayor.

**Exposición C.** Terrenos abiertos con obstrucciones dispersas, con alturas generalmente menores que 10,0 m. Esta categoría incluye campo abierto plano y terrenos agrícolas.

**Exposición D.** Áreas costeras planas, sin obstrucciones, expuestas al viento soplando desde aguas abiertas en una distancia de al menos 1600,0 m. Esta exposición se debe aplicar solamente a aquellos edificios y otras estructuras expuestas al viento soplando desde el agua. La exposición D se extiende tierra adentro desde la costa a una distancia de 500,0 m ó 10 veces la altura del edificio o estructura, la que sea mayor.

| Altura sobre    | Exposición |        |        |        |             |                 |  |
|-----------------|------------|--------|--------|--------|-------------|-----------------|--|
| el nivel del    |            |        |        |        |             |                 |  |
| terreno, $z(m)$ | Caso 1     | Caso 2 | Caso 1 | Caso 2 | Caso $1 y'$ | Caso $1 \vee 2$ |  |
| $0 - 5$         | 0,68       | 0,33   | 0,72   | 0,59   | 0,87        | 1,05            |  |
| h               | 0,68       | 0,36   | 0,72   | 0,62   | 0,9         | 1,08            |  |
| 7.5             | 0,68       | 0,39   | 0.72   | 0,66   | 0.94        | 1,12            |  |
| 10              | 0,68       | 0,4    | 0,72   | 0,72   |             |                 |  |

Tabla 2-10 Coeficiente de exposición Kz y Kh

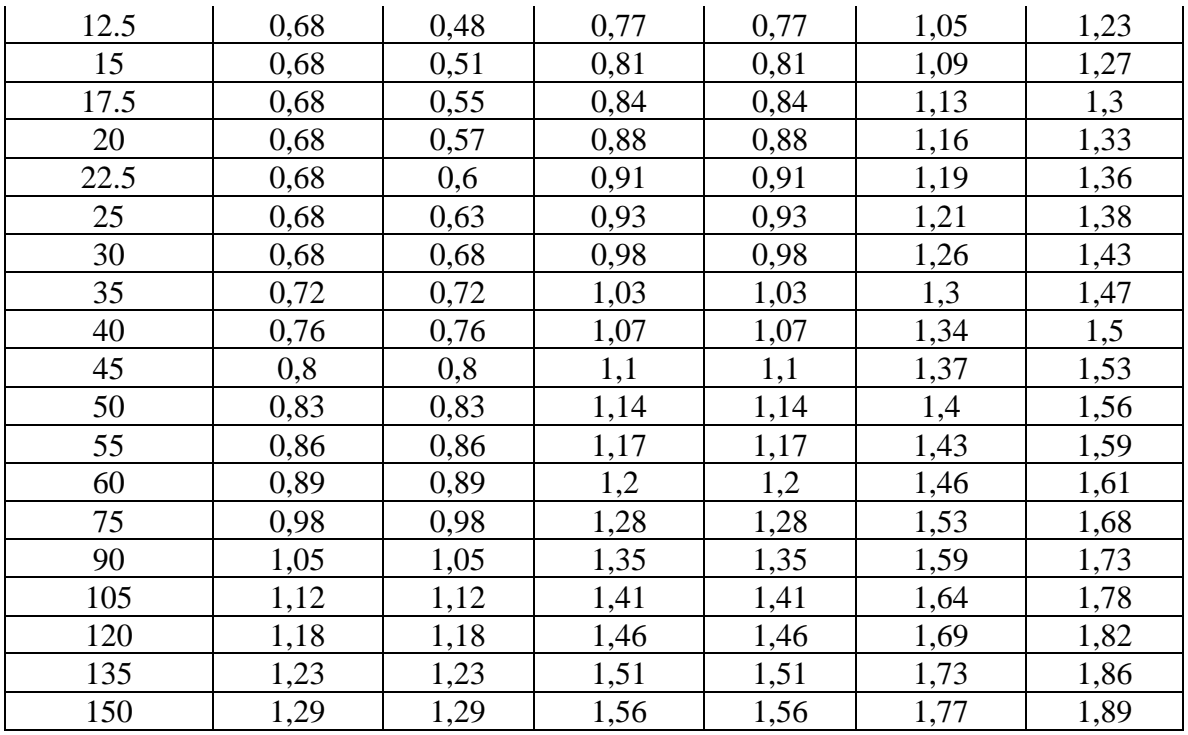

Fuente: Anteproyecto de Norma Boliviana APNB 1225003-1

El coeficiente de exposición para la presión dinámica se puede determinar mediante la siguiente expresión:

Para 5,0 m 
$$
\leq z \leq Z_g
$$

\nPara z  $< 5$  m:

\n
$$
K_z = 2.01 \qquad \qquad \left(\frac{z}{z_g}\right)^{2/\alpha}
$$
\nPara z  $< 5$  m:

\n
$$
K_z = 2.01 \qquad \qquad \left(\frac{5}{z_g}\right)^{2/\alpha}
$$

No se debe tomar z menor que 30,0 m para el Caso 1 en exposición A, ni menos que 10,0 m para el caso 1 en exposición B.

Tabla 2-11 Tipos de casos

| Caso 1:    | a. Todos los componentes y revestimientos.                              |  |  |  |  |  |
|------------|-------------------------------------------------------------------------|--|--|--|--|--|
|            | b. Sistema principal resistente a la fuerza de viento en edificios de   |  |  |  |  |  |
|            | baja altura diseñados usando la ilustración 2-2 (h < 20,0 m)            |  |  |  |  |  |
| Caso $2$ : | a. Todos los sistemas principales resistentes a la fuerza de viento con |  |  |  |  |  |
|            | excepción de aquellos en edificios de baja altura diseñados usando      |  |  |  |  |  |
|            | la ilustración 2-2 (h < 20,0 m)                                         |  |  |  |  |  |
|            | b. Todos los sistemas principales resistentes a la fuerza de viento en  |  |  |  |  |  |
|            | otras estructuras.                                                      |  |  |  |  |  |

Los valores de  $\alpha$  y Zg se obtienen de la Tabla 2-10. Se permite la interpolación lineal para valores intermedios de la altura z.

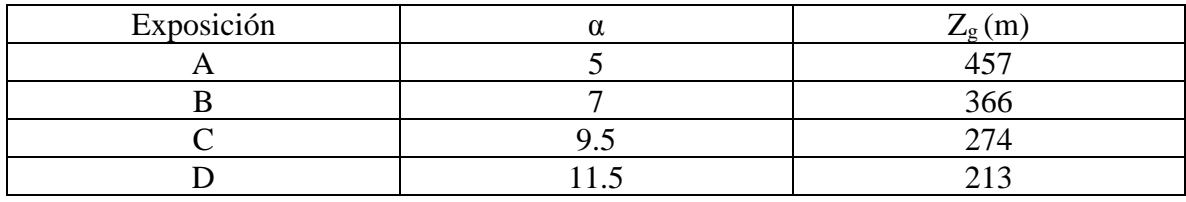

Tabla 2-12 Constantes de exposición del terreno

Fuente: Anteproyecto de Norma Boliviana APNB 1225003-1

**Factor topográfico. -** El efecto del aumento de la velocidad del viento se debe incluir en el cálculo de las cargas de viento de diseño mediante el factor K<sub>zt</sub>.

$$
K_{zt} = (1 + K_1 \times K_2 \times K_3)^2
$$

Donde K<sub>1</sub>, K<sub>2</sub>, K<sub>3</sub> se calculan con la tabla 2-4 y la simbología de las ilustraciones 2-10 y 2-11.

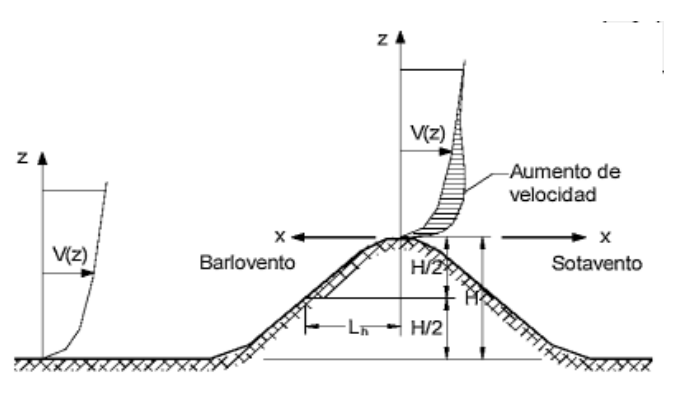

Ilustración 2-7 - Loma (bidimensional) o colina axial simétrica (tridimensional)

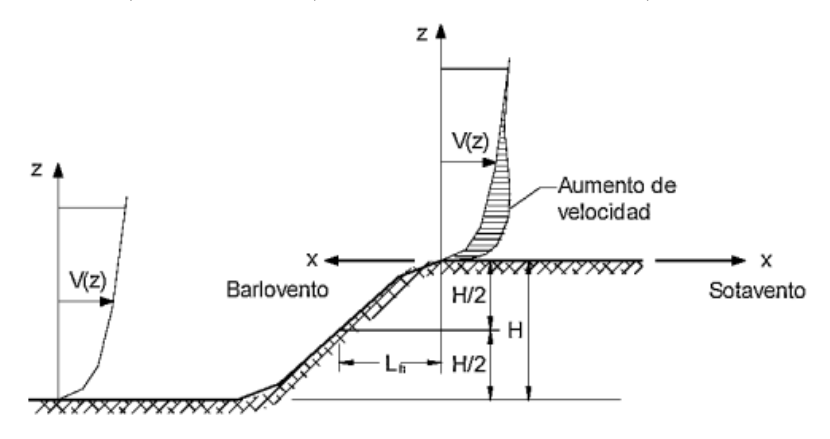

Ilustración 2-8- Acantilado o escarpa

Donde:

H= altura de la colina o escarpa referida al terreno ubicado a barlovento, en m.

Lh= distancia hacia barlovento, desde la cresta hasta el punto en que la diferencia de elevación del terreno es la mitad de la altura de la colina o escarpa, en m.

K1 = factor que tiene en cuenta las características topográficas y el efecto de máximo aumento de velocidad.

K2= factor que tiene en cuenta la reducción en el aumento de velocidad, con la distancia desde la cresta, a barlovento o sotavento.

K3= factor que tiene en cuenta la reducción en el aumento de velocidad con la altura sobre el terreno local.

X= distancia (a barlovento o a sotavento) desde la cresta hasta el lugar del edificio, en m.

Z= altura sobre el nivel del terreno local, en m.

μ= factor de atenuación horizontal.

ϒ= factor de atenuación en altura

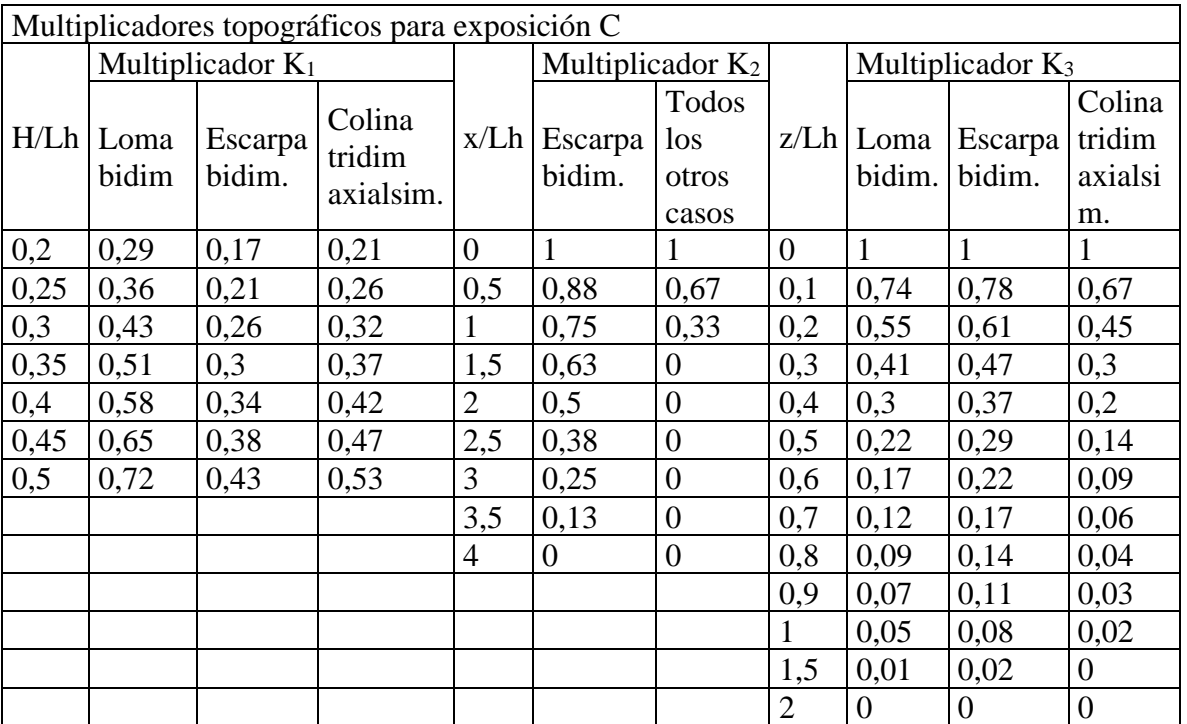

Tabla 2-13 Factor Topográfico Kzt

Fuente: Anteproyecto de Norma Boliviana APNB 1225003-1

Para valores de *H*/*Lh, x*/*Lh* Y *z*/*Lh distintos* a los indicados, se permite la interpolación lineal. Para *H/Lh*> 0,5, suponer que *H/Lh* = 0,5 para la evaluación de *K1*, y substituir *Lh* por 2 *H* para la evaluación de *K2* y *K3*.

Los multiplicadores se basan en la suposición de que el viento se aproxima a la colina o escarpa en la dirección de máxima pendiente.

**Factor de direccionalidad. -** El factor de direccionalidad del viento, Kd, se debe obtener de la Tabla 2-14 y se debe aplicar solamente cuando se use conjuntamente con las combinaciones de carga especificadas en los respectivos Reglamentos de aplicación.

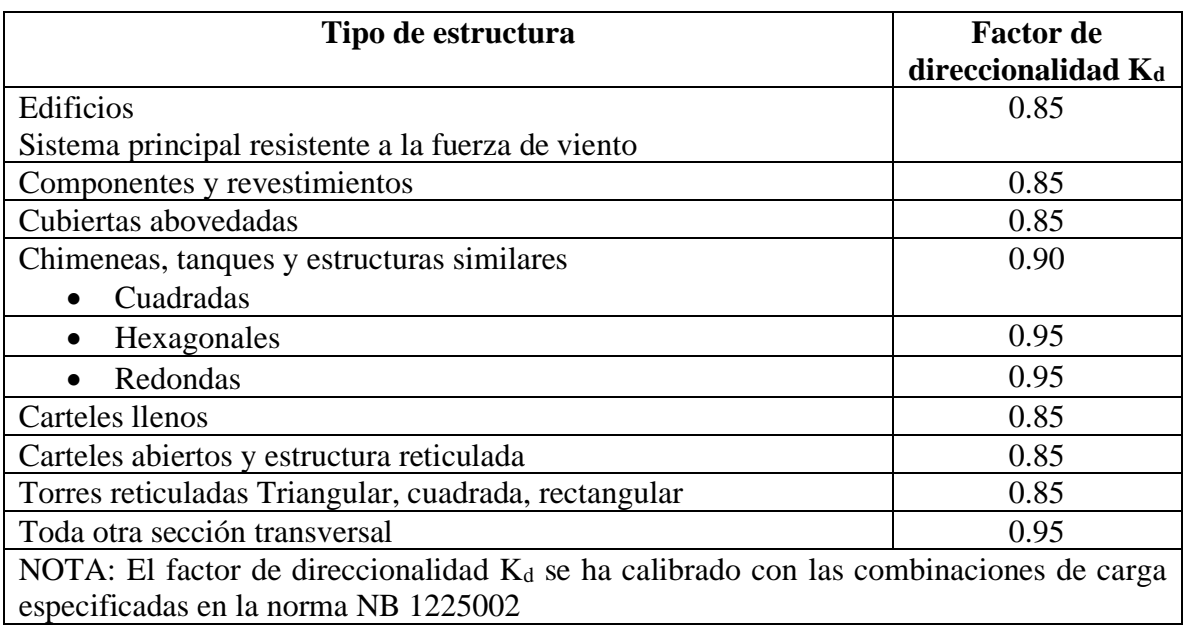

Tabla 2-14 Factor de Direccionalidad  $K_d$ 

Fuente: Norma Boliviana APNB1225003-1

**Velocidad básica del viento. -** La velocidad básica de viento *V* que se usa en la determinación de las cargas de viento de diseño sobre edificios y otras estructuras se debe obtener de la Tabla 2-6, con excepción de lo dispuesto en los siguientes puntos (según artículos 5.3.1 y 5.3.2. de la normativa APNB1225003-1) Se debe suponer que el viento proviene de cualquier dirección horizontal.

• La velocidad básica de viento se debe incrementar donde los registros o la experiencia indiquen que las velocidades de viento son más altas que aquellas indicadas en la Tabla 2- 6. Los terrenos montañosos, quebradas y regiones especiales del país se deben examinar para condiciones de viento inusuales. La **autoridad Reguladora** puede ajustar si es necesario los valores dados en la Tabla 2-6 para tener en cuenta velocidades de viento locales más altas. Tal ajuste debe estar basado en la información meteorológica y en una estimación de la

velocidad básica de viento obtenida de acuerdo con las disposiciones del siguiente punto (artículo 5.3.2. de la normativa APNB1225003-1).

- Los datos climáticos regionales se pueden usar en lugar de las velocidades básicas de viento dadas en la Tabla 2-15, solamente cuando la **autoridad reguladora** juzgue que se han cumplido las siguientes condiciones:
	- o Se han utilizado procedimientos estadísticos aprobados para el análisis de valores extremos en el tratamiento de los datos.
	- o Se han tenido en cuenta la longitud del registro, el error del muestreo, el tiempo promedio, la altura del anemómetro, la calidad de los datos, y la exposición del terreno.

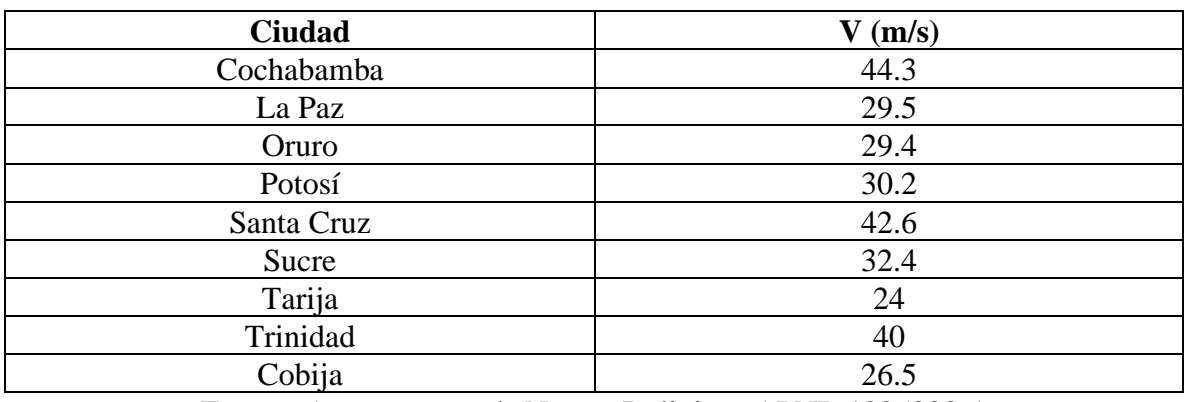

Tabla 2-15 Velocidades Básicas del viento en ciudades:

Fuente: Anteproyecto de Norma Boliviana APNB 1225003-1

**Factor de importancia. -** El factor de importancia "Ι" para un edificio u otra estructura que se obtiene de Tabla 2-17, se debe determinar en base a las categorías de edificios y otras estructuras indicadas en la Tabla 2-16.

Tabla 2-16 Categorías de Estructura

| Naturaleza de la Ocupación                                                | Categoría |
|---------------------------------------------------------------------------|-----------|
| Edificios y otras estructuras que representan un bajo riesgo para la vida |           |
| humana en caso de falla incluyendo, pero no limitado a:                   |           |
| Instalaciones Agrícolas.                                                  |           |
| Ciertas instalaciones temporarias.<br>$\bullet$                           |           |
| Instalaciones menores para almacenamiento<br>$\bullet$                    |           |
| Todos los edificios y otras estructuras excepto aquellos listados en      |           |
| Categorías I, III y IV                                                    |           |
| Edificios y otras estructuras que representan un peligro substancial para | ш         |
| la vida humana en caso de falla incluyendo, pero no limitado a:           |           |
| Edificios y otras estructuras donde se reúnen más de 300<br>$\bullet$     |           |
| personas en un área.                                                      |           |

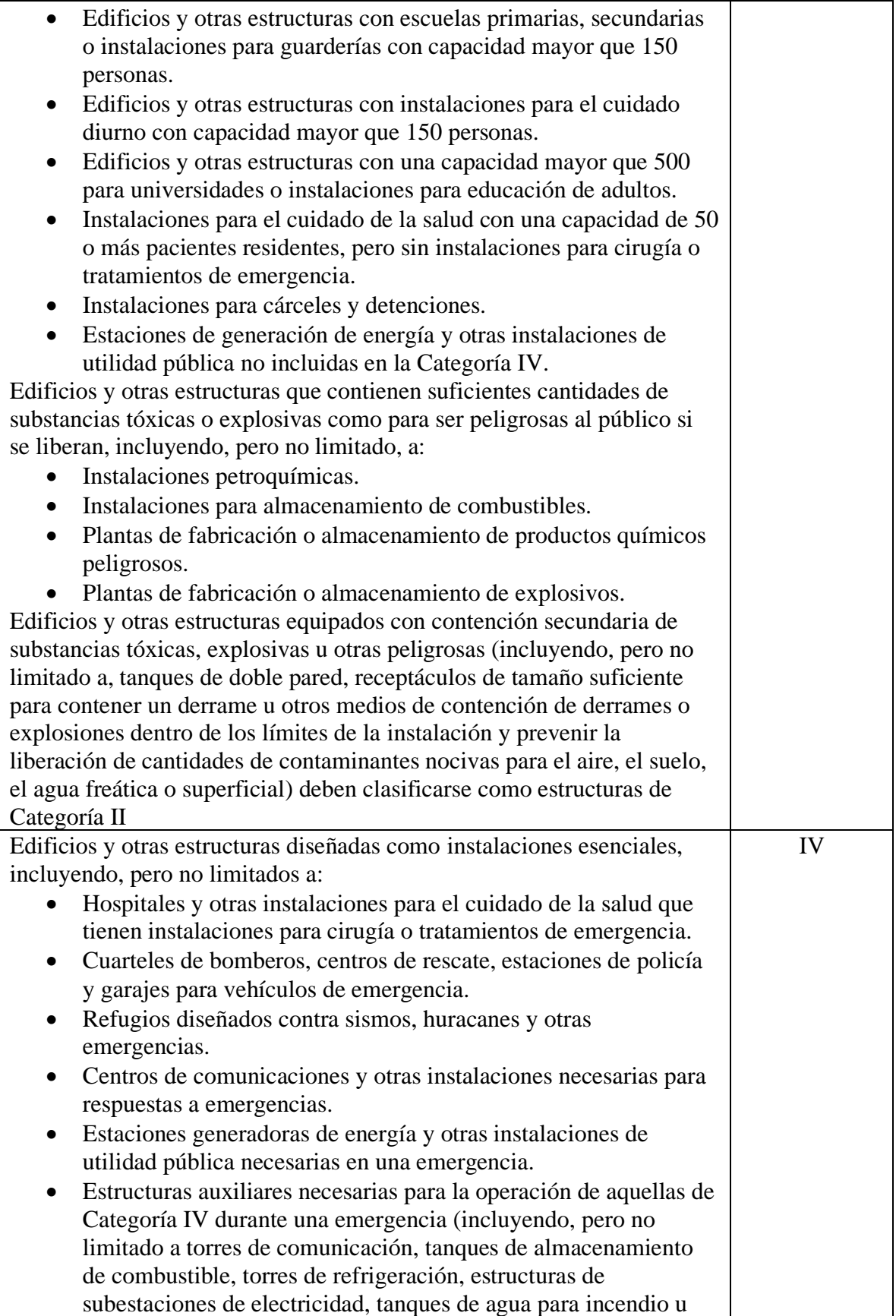

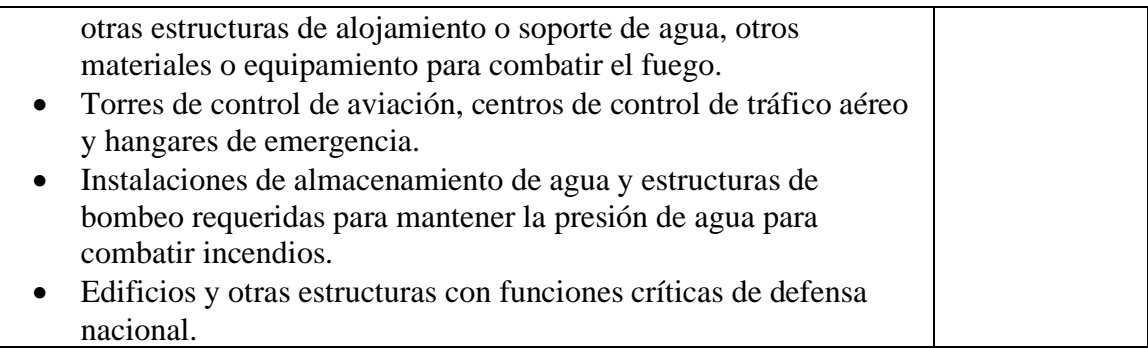

Fuente: Anteproyecto de Norma Boliviana APNB 1225003-1

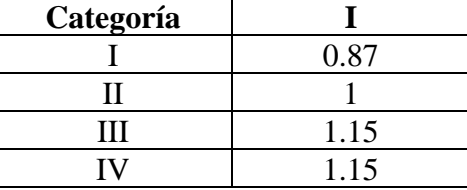

Tabla 2-17 Factor de importancia I

Fuente: Anteproyecto de Norma Boliviana APNB 1225003-1

## **2.5 Diseño de Elementos Estructurales de Hormigón Armado**

## **2.5.1 Vigas de h ˚a˚**

. Las vigas son elementos estructurales lineales sometidos esencialmente a esfuerzos de flexión, con fibras comprimidas y traccionadas. Las vigas se calculan de acuerdo a las hipótesis básicas en secciones sometidas a esfuerzos normales (véase 8.1 de CBH-87) a partir de los valores de cálculo de las resistencias de los materiales y de los valores mayorados de las cargas y demás acciones.

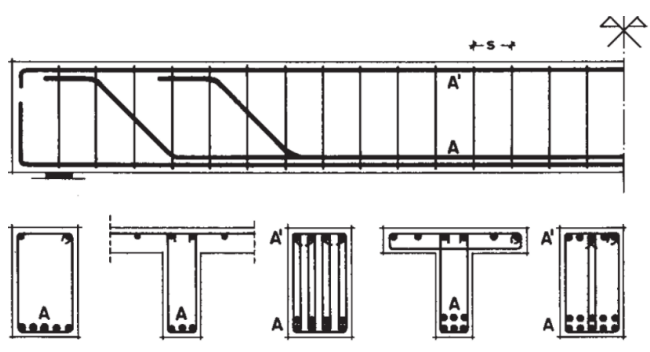

Ilustración 2-9. Disposición de armadura longitudinal y transversal en vigas Fuente: Hormigón Armado (Tomo I) 13va Edición. pp.171 - P. Jiménez Montoya

## *2.5.1.1 Armadura longitudinal de vigas rectangulares*

El procedimiento de cálculo es el siguiente:

(1) Inicialmente se realiza un pre-dimensionamiento, es decir dimensiones iniciales antes de poder calcular con precisión los esfuerzos actuantes, y así luego reajustar las dimensiones definitivas de las secciones. En el pre-dimensionamiento se usa diferentes valores en función de la longitud del elemento y de algunos criterios se han llegado a tomar rangos usuales para dimensionar vigas de marcos de hormigón que presentan resultados aceptables<sup>5</sup>.

Estos rangos son:

$$
\frac{l}{10} \ge h \ge \frac{l}{14} \quad ; \quad \frac{h}{2} \le b \le \frac{2h}{3}
$$

Donde:

l= Longitud no apoyada de la viga.

h= Altura de la viga.

b= Base de la viga.

(2) Se calcula la distancia del borde más comprimido hasta el centro de gravedad de la armadura más traccionada (también llamado "canto útil"  $\rightarrow d = H - d_1$ )

(3) Se determina el momento de cálculo o momento mayorado (Md):

$$
Md = M_{\text{max}}* \gamma_f
$$

Donde:

 $\gamma_f$  = Coeficiente de seguridad de ponderación de las acciones o solicitaciones (será mayorado por norma española tabla 2-10).

(4) Se determina el momento reducido  $(\mu_d)$ :

$$
\mu_d = \frac{Md}{b_w * d^2 * f_{cd}}
$$

Donde:

 $b_w$  = Ancho de la viga

 $d =$ Canto útil

 $f_{\rm cd}$  = Resistencia de cálculo del hormigón (fcd= fck/ $\gamma_{\rm s}$ ).

(5) Se verifica si la sección requiere armadura a compresión.

Se compara el valor obtenido en  $(4)$  con el momento reducido límite  $\mu_{\text{lim}}$  (véase tabla 2-18).

<sup>5</sup> *Dimensionamiento de vigas de hormigón*. En línea disponible en:

<http://www.google.com/amp/s/comunidadingenieria.com/2016/10/09/primera-entrada-dimen-vigas/amp/> (Fecha de consulta 19/02/20)

μd > μlím →Se necesita armadura de compresión y tracción.

 $\mu_{d} \le \mu$ lím  $\rightarrow$  No se necesita armadura de compresión.

| $f_y$ (kp/cm <sup>2</sup> )    | 2200  | 2400  | 4000  | 4200  | 4600  | 5000  |
|--------------------------------|-------|-------|-------|-------|-------|-------|
| $f_{yd}$ (kp/cm <sup>2</sup> ) | 1910  | 2090  | 3480  | 3650  | 4000  | 4350  |
| $\xi$ lím                      | 0,793 | 0,779 | 0,679 | 0,668 | 0.648 | 0,628 |
| $\mu$ lím                      | 0,366 | 0.362 | 0,335 | 0,332 | 0,326 | 0,319 |
| $\omega$ lím                   | 0,546 | 0,536 | 0,467 | 0,460 | 0,446 | 0,432 |

Tabla 2-18. Valores límite (Calculados con  $\gamma_s=1,15$ )

Fuente: *Hormigón Armado* (Tomo I). Pp 284. 13va Edición-Jiménez Montoya.

Si el momento reducido de cálculo es menor al momento reducido límite ( $\mu_{d} \le \mu_{lim}$ ), la pieza no necesita armadura de compresión, por tanto, se deberá disponer de una armadura que soporte los esfuerzos de tracción la cual corresponde al mayor valor de las siguientes expresiones:

$$
As = \omega_s * bw * d * \frac{fcd}{fyd} \qquad ; \quad As_{min} = \frac{0.04 * bw * d * fcd}{fyd}
$$

Donde:

As = Área de la armadura a tracción.

f<sub>yd</sub> =Resistencia de cálculo del acero. (fcd= fdk/ $\gamma_s$ )

 $ω<sub>s</sub>$ = Cuantía mecánica, en función al valor de  $μ<sub>d</sub>$  (Véase tabla 7-2).

As mín= Área mínima de la armadura a tracción. (Véase apartado 8.1.7.1 de CBH-87)

 $\omega_{\rm s\,min}$  = Cuantía geométrica mínima.

Se debe aclarar que para el cálculo práctico de secciones rectangulares se ha establecido la tabla universal de cálculo (véase tabla 7-2) que facilita notablemente, la resolución de los problemas más comunes en el dimensionamiento de elementos.

La tabla universal fue elaborada con base en las ecuaciones adimensionales que se derivan de las ecuaciones de equilibrio y compatibilidad de las deformaciones.

Las deformaciones límites de las secciones, según la naturaleza de la solicitación, conducen a admitir varios dominios que han sido esquematizados en la tabla 7-2. Las características de cada dominio se explican con el objetivo de detallar la base teórica del uso de la tabla universal de cálculo para flexión simple o compuesta.

Con relación a la tabla 7-2, se incluirán las expresiones que correlacionan los parámetros ξ,  $\psi$ , λ, μ y ω en los dominios 2,3 y 4, que permiten el cálculo de los valores tabulados.

#### **(1) DOMINIO 2: (0 < x <0,259 d)**

\*Cuando:  $0 \le \xi \le 0, 1667 \rightarrow \sigma_2 = 0$ ; es decir no se requiere armadura de compresión ( $\omega_2 = 0$ )

$$
0 = 0 - \omega_1 + (\Psi * \xi) \qquad ...(1)
$$
  

$$
\mu = \frac{M u}{b * d * f c d * d} = 0 + (\Psi * \xi) * (1 - \lambda * \xi) \qquad ...(2)
$$

Los valores de Ψ y λ que cuantifican el área y la posición del centro de gravedad del diagrama de compresiones del hormigón se calculan con las siguientes ecuaciones para secciones que están en el Dominio 2:

$$
\Psi = 0.85 * \frac{\frac{10 * (\xi)}{1 - \xi}}{12} * \left(6 - \frac{10 * (\xi)}{1 - \xi}\right) \dots (3) \qquad ; \qquad \lambda = \frac{8 - \frac{10 * (\xi)}{1 - \xi}}{4 * \left(6 - \frac{10 * (\xi)}{1 - \xi}\right)} \dots (4)
$$

\*Cuando: 0,1667< $\xi$  < 0,259  $\rightarrow$   $\sigma_2 = f_{yd}$ :

$$
0 = \omega_2 - \omega_1 + (\Psi * \xi) \qquad \dots (5)
$$
  

$$
\mu = \frac{Nu * e_1}{b * d^2 * fcd} = -\omega_2 (1 - d_2) + (\Psi * \xi) * (1 - \lambda * \xi) \qquad \dots (6)
$$

Los valores de Ψ y λ que cuantifican el área y la posición del centro de gravedad del diagrama de compresiones del hormigón se calculan con las siguientes ecuaciones para secciones que están en el Dominio 2:

$$
\Psi = \frac{3 * \frac{10 * (\xi)}{1 - \xi} - 2}{3 * \frac{10 * (\xi)}{1 - \xi}} \qquad \dots (7) \qquad ; \qquad \lambda = \frac{\left[\frac{10 * (\xi)}{1 - \xi} * \left(3 * \frac{10 * (\xi)}{1 - \xi} - 4\right)\right] + 2}{2 * \frac{10 * (\xi)}{1 - \xi} * \left(3 * \frac{10 * (\xi)}{1 - \xi} - 2\right)} \qquad \dots (8)
$$

Las ecuaciones de compatibilidad de las deformaciones en función a la profundidad del eje neutro son:

$$
\frac{\varepsilon_{s2}}{\xi - \mathbf{d}_2} = \frac{\varepsilon_{s1}}{1 - \xi} = \frac{\xi c}{\xi} \quad . . (9)
$$

## **(2) DOMINIO 3: (0,259 d < x < x lím)**

$$
0 = \omega_2 - \omega_1 + (0.6881 * \xi) \dots (10)
$$
  

$$
\mu = \frac{Mu}{b * d^2 * fcd} = \omega_2 (1 - d_2) + (0.6881 * \xi) * (1 - 0.416 * \xi) \dots (11)
$$

Si ( $\mu$ d >  $\mu$ <sub>lím</sub> =0,319) es necesario disponer de armadura a compresión As<sub>2</sub>, por tanto, el valor de cuantía de acero ω<sup>2</sup> se lo obtiene con las siguientes expresiones:

$$
\omega_2 = \frac{\mu_d - 0.319}{(1 - d_2)} \qquad \dots (12)
$$
$$
\omega_1 = \omega_2 + 0.4321 \dots (13)
$$

**(3) DOMINIO 4: (x lím< x <d) → (ξlím < ξ < 1)**

$$
0 = \omega_2 - \omega_1 * \frac{\sigma_1}{f y d} + (0.6881 * \xi) \dots (14)
$$
  

$$
\mu = \frac{M u}{b * d^2 * f c d} = \omega_2 (1 - d_2) + (0.6881 * \xi) * (1 - 0.416 * \xi) \dots (15)
$$

Si ( $\mu$ <sup>2</sup>  $\mu$ <sub>lím</sub> = 0,319) es necesario disponer de armadura a compresión As<sub>2</sub>, por tanto, el valor de cuantía de acero  $\omega_2$  se lo obtiene con las siguientes expresiones:

$$
\omega_2 = \frac{\mu_d - 0.319}{(1 - d_2)} \qquad \dots (16)
$$

$$
\omega_1 = \omega_2 + 0.4321 \qquad \dots (17)
$$

*Debe observarse que en los dominios 2,3, y 4 (Flexión simple ó compuesta), el momento reducido μ y las cuantías mecánicas ω1 y ω<sup>2</sup> están referidas al canto útil d, y tienen los siguientes significados:*

$$
\omega_1 = \frac{Us}{Uc} = \frac{As_1 * fyd}{b * d * fcd} \quad ; \quad \omega_2 = \frac{Us}{Uc} = \frac{As_2 * fyd}{b * d * fcd} \quad ; \quad \mu = \frac{Mu}{b * d^2 * fcd}
$$

$$
\xi = \frac{x}{d} \quad ; \quad \mathfrak{a}_2 = \frac{d_2}{d} \quad ; \quad Mu = Nu * e_1
$$

Donde:

ξ=Profundidad relativa del eje neutro (coeficiente sin dimensiones).

x=distancia al eje neutro a la fibra más comprimida o menos traccionada.

μ= Momento reducido o relativo.

ω= Cuantía mecánica.

d2=Distancia de la fibra más comprimida de hormigón al c.g. de la armadura de compresión.

ɗ2=Coeficiente de variación.

d=canto útil de la sección.

b=Ancho de la sección.

Ac= Área de la sección de hormigón.

Mu=Momento flector último

fyd= Resistencia de cálculo del acero

fcd= Resistencia de cálculo del acero

Nu=Esfuerzo Normal de agotamiento

 $e_1$ =Excentricidad de Nu referida a la armadura As<sub>1</sub>

As1=Área de la sección de la armadura más traccionada o menos comprimida.

As2=Área de la sección de la armadura más comprimida o menos traccionada.

Ψ\*x \* fcd=Área del segmento de compresiones

λ\*x=Distancia del centro de gravedad del segmento de compresiones a la fibra más comprimida

Ψ,λ=Coeficientes adimensionales.

Tabla 2-19. Cuantías geométricas mínimas (Referidas a la sección total del hormigón)

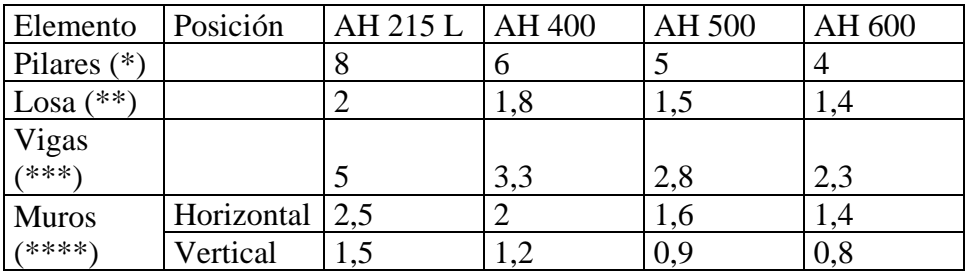

Fuente: Norma Boliviana de Hormigón Armado CBH-87

(\*) Cuantía mínima de la armadura longitudinal.

(\*\*) Cuantía mínima de cada una de las armaduras. Longitudinal y transversal. Las losas apoyadas sobre el terreno, requieren estudio especial.

(\*\*\*) Cuantía mínima correspondiente a la cara de tracción. Se recomienda disponer, en la cara opuesta, una armadura mínima, igual al 30 % de la consignada.

(\*\*\*\*) Cuantía mínima de la armadura total, en la dirección considerada. Esta armadura total debe distribuirse entre las dos caras, de forma que ninguna de ellas tenga una cuantía inferior a un tercio de la indicada. Los muros que deban cumplir requisitos de estanquidad. Requieren estudio especial.

Si el momento reducido de cálculo es mayor al momento reducido límite ( $\mu_d > \mu_{lim}$ ), se deberá disponer de una armadura que soporte los esfuerzos de compresión (As2).

$$
As_2 = \omega_{s2} * b_w * d * \frac{f_{cd}}{f_{yd}} \quad ; \quad As_1 = \omega_{s1} * b_w * d * \frac{f_{cd}}{f_{yd}}
$$

$$
\omega_{s2} = \frac{\mu_d - \mu_{lim}}{1 - \frac{d_2}{d}} \quad ; \quad \omega_{s1} = \omega_{s \, lim} + \omega_{s2} \quad ; \quad d_2 = d_1
$$

## Donde:

 $\omega_{s1}$ = Cuantía mecánica para la armadura de tracción.

 $\omega_{s2}$ = Cuantía mecánica para la armadura de compresión.

ω<sup>s</sup> lím= Valor límite de cuantía (véase tabla 2-18).

 $d_1$ = Recubrimiento mecánico.

d2=Distancia de la fibra más comprimida del hormigón, al centro de gravedad de la armadura de compresión.

## *2.5.1.2 Armadura transversal de vigas rectangulares*

Dados los conocimientos actuales sobre la resistencia de las estructuras de hormigón frente a esfuerzos cortantes, se establece un método general de cálculo, llamado "regla de cosido". La regla de cosido a la que se hace referencia, no es más que una generalización del método de las bielas y tirantes de Ritter-Mörsch, que proporciona resultados que se sitúan del lado de la seguridad respecto a los deducidos experimentalmente. Por ello, dado que existe un número suficientemente grande de tales resultados experimentales como para permitir, de forma segura, deducir métodos de cálculo con los que se consigue aprovechar mejor la capacidad resistente de los elementos estructurales ensayados, tales métodos se proponen en la Norma CBH-87, como métodos particulares de cálculo.

## **Resistencia a esfuerzo cortante de elementos lineales**

Las prescripciones dadas en el capítulo 8.2 de la norma CBH87 (Cálculo de secciones sometidas a solicitaciones tangentes) se aplican exclusivamente a elementos lineales sometidos a esfuerzos combinados de flexión, cortante y axiales de tracción o compresión. Se consideran como elementos lineales aquellos cuya distancia entre puntos de momento nulo es igual o superior a dos veces su canto total, cuyo ancho es igual o inferior a cinco veces dicho canto pudiendo ser su directriz recta o curva.

**Esfuerzo cortante real:** Las comprobaciones relativas al estado límite de agotamiento por esfuerzo cortante pueden llevarse a cabo a partir del esfuerzo cortante real de cálculo Vrd dado por la siguiente expresión: Vrd=Vd+Vcd Donde:

Vd = Valor de cálculo del esfuerzo cortante producido por las acciones exteriores

Vcd = En piezas de sección variable el valor de cálculo de la componente paralela a la sección de la resultante de tensiones normales tanto de tracción como de compresión sobre las fibras longitudinales de hormigón.

**Comprobaciones que hay que realizar:** El estado límite de agotamiento por esfuerzo cortante puede alcanzarse ya sea por agotarse la resistencia a compresión oblicua del alma o por agotarse su resistencia a tracción oblicua. En consecuencia, es necesario comprobar que se cumple simultáneamente.

**(a) Obtención de Vu1:** El esfuerzo cortante de agotamiento por comprensión oblicua del hormigón del alma, se deduce de la siguiente expresión:

$$
V_{u1} = 0.30 * f_{cd} * (1 + \cot g \alpha) * d \leq 0.45 * f_{cd} * b * d
$$

En el caso de armadura transversal formada por estribos normales al eje de la pieza, dicha expresión se reduce a:

$$
V_{u1}=0.30 * f_{cd} * b * d
$$

Esta comprobación no se exige en el eje del apoyo, sino en su borde.

**(b) Obtención de Vu2:** El esfuerzo cortante de agotamiento por tracción oblicua en el alma, vale:

$$
V_{u2}=Vsu-Vcu
$$

Donde:

Vsu = Contribución de la armadura transversal del alma a la resistencia a esfuerzo cortante en el estado límite último siendo:

$$
Vsu = \frac{As}{S} * 0.90 * f_{yd} * d
$$

Vcu = Contribución del hormigón a la resistencia a esfuerzo cortante, en estado último. En general se tomará:

$$
Vcu = fcv * b_w * d \qquad ; \quad fcv = 0.50 * \sqrt{f_{cd}} \quad (f_{cd} \text{ en } \frac{kg}{cm^2})
$$

Donde:

d = Canto útil de la sección.

 $b_w$  = Ancho del alma de la viga.

 $fcv = Resistencia virtual del cálculo del hormigón a esfuerzo cortante dada en kg/cm<sup>2</sup>$ 

La comprobación correspondiente a Vu<sub>2</sub> se efectuará para una sección situada a una distancia del borde del apoyo directo igual al canto útil de la pieza hacia el centro de la luz y la armadura necesaria que resulte se llevará hasta el apoyo.

#### **Disposiciones relativas a las armaduras transversales**

La separación St entre cercos o estribos deberá cumplir las condiciones:

$$
s_t \begin{cases} \leq 30 \, \text{cm} \\ \leq 0.85 * d \\ \leq 3 * b \end{cases}
$$

Además de las siguientes prescripciones:

El diámetro de las armaduras transversales debe ser al menos igual a 6 mm, o a la cuarta parte del diámetro máximo de las barras longitudinales comprimidas.

La separación "s", entre estribos, no debe sobrepasar a la menor de las tres cantidades siguientes:

- 12 veces el diámetro mínimo de las barras longitudinales
- La menor dimensión del núcleo de la sección, limitado por el borde exterior de la armadura transversal
- 300 mm

En todos los casos se prolongará la colocación de cercos y estribos en una longitud igual al medio canto de la pieza más allá de la sección en que teóricamente dejen ser necesarios. Todas las armaduras transversales deberán quedar perfectamente ancladas.

La cuantía mínima de dichas armaduras debe ser tal que se cumpla la relación.

$$
As_{min} = 0.02 * b_w * S * \frac{f_{cd}}{f_{yd}}
$$

#### *2.5.1.3 Procedimiento de cálculo*

(1) Se calculan las resistencias de cálculo de los materiales:

$$
fcd = \frac{fck}{y_c}; \qquad fyd = \frac{fyk}{y_s}
$$

(2) Se determina el esfuerzo cortante de cálculo Vd, el esfuerzo cortante resistente del hormigón Vcu y el esfuerzo cortante de agotamiento por comprensión oblicua del hormigón del alma V<sub>u1</sub>:

$$
Vd = \gamma_f * V \qquad ; \qquad Vcu = fcv * b_w * d \qquad ; \qquad fcv = 0,50 * \sqrt{f_{cd}} \quad (f_{cd} \text{ en } \frac{kg}{cm^2})
$$

$$
V_{u1} = 0,30 * f_{cd} * b_w * d
$$

(3) Se realizan las siguientes comparaciones:

CASO 1→ Vd < Vcu → El refuerzo transversal corresponde el área mínima (Amín), debido a que el H˚ resiste satisfactoriamente el esfuerzo cortante.

CASO  $2 \rightarrow$  Vcu<Vd< V<sub>u1</sub>→ Se calcula As y As<sub>mín</sub> y se escoge el valor mayor.

CASO  $3 \rightarrow V_{u2} > V_{u1} \rightarrow$  Ninguno de los casos anteriores, por tanto, se debe aumentar la sección transversal de la viga.

(4) Se calcula el área transversal requerida:

CASO 1:  $As_{min} = 0.02 * b_w * S * \frac{f_{cd}}{f}$  $f_{yd}$ 

CASO 2: Se escoge el valor mayor de las siguientes expresiones:

$$
Vsu = V_{u2} - Vcu
$$
  
 
$$
As_{min} = 0.02 * b_w * S * \frac{f_{cd}}{f_{yd}} \qquad ; \qquad As = \frac{Vsu * S}{0.90 * d * f_{yd}}
$$

El área de armadura encontrada es para todas las piernas que tiene el estribo, por lo tanto, si se quiere encontrar el área para una pierna se debe dividir el área encontrada entre el número de piernas, por ejemplo, para 2 piernas:  $As = A<sub>0</sub>/2$ .

#### **2.5.2 Columnas de H˚ A˚.**

Las columnas son elementos estructurales generalmente de hormigón armado donde el esfuerzo principal es el normal. Su función principal es absorber los esfuerzos de la estructura y transmitirlos a la cimentación. La armadura está constituida por barras longitudinales que absorben los esfuerzos principales junto con el hormigón, y armadura transversal (estribos) que tiene la función de evitar la rotura por deslizamiento, evitar el pandeo de la armadura longitudinal y absorber los esfuerzos cortantes. Sus distintas secciones transversales pueden estar sometidas a compresión simple, compresión compuesta o flexión compuesta.

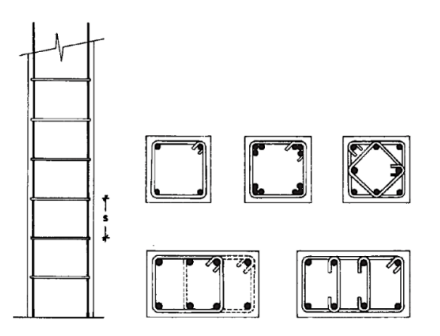

Ilustración 2-10*.* Disposición de armaduras longitudinal y transversal en columnas Fuente: Hormigón Armado (Tomo I) 13va Edición. Jiménez Montoya.

#### *2.5.2.1 Compresión Simple.*

La compresión simple corresponde al caso ideal en que la solicitación exterior es un esfuerzo normal "N" que actúa en el baricentro plástico de la sección. En la práctica es muy difícil que se presente una compresión simple, dada la incertidumbre del punto de aplicación del esfuerzo normal. Por esta causa, la mayor parte de las normas recomiendan que las piezas sometidas a compresión se calculen con una excentricidad mínima accidental, o bien que se aumenten convenientemente los coeficientes de seguridad.

## *2.5.2.2 Traslacionalidad e intraslacionalidad de las estructuras.*

A los efectos del estudio de pandeo de soportes, caracterizar correctamente la estructura como traslacional o intraslacional tiene una enorme importancia. Se entiende por entramado intraslacional aquel en el que el desplazamiento relativo ∆ entre plantas consecutivas pueda ser considerado como inapreciable.

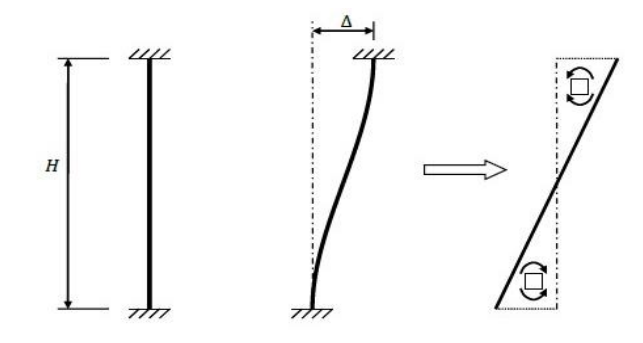

Ilustración 2-11*.* Influencia de la traslacionalidad en una columna

Fuente: Apuntes de Hormigón Armado adaptado a la Instrucción Española (EHE-08) Como puede observarse en la ilustración 2-11, este desplazamiento ∆, muy sensible a los efectos de segundo orden puede incrementar los esfuerzos flectores en base y cabeza de soportes. Si la tipología estructural controla la traslación relativa entre alturas consecutivas, puede hablarse de una estructura intraslacional. Estrictamente todos los entramados son traslacionales, por lo que su consideración como intraslacionales obliga a definir un umbral de desplazamientos laterales por debajo del cual esta hipótesis puede ser considerada válida. La norma CBH-87 da las siguientes definiciones de estructura intraslacional y traslacional: Estructuras intraslacionales, aquellas cuyos nudos, bajo solicitaciones de cálculo presentan desplazamientos transversales cuyos efectos pueden ser despreciados desde el punto de vista de la estabilidad del conjunto.

Estructuras traslacionales aquellas cuyos nudos, bajo solicitaciones de cálculo, presentan desplazamientos transversales cuyos efectos no pueden ser despreciados desde el punto de vista de estabilidad del conjunto.

## *2.5.2.3 Longitud de pandeo.*

La longitud de pandeo "lo" de un soporte se define como la longitud del soporte biarticulado equivalente al mismo a efectos de pandeo, y es igual a la distancia entre dos puntos de momento nulo del mismo. En pórticos, las longitudes de pandeo son función de las rigideces relativas de las vigas y soportes que concurren en los nudos extremos del elemento en compresión y se pueden determinar cómo:

Longitud de pandeo  $\ell$ o = k \* L

Donde "k" se obtiene de los nomogramas correspondientes entrando con el valor de "ψ".

$$
\psi_A = \frac{\sum E_c * \frac{I_c}{I_c} \ (Columnas que concurren en el punto A)}{\sum E_v * \frac{I_v}{I_v} (Vigas que concurren en el punto A)}
$$
 (igual para  $\psi_B$ )

Donde:

 $\Psi_A$  = Relación de rigideces de las columnas a las vigas en el extremo "A" de la columna considerada.

Ec= Módulo de elasticidad del material que compone la columna.

 $l_c$ = Longitud real de la columna.

Ic= Inercia bruta de la sección de la columna.

Ev= Módulo de elasticidad del material que compone la viga.

 $l_v$ = Longitud real de la viga.

Iv= Inercia bruta de la sección de la viga.

k= Puede obtenerse de los monogramas siguientes:

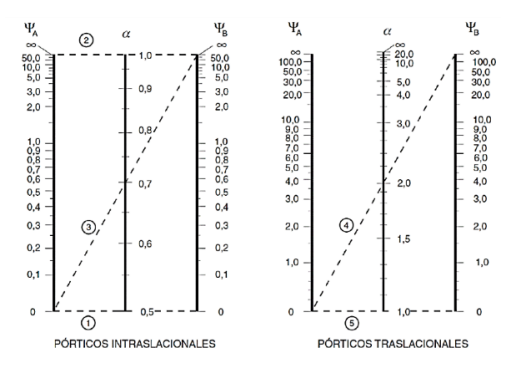

Ilustración 2-12. Nomogramas para la obtención de la longitud de pandeo para pórticos Fuente: Norma Boliviana de Hormigón Armado CBH-87

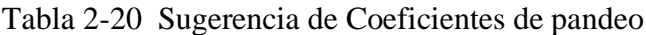

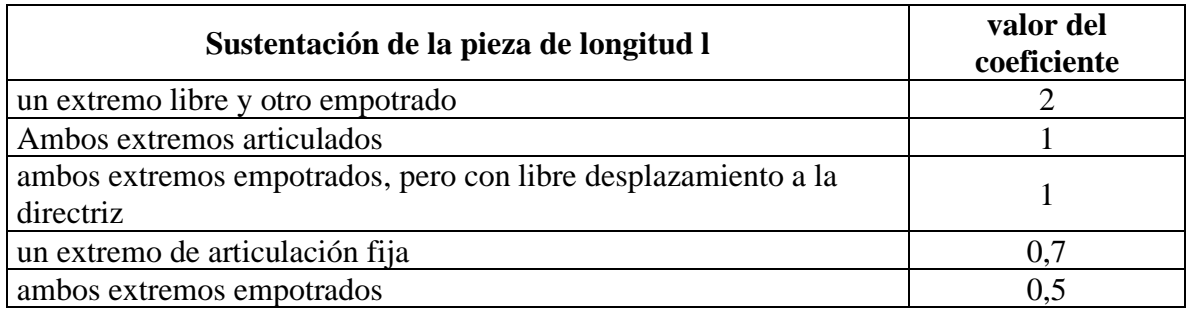

Fuente: Hormigón Armado (Tomo I) 13va Edición. Pp.171- P. Jiménez Montoya

## *2.5.2.4 Clasificación de las columnas por la esbeltez.*

La esbeltez mecánica de un pilar de sección constante, es el cociente entre la longitud de pandeo del pilar y el radio de giro "i" de la sección total de hormigón, en la dirección considerada ( $i = A/I$ ).

La esbeltez geométrica, es el cociente entre la longitud de pandeo y la dimensión paralela al plano de pandeo considerado, ya sea "b" ó "h".

Las columnas son elementos axiales que en la mayoría de los casos trabajan sólo a compresión, pero ofrecen el problema del pandeo o flexión lateral que hace que pierdan capacidad resistente. Es de esta forma que las columnas pueden clasificarse en: columnas cortas y largas. La determinación de una columna corta o larga está directamente ligada con su esbeltez. Si la esbeltez mecánica es menor que 35 se trata de una columna corta, y si es mayor se trata de una columna larga. La norma CBH-87 define dos esbelteces:

Esbeltez mecánica 
$$
\rightarrow \lambda = \frac{\ell o}{r}
$$
;  $r = \sqrt{\frac{I}{A}}$  Esbeltez geométrica  $\rightarrow \lambda g = \frac{lo}{h}$ ;  $r = \sqrt{\frac{I}{A}}$ 

Los valores límites para la esbeltez son los siguientes:

- 1.  $\lambda$  <35 ( $\lambda$ g<10) Se desprecian los efectos de segundo orden.
- 2.  $35 \le \lambda \le 100$  ( $10 \le \lambda$ g  $\le 29$ ) Puede calcularse excentricidad adicional (e<sub>fic</sub>).
- 3.  $100 \le \lambda \le 200$  (29  $\le \lambda$ g  $\le 35$ ) Véase método general prescrito en 8.3.2.1. de CBH-87.
- 4.  $\lambda$  > 200 ( $\lambda$ >58) Esbelteces mecánicas no recomendables.

## *2.5.2.5 Excentricidades.*

Excentricidad, es la distancia a la que actúa la solicitación normal respecto del centro de gravedad de la sección y está constituida por:

- Excentricidad inicial o de primer orden, no es menor que la excentricidad accidental, siendo igual a  $M_1/N_1$ , donde  $M_1$  es el momento exterior aplicado, de primer orden y "N" la carga axial actuante.
- Excentricidad accidental  $e_a$ , que toma en cuenta los pequeños errores constructivos y las inexactitudes en el punto de aplicación de la fuerza normal.
- Excentricidad ficticia e<sub>fic</sub>, dimensión convencional para tomar en consideraciones los efectos de pandeo.
- Excentricidad equivalente eo, valor representativo de la excentricidad de primer orden, cuando ésta tiene valores diferentes en los extremos de la pieza.
- Excentricidad total ( $e_{total} = e_0 + e_a + e_{fic}$ ), valor con el que debe incorporarse la solicitación normal para el diseño o verificación de la pieza.
- **(a) Excentricidad inicial o de primer orden (eo):** Se tomará como excentricidad de primer orden la correspondiente al extremo de mayor momento.

$$
e_o = \frac{Md}{Nd}
$$

**(b) Excentricidad mínima de cálculo o excentricidad constructiva (ea):** Debido a la dificultad que se tiene en la práctica para que la carga actúe realmente en el baricentro de la sección, la Norma Boliviana no considera en el cálculo excentricidades de primer orden inferiores al valor siguiente:

$$
e_a \ge \begin{cases} \frac{h}{20} & o \quad \frac{b}{20} \text{ depende de la dirección del pando} \\ & o \quad \frac{b}{20} \end{cases}
$$

Siendo "b" o "h" la dimensión lineal de la sección paralela al plano de pandeo. A ésta excentricidad mínima se la designa por ea.

**Método de la excentricidad ficticia:** Este método aproximado es aplicable a columnas de sección y armaduras constantes, cuya esbeltez mecánica no supere el valor de 100 ( $\lambda \le 100$ ). Se distinguen dos casos, según sean o no iguales las excentricidades iniciales en los extremos del pilar.

Excentricidades iguales, en valor y signo, en los extremos.

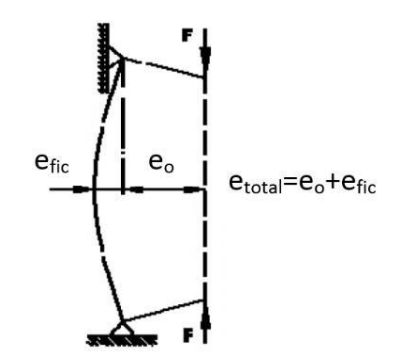

Ilustración 2-13. Excentricidades iguales, en valor y signo Fuente: Norma Boliviana del Hormigón Armado (CBH-87)

Excentricidades diferentes en valor y/o signo, en los extremos.

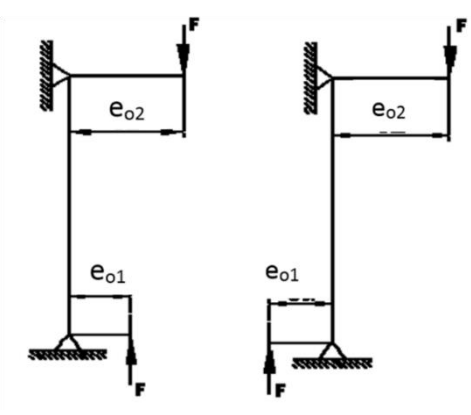

Ilustración 2-14*.* Excentricidades diferentes en valor y/o signo Fuente: Norma Boliviana del Hormigón Armado (CBH-87)

En este caso, se adoptará una excentricidad de primer orden equivalente, en la sección crítica, de valor:

$$
e_o=0, 6\; e_{o2}+0, 4\; e_{o1}\geq 0, 4\; e_{o2}
$$

Dónde:

 $e_{01}$  y  $e_{02}$  = Excentricidades de primer orden en los extremos siendo la de mayor valor que se tomará como positiva y la de menor valor, que se tomará con el signo que le corresponda. La excentricidad equivalente, es válida para estructuras intraslacionales.

# **(c) Excentricidad ficticia (efic):**

Los efectos de segundo orden, provenientes del pandeo, se incorporan mediante una excentricidad ficticia:

$$
e_{fic} = \left(0.85 + \frac{f_{yd}}{1200}\right) * \frac{c + 20e_0}{c + 10e_0} * \frac{lo^2}{i} 10^{-4}
$$

Donde:

fyd = Resistencia de cálculo del acero en tracción, en MPa.

c = Canto medido paralelamente al plano de pandeo que se considera.

lo = Longitud de pandeo.

i = Radio de giro de la sección total de hormigón en la dirección considerada.

Para piezas de sección rectangular, la fórmula se transforma, con fyd en kg/cm² en:

$$
e_{fic} = \left(3+\tfrac{f_{yd}}{3500}\right)*\tfrac{h+20e_o}{h+10e_o}* \tfrac{lo^2}{i}
$$

## **(d) Excentricidad final (ef):**

Conocidas las excentricidades: inicial, constructiva y ficticia, se calcula la excentricidad total:

## $etotal = eo + ea + efic$

Valor con el cual se establece el momento flector ficticio o representativo (donde queda incorporado el efecto del pandeo) y que juntamente con el esfuerzo normal solicitan la pieza. Con ambas solicitaciones se comprobarán las condiciones de agotamiento de la sección. Además, se comprobarán las secciones de los dos extremos del pilar sometidas a las correspondientes solicitaciones de primer orden. Debe tenerse en cuenta que la pieza deberá ser de sección y armadura constantes, compatibles con la máxima solicitación, ya sea en el centro de la pieza o en sus extremos.

La excentricidad, no tiene ningún significado físico. Se trata de una excentricidad ficticia tal que, sumada a la excentricidad de primer orden, tiene en cuenta de forma sencilla los efectos de segundo orden, conduciendo a un resultado suficientemente aproximado.

## *2.5.2.6 Armadura longitudinal.*

Se situarán en las proximidades de la cara del pilar, debiendo disponerse por lo menos una barra en cada esquina de la sección. En los soportes de la sección circular deben colocarse un mínimo de 6 barras, y debe seguirse las siguientes prescripciones en la disposición de las armaduras:

- Las armaduras longitudinales tendrán un diámetro no menor de 12 mm y se situarán en las proximidades de las caras del pilar.
- La separación máxima entre dos barras de la misma cara, no debe ser superior a 35 cm. Por otra parte, toda barra que diste más de 15 cm de sus contiguas, debe arriostrarse mediante estribos, a manera de evitar el pandeo de la misma. Para que el

hormigón pueda penetrar y ser vibrado fácilmente, la separación mínima entre dos barras de la misma cara debe ser igual o mayor a 2 cm que el diámetro de la mayor y que 6/5 del tamaño máximo del árido. No obstante, en las esquinas de los soportes se podrán colocar dos o tres barras en contacto.

• Los recubrimientos de las armaduras principales deben estar comprendidos entre 1 y 4 cm, no tienen que ser inferiores al diámetro de las barras ni al tamaño máximo del árido<sup>6</sup>.

## *2.5.2.7 Procedimiento de cálculo de armaduras.*

Se utilizará un método gráfico para obtener la cuantía mecánica de acero necesaria, es decir, los ábacos en roseta. Son el equivalente, en flexión esviada, a los diagramas de interacción adimensionales en flexión recta. Del mismo modo que allí, al variar la cuantía, se obtenía para cada sección un conjunto de diagramas (N, M), aquí se obtiene un conjunto de superficies de interacción (N, Mx, My). Estas superficies pueden representarse mediante las curvas que resultan al cortarlas por los planos N= cte. En cada hoja pueden agruparse cuatro y ocho de estos gráficos, aprovechando las simetrías. Si además se preparan en forma adimensional, llevando en los ejes los esfuerzos reducidos (ν,  $\mu_x$ ,  $\mu_y$ ), son válidos para una sección rectangular, cualesquiera que sean sus dimensiones y la resistencia del hormigón.

El dimensionamiento de una sección es inmediato si disponemos de una roseta preparada para la misma posición de armaduras, recubrimientos relativos y límite elástico del acero. Basta entrar, en el sector correspondiente al valor de v del que se trate, con los valores de  $\mu_{x}$ y μy, para obtener la cuantía mecánica total necesaria ω. Si el valor v no es redondo, se obtiene ω por interpolación entre los resultados correspondientes a los valores redondos de ν entre los que esté situado el dado. Una vez obtenida ω se calcula la capacidad mecánica total de la armadura. Las armaduras deben colocarse respetando la disposición y recubrimientos correspondientes a la roseta empleada, así como utilizando acero del mismo limite elástico que el acero correspondiente a la roseta<sup>7</sup>.

El procedimiento de cálculo es el siguiente:

<sup>6</sup> Jiménez Montoya P. (1991). *Hormigón Armado* (13va Edición). pp. (364-365) Barcelona, España: Gustavo Gili S.A.

<sup>7</sup> Jiménez Montoya P. (2000). *Hormigón Armado* (14va Edición). pp. (320) Barcelona, España: Gustavo Gili S.A

Se determina el momento reducido (μ) y el axil reducido (v), y con ayuda del ábaco en roseta de flexión esviada (véase figura 16) se obtiene la cuantía geométrica (ω):

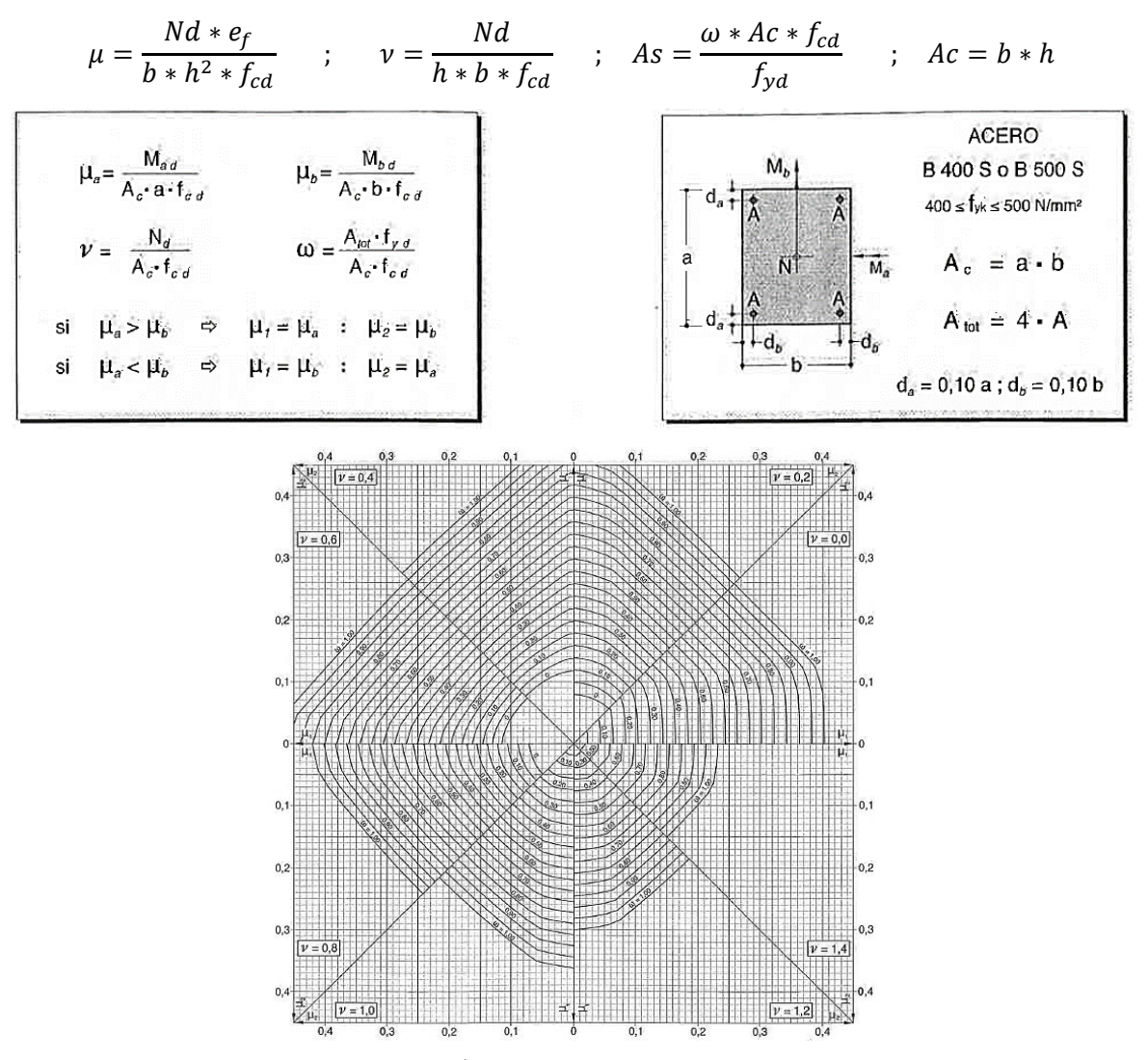

Ilustración 2-15*.* Ábaco en roseta para flexión esviada Fuente: Hormigón Armado (Tomo I) 14va Edición. pp.506 - Jiménez Montoya

El valor obtenido de As se debe comparar con la armadura mínima (As mín), de acuerdo a lo expuesto en 8.1.7.2 Compresión simple o compuesta en la norma CBH-87.

$$
A's_1 * fcd \ge 0, 05 * Nd ; \quad A's_1 * fcd < 0, 5 * fcd * A
$$
\n
$$
A's_2 * fcd \ge 0, 05 * Nd ; \quad A's_2 * fcd < 0, 5 * fcd * A
$$

Donde:

Nd = Esfuerzo normal mayorado de compresión.

 $A'_{s1}$ ,  $A'_{s2}$  = Armaduras principales en compresión.

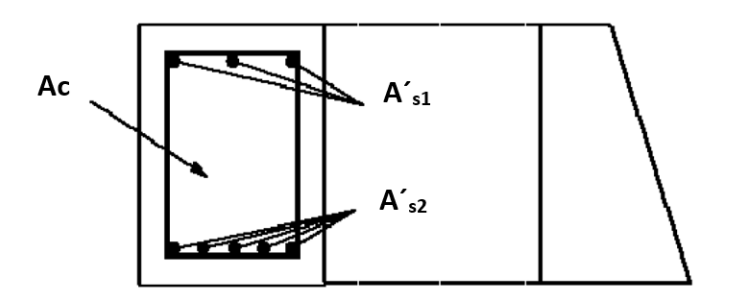

Ilustración 2-16*.* Armaduras principales en compresión Fuente: Norma Boliviana del Hormigón Armado (CBH-87)

### *2.5.2.8 Armadura trasversal.*

La misión de los estribos es evitar el pandeo de las armaduras longitudinales comprimidas, evitar la rotura por deslizamiento del hormigón a lo largo de planos inclinados y, eventualmente, contribuir a la resistencia de la pieza a esfuerzos cortantes.

Se considerará lo siguiente:

- a) Con objeto de evitar la rotura por deslizamiento del hormigón, la separación "s" entre planos de cercos o estribos debe ser: s≤ be
- b) Siendo "be" la menor dimensión del núcleo de hormigón, limitado por el borde exterior de la armadura transversal. De todas formas, es aconsejable no adoptar para s valores mayores a 30 cm.
- c) Por otra parte, con objeto de evitar el pandeo de las barras longitudinales comprimidas, la separación "s" entre planos de cercos o estribos debe ser: s≤15\*Ø
- d) El diámetro de los estribos no debe ser inferior a la cuarta parte del diámetro correspondiente a la barra longitudinal más gruesa, y en ningún caso será menor que 6 mm.
- e) Los estribos deben colocarse en toda la altura del soporte, incluso en los nudos de unión con las vigas, atándolos fuertemente con alambre a las barras longitudinales.
- f) No es aconsejable la sujeción de cercos mediante puntos de soldadura, con objeto de no alterar las características del acero correspondiente a las barras principales<sup>8</sup>.
- g) El procedimiento de cálculo es el expuesto en el punto 3.6.

<sup>8</sup> Jiménez Montoya P. (1991). *Hormigón Armado* 13va Edición. Pp. (366-367). Barcelona, España: Gustavo Gili S.A.

## **2.5.3 Losa Casetonada**

Son placas constituidas por nervios unidos monolíticamente a una losa de compresión, entre estas se distinguen dos tipos de placas aligeradas: las que llevan nervios de rigidización, en dos o más direcciones, constituyendo una retícula y las que poseen nervios paralelos y en una sola dirección. A estas últimas se las suele designar con el nombre de placas nervadas y a las primeras con el de placas aligeradas reticulares, o simplemente aligeradas.

> **FORJADOS** Bidireccionales **Unidireccionales**

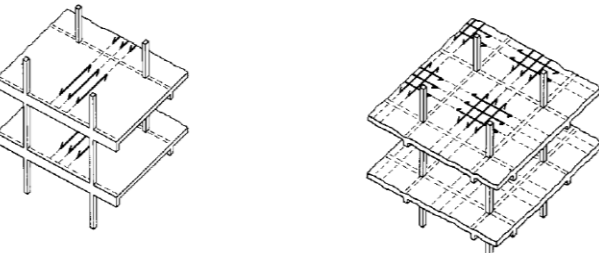

Ilustración 2-17. Tipos de forjados

Fuente: Placas y forjados reticulares, Proyecto de estructuras. Noviembre 2003

Los forjados reticulares pertenecen a la familia de losas de hormigón armado, no homogéneas, aligeradas y armadas en dos direcciones ortogonales, configurando una placa nervada. Este tipo de forjados pueden llevar o no vigas descolgadas según vea o no conveniente el proyectista.

Los parámetros que definen las características del forjado reticular son:

- $h_{LR}$  = Canto total de la placa
- $h =$  Altura del casetón de aligeramiento o bloque aligerante
- $s =$ Separación entre nervios
- $b_N$  = Base de los nervios
- $e<sub>L</sub>$  = Espesor de la capa de compresión.

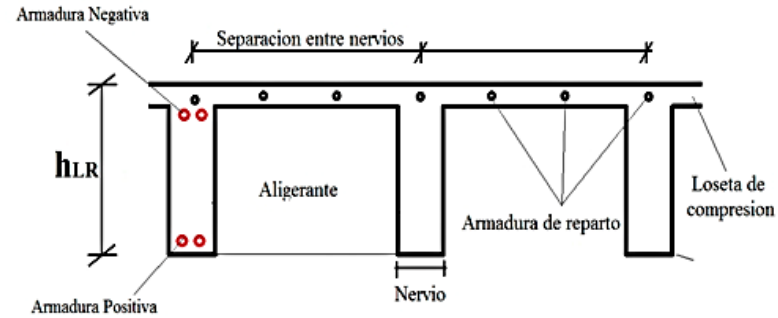

Ilustración 2-18. Parámetros que definen el forjado reticular

Fuente: Elaboración propia

Este tipo de forjado es capaz de soportar las acciones verticales repartidas y puntuales muy adecuadamente, y en menor medida también las horizontales, es decir que, al ser forjados bidireccionales, por la doble dirección ortogonal de sus armaduras, sus flexiones pueden ser descompuestas y analizadas según esas dos direcciones de armado como elementos estructurales de hormigón armado, en Bolivia se rigen por la instrucción del Hormigón Estructural CBH-87, bajo la denominación de Placas (tanto para losas macizas como para forjados reticulares) También se les llama en algunas bibliografías *Forjados bidireccionales,* por enfrentarse a los esfuerzos con dos dominios ortogonales de nervios.

Los forjados reticulares son una opción en alza en nuestro medio desde hace algunos años, al amparo de la instrucción CBH-87 y la norma española que es compatible en promoción a su mejor conocimiento. Resultan insustituibles en el campo de los techos planos con grandes luces y elevadas cargas, pero avanzan también a la edificación de viviendas.

**Forjados reticulares** 

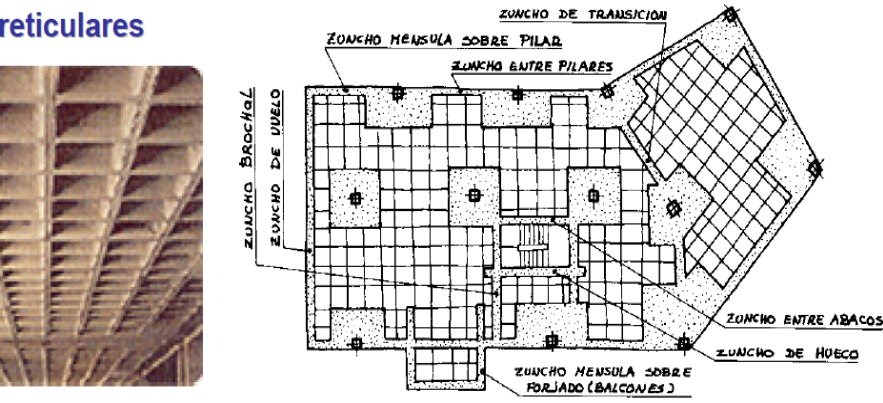

Ilustración 2-19 Forjados Reticulares

Fuente: Placas y forjados reticulares, Proyecto de estructuras. Noviembre 2003 Los forjados reticulares con casetones de aligeramiento que aportan propiedades diferentes a las puramente resistentes, por ejemplo, casetones de polietileno para un mejor aislamiento térmico, de fibras especiales resistentes al fuego con acabados estéticos.

Las losas por la distribución interior de hormigón, se denominan *Maciza* cuando el hormigón ocupa todo el espesor de la losa, Y cuando parte de la losa es ocupado por materiales más livianos o espacios vacíos se denomina Losa Alivianada, Losa Aligerada o Losa Nervada.

Ábacos: Zona de la placa alrededor de un pilar, que se resalta, En las placas aligeradas, su existencia es preceptiva, pudiendo ir acompañado o no de capitel. Puede tener el mismo peralte que la placa o losa; pero también puede prolongarse hacia el inferior de la placa.

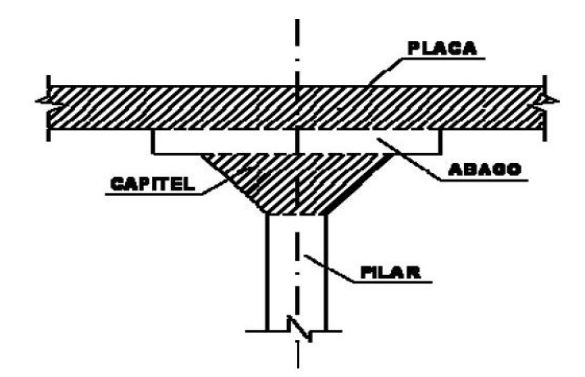

Ilustración 2-20 Ábaco en placas

Fuente: Norma Boliviana del Hormigón CBH-87 (9.4.5.2.)

## *2.5.3.1 Diseño a flexión*

Determinación de la altura de la losa reticular: (Jiménez Montoya)

$$
h_{LR} \geq \frac{L}{25}
$$

El profesor Florentino Regalado propone las siguientes condiciones en su libro forjados reticulares (REGALADO Florentino. *Los Forjados Reticulares*)

$$
\frac{L}{24} \le h_{LR} \le \frac{L}{20}
$$
  

$$
h_{LR} = \frac{h_{min}}{0.58} \quad \text{pero:}
$$
  

$$
h_{min} = \frac{\sum \text{Lados continuous } + (\sum \text{Lados discontinuos}) * 1.25}{200} + 2.5 \, \text{cm}
$$
  

$$
h = h_{LR} - h_{carpeta de compression}
$$

Ancho de nervio *bN*:

$$
b_N \ge \frac{h_{LR}}{3,5}
$$

Condiciones para el diseño:

$$
h_{LR} \leq 3.5 * b_N \quad ; \quad b_N = Ancho\ de\ nervio
$$

Recubrimiento mecánico (*rm*). – las losas reticulares al tener 2 armadura longitudinal en ambas direcciones se dispondrá de 2 recubrimientos mecánicos tanto como para la armadura superior como para la inferior:

Armadura inferior: será la misma usada para los demás elementos de hormigón armado Armadura superior: será calculada mediante la siguiente expresión:

$$
rm \leq r_{minimo} + \phi_{base} + \frac{\phi_{base}}{2}
$$

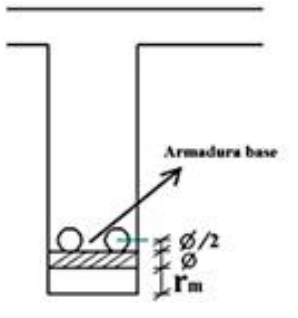

Ilustración 2-21. Recubrimiento mecánico en nervios

Fuente: Elaboración propia

De acuerdo lo establecido en Norma Boliviana CBH-87 (9.4.5.3.) se deben cumplir los siguientes parámetros:

Ancho de nervio:

No será inferior a los 7 cm ni a la cuarta parte del canto de la placa, medido sin tener en cuenta la capa de compresión.

Espesor de losa: (carpeta de compresión)

$$
e_L > 3 \, \text{cm}
$$

Relación canto/luz:

$$
\frac{h_{LR}}{L} > 0.036 \, \text{cm}
$$

Separación entre luz libre de nervios:

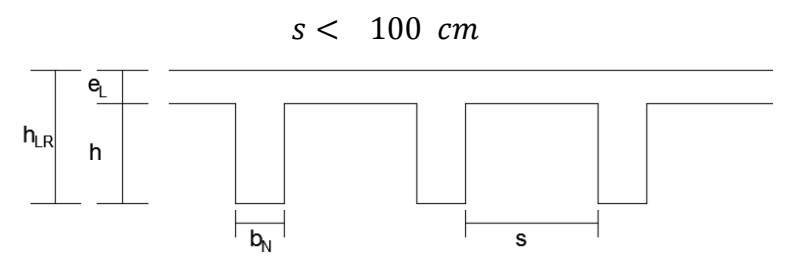

Ilustración 2-22. Parámetros que definen el forjado reticular

Fuente: Elaboración propia

Altura equivalente del forjado reticular:

La altura equivalente o peralte equivalente de la losa reticular se calcula determinando la altura de una losa maciza que tenga la misma inercia que la losa nervada en cuestión.

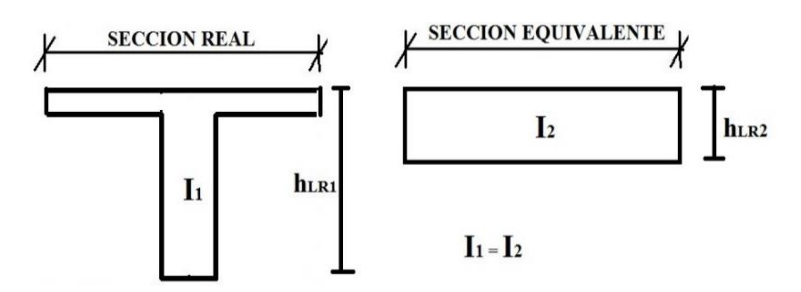

Ilustración 2-23. Altura equivalente Inercia constante

Fuente: Elaboración propia

Cálculo de momentos y deformaciones en las losas se realizará por las tablas 7-3, 7-6 (Anexo A.3.), las cuales tienen los siguientes tipos de condiciones de borde y la armadura será calculada al igual que una viga de sección T usando la tabla 7-7 (Anexo A.3.).

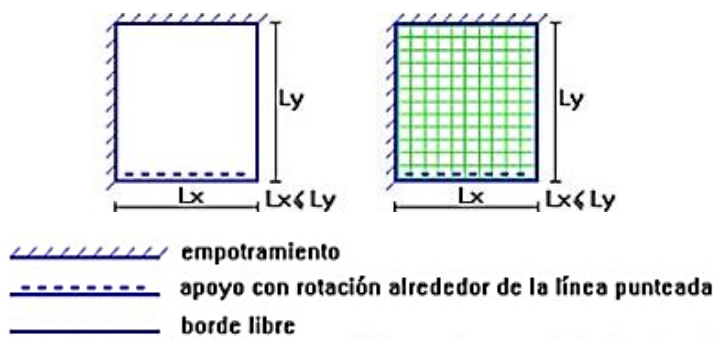

Ilustración 2-24. Representación gráfica de losas macizas y losas nervadas

Fuente: ROMO P. Marcelo, Temas De Hormigón Armado M.Sc. Escuela Politécnica del Ejército. Ecuador. 2008.

## *2.5.3.2 Diseño a cortante*

Dimensiones sección crítica (m)

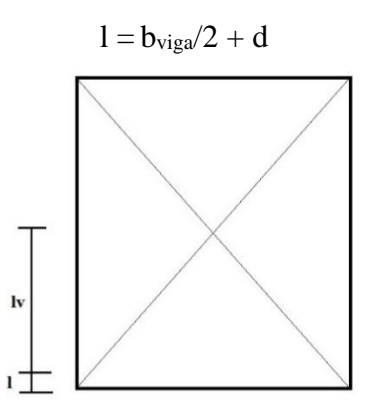

Ilustración 2-25. Dimensiones de la sección crítica

Fuente: Elaboración propia

Fuerza cortante que actúa sobre un metro de ancho de la zona crítica a cortante:

$$
V_d = q * l v * 1m
$$

Resistencia a corte convencional del hormigón:

$$
f_{cv}=0.131\sqrt[3]{f_{ck}^2}
$$

Contribución del hormigón al esfuerzo cortante en la losa en un metro de ancho:

$$
V_{cu} = f_{vd} * b * d
$$

Llevando a esfuerzos los cortantes: Verificar que:

 $V_d \leq V_{cu}$  Cumpla.

Entonces No requiere armadura de corte

## *2.5.3.3 Verificación de flechas de forjados reticulares*

Deflexión admisible para forjados:

$$
\Delta_{adm} = \frac{l}{500}
$$

Deflexión máxima real de losas:

Verificación:

 $\Delta_{adm}$  >  $\Delta_{real}$  Cumple

## *2.5.3.4 Armadura de reparto por temperatura y retracción de fraguado*

Para absorber los esfuerzos generados en el hormigón de la loseta de compresión, por concepto de cambios de temperatura y retracción de fraguado y permitir un control eficiente de las fisuraciones.

Según CBH 87 Pag.195. Se colocará una armadura de reparto constituida por barras separadas como máximo 30 cm y cuya área As en cm<sup>2</sup>/m, cumplirá la condición:

$$
As_{reporto} \ge 50 * \frac{h}{fsd} \ge \frac{200}{fsd} \qquad \text{cm}^2/\text{m}
$$

## *2.5.3.5 Introducción de Ábacos*

De acuerdo a lo establecido en la Norma CBH-87 (9.4.5.4.) en el que afirma que la existencia de ábacos es opcional en las placas macizas y obligatorias en las aligeradas, por este motivo se decidirá bajo la siguiente condición.

$$
M_u^- > M_{lim} \rightarrow necesita abaco
$$
  

$$
M_u^- < M_{lim} \rightarrow no necesita abaco
$$
  

$$
x_{lim} = \frac{3}{8} * d
$$

$$
y_{lim} = 0.8 * x_{lim}
$$
  
 $M_{lim} = 0.85 * \emptyset * fc * b * y_{lim} * (d - \frac{y_{lim}}{2})$ 

## *2.5.3.6 Verificación al punzonamiento*

Si cumple la condición:

$$
\tau_{sd} = \frac{\beta * Fsd}{\mu_1 * d} \le \tau_{rd}
$$

Entonces No requiere armadura por punzonamiento (Jiménez Montoya. *Hormigón Armado* Ed.13° Acápite 20.13.)

Donde:

 $\tau_{sd}$  = Tensión nominal en el perímetro de crítico

 $F_{sd}$  = Esfuerzo por punzonamiento de cálculo (Normal)

 $β = Coeficiente$  que tiene en cuenta la excentricidad de la carga

 $β = 1,15$  para soportes interiores

- $β = 1,40$  para soportes de borde
- $β = 1,50$  para soportes de esquina
- $\mu_1$  = Perímetro crítico
- d = Canto útil medio de la losa

 $\tau_{rd}$  = Tensión máxima resistente en el perímetro crítico

Para la tensión máxima resistente por el hormigón en el perímetro critico puede tomarse el valor:

$$
\tau_{rd} = 0.12 * \left(1 + \sqrt{\frac{200}{d}}\right) * \sqrt[3]{100 * \rho * fck}
$$

Donde:

ρ = La media geométrica de las cuantías en dos direcciones ortogonales.

Fsd = Carga actuante sobre la columna

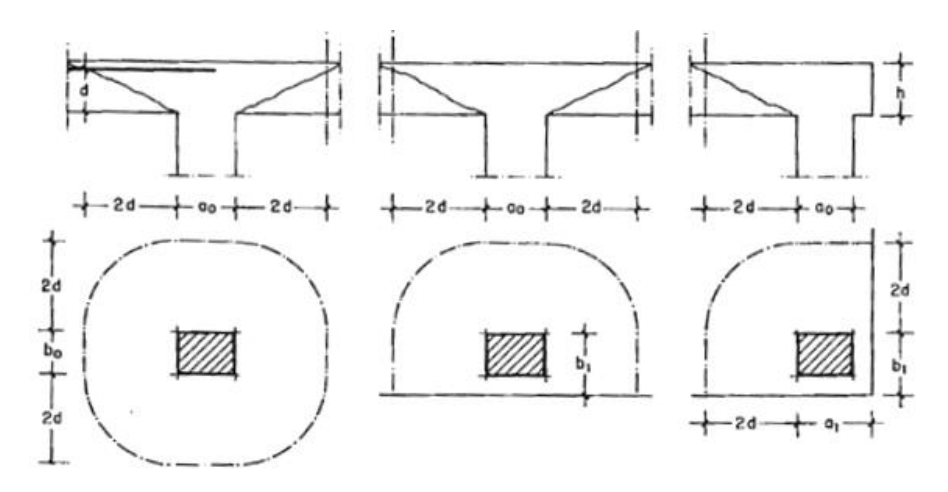

Ilustración 2-26. Perímetro crítico en losas

Fuente: Jiménez Montoya. *Hormigón Armado* Ed.13

| Soportes interiores  | $\mu$ 1 = 4 $\pi$ d + 2( $a_0$ + $b_0$ ) |
|----------------------|------------------------------------------|
| Soportes de borde    | $\mu$ 1 = 2 $\pi$ d + $a_0$ + 2 $b_1$ )  |
| Soportes de esquina  | $\mu 1 = \pi d + a_1 + b_1$              |
| Soporte es de borde: |                                          |
|                      |                                          |

$$
\mu 1 = 2 \pi * d + a_0 + 2b_1
$$

Reemplazando en las ecuaciones:

 $\tau_{rd}$  y  $\tau_{sd}$ 

Finalmente:

 $\tau_{rd}$  >  $\tau_{sd}$  Cumple.

Si cumple, No requiere armadura por punzonamiento.

# **2.5.4 Escalera de H˚ A˚.**

La escalera es uno de los recursos arquitectónicos que con más frecuencia se utiliza para comunicar espacios situados en diferentes planos. Una escalera se compone de las siguientes partes:

- Peldaño: Es cada una de las partes de un tramo de escalera en la que se apoya el pie al subir o bajar por ella. La parte horizontal se llama "huella" y la parte vertical se llama "contrahuella".
- Tramo: Es una serie de peldaños continuados. Si la escalera es de varios tramos termina en una superficie horizontal llamada meseta o rellano.
- Caja de escalera: Es el espacio que ocupa la escalera dentro de un edificio. Cuando este espacio es ocupado por completo por el conjunto se llama escalera ciega y cuando hay un espacio central, éste recibe el nombre de ojo de escalera.
- Arranque de escalera: Es la parte donde se apoya la escalera en su comienzo.
- El ancho o ámbito de una escalera es el espacio comprendido entre las caras exteriores de las zancas o la longitud del peldaño en un tramo recto. La anchura mínima que debe tener es de 60 cm, mientras que para el cruce de dos personas deberá tener como mínimo 80 cm, aunque en escaleras para viviendas el ancho mínimo que se utiliza es de 1 m.
- El Ancho o huella de un peldaño, suele oscilar entre los 25 y 30 cm para que pueda apoyarse el pie por completo. La altura de la contrahuella está comprendida entre los 11 y 22 cm, siendo cómodas las que tienen entre 11 y 17 cm.

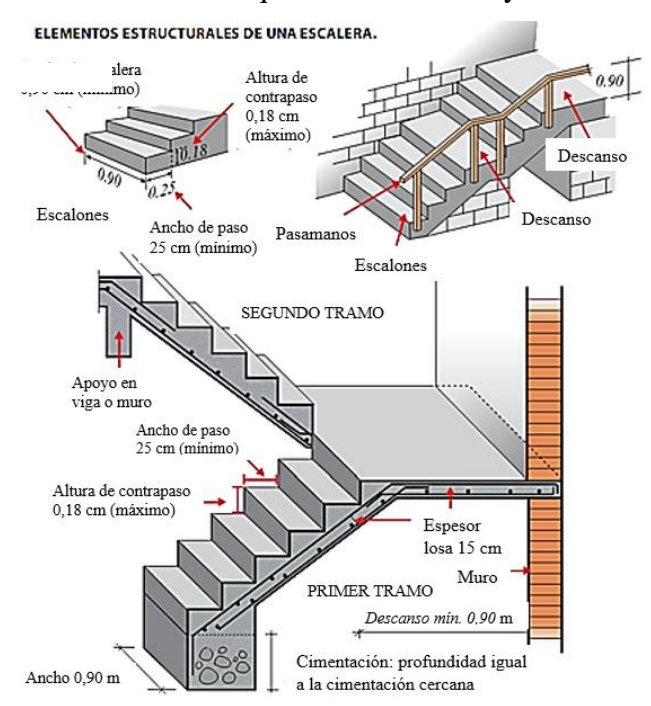

*Ilustración 2-27*. Elementos de una escalera Fuente: <https://i.pinimg.com/736x/d8/0c/f2/d80cf2be5ce1f88bb51315d8e4f3f2ba--tangga-stairs.jpg>

# *2.5.4.1 Diseño a flexión*

El diseño del espesor de la escalera se realizará como una la placa o losa rectangular, plana, de espesor constante, sustentadas en sus cuatro bordes, cualquiera que sea la forma de sustentación de cada uno de ellos: simple apoyo, semi empotramiento o empotramiento perfecto.

El procedimiento de cálculo de armadura a flexión y de corte es el mismo que para elementos sometidos a flexión (vigas), expuesto en 2.6.1

# *2.5.4.2 Diseño estructural.*

El diseño se realizará con ayuda del software Cypecad (versión 2018) y la verificación de las armaduras se detallará en el capítulo 3 analizando a la estructura como un elemento lineal, sin embargo, las consideraciones de carga que se tomarán en cuenta son las siguientes: Se considerarán valores de sobrecarga de uso de acuerdo a la Norma IBNORCA APNB 1225002-1 (según tabla 4.1), (véase tabla 7-1).

SC=300 kg/m2

# **2.5.5 Muros de retención**

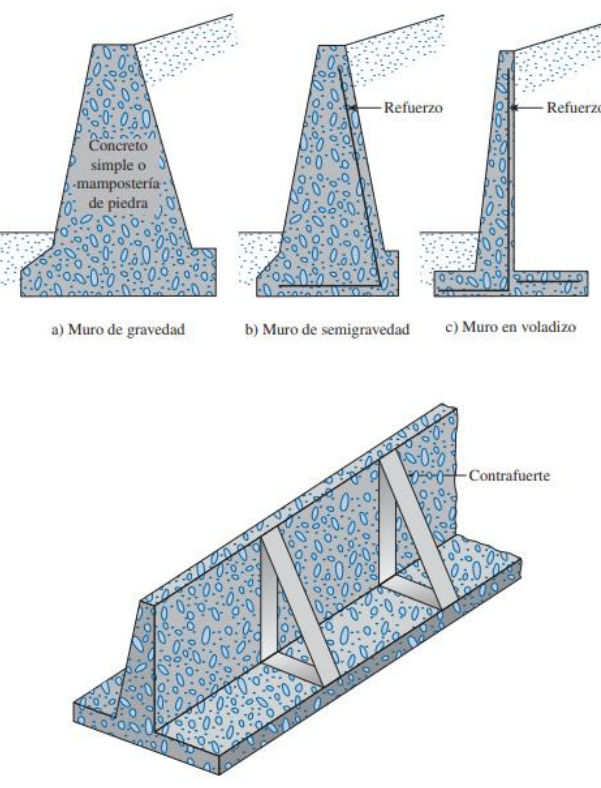

d) Muro con contrafuertes

Ilustración 2-28 Tipos de muros de contención

# *2.5.5.1 Dimensionamiento de muros de retención*

Al diseñar muros de retención, un ingeniero debe suponer algunas de sus dimensiones. En el dimensionamiento esas suposiciones permiten que el ingeniero revise la estabilidad de secciones de prueba de los muros. Si las revisiones de estabilidad producen resultados indeseables, las secciones se pueden cambiar y volver a revisar. En la Ilustración 2-29, se

muestran las proporciones generales de varios componentes de muros de retención que se pueden utilizar en revisiones iniciales. Observe que la parte superior del cuerpo de cualquier muro de retención no debe ser menor que aproximadamente 0.3 m para colocar de manera apropiada el concreto. La profundidad, D, hasta el fondo de la losa base debe tener un mínimo de 0.6 m. Sin embargo, el fondo de la losa de base se debe colocar debajo de la línea de congelamiento estacional. Para muros de retención con contrafuertes, la proporción general del cuerpo y la losa de base es la misma que para los muros en voladizo. No obstante, las losas de los contrafuertes pueden ser de aproximadamente 0.3 m de espesor y espaciadas a distancias centro a centro de 0.3 a 0.7H

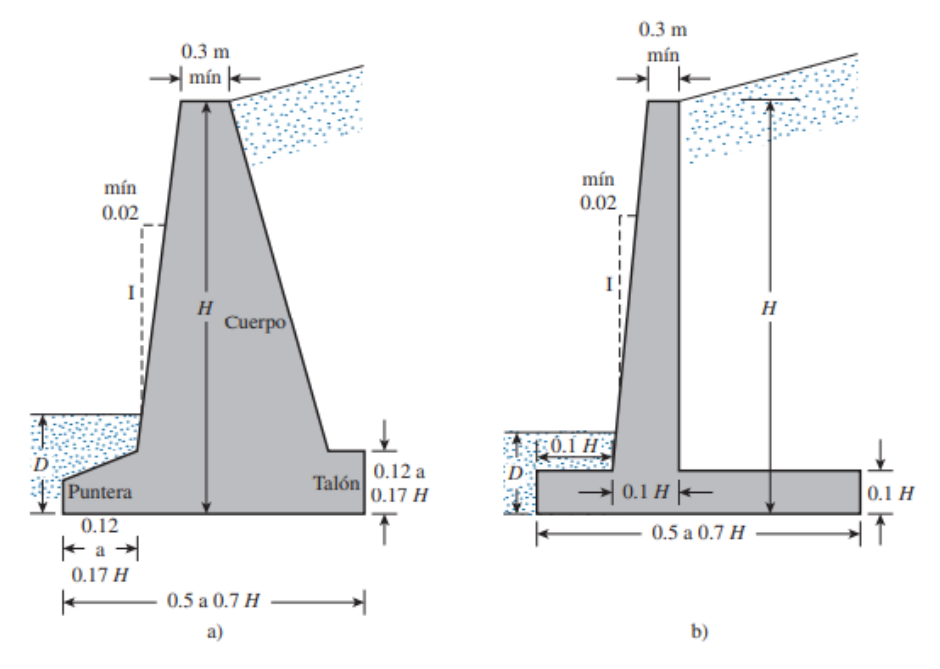

Ilustración 2-29 Dimensiones aproximadas para varios componentes de un muro de retención para la revisión inicial de su estabilidad: a) muro de gravedad; b) muro en voladizo

## *2.5.5.2 Aplicación de las teorías de la presión lateral de tierra al diseño*

Para usar las teorías fundamentales y calcular la presión lateral de tierra en el diseño, un ingeniero debe hacer varias suposiciones simples. En el caso de muros en voladizo, el uso de la teoría de la presión de tierra de Rankine para las revisiones de estabilidad comprende trazar una línea vertical A, B por el punto A, ubicado en el borde del talón de la losa de base en la Ilustración 2-30. La condición activa de Rankine se supone que existe a lo largo del plano vertical AB. Luego se pueden utilizar las ecuaciones de la presión de tierra de Rankine para calcular la presión lateral sobre la cara AB del muro. En el análisis de la estabilidad del muro,

se debe tomar en cuenta la fuerza P<sub>a(Rankine)</sub>, el peso del suelo arriba del talón y el peso W<sub>c</sub> del concreto. La suposición para el desarrollo de la presión activa de Rankine a lo largo de la cara AB del suelo es teóricamente correcta si la zona de cortante limitada por la línea AC no es obstruida por el cuerpo del muro. El ángulo, h, que forma la línea AC con la vertical es

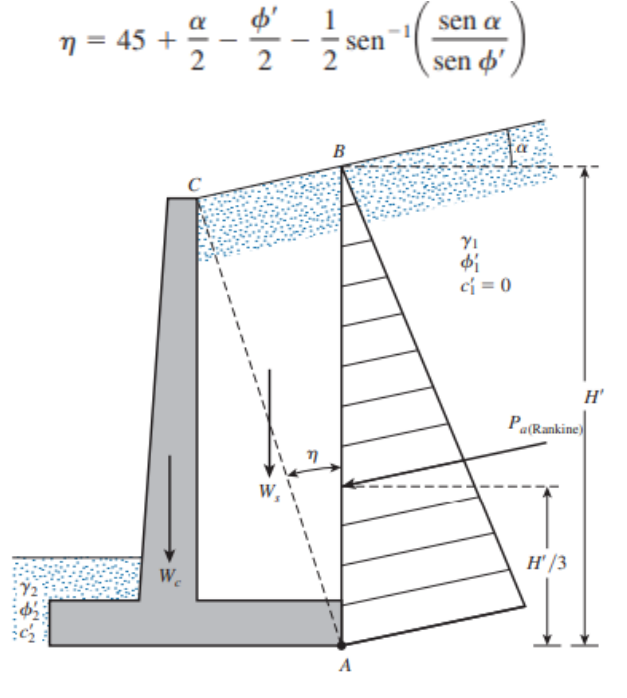

Ilustración 2-30 Suposición para la determinación de la presión lateral de tierra: a) muro en voladizo

## *2.5.5.3 Estabilidad de muros de retención*

Un muro de retención puede fallar en cualquiera de las formas siguientes:

Puede volcarse respecto a su puntera. (Consulte la Ilustración 2-31 a)

Puede deslizarse a lo largo de su base. (Consulte la Ilustración 2-31 b)

Puede fallar debido a la pérdida de capacidad de soporte de carga del suelo que soporta la base. (Consulte la Ilustración 2-31 c)

Puede sufrir una falla cortante por asentamiento profundo de un suelo débil. (Consulte la Ilustración 2-31 d)

Puede experimentar un asentamiento excesivo.

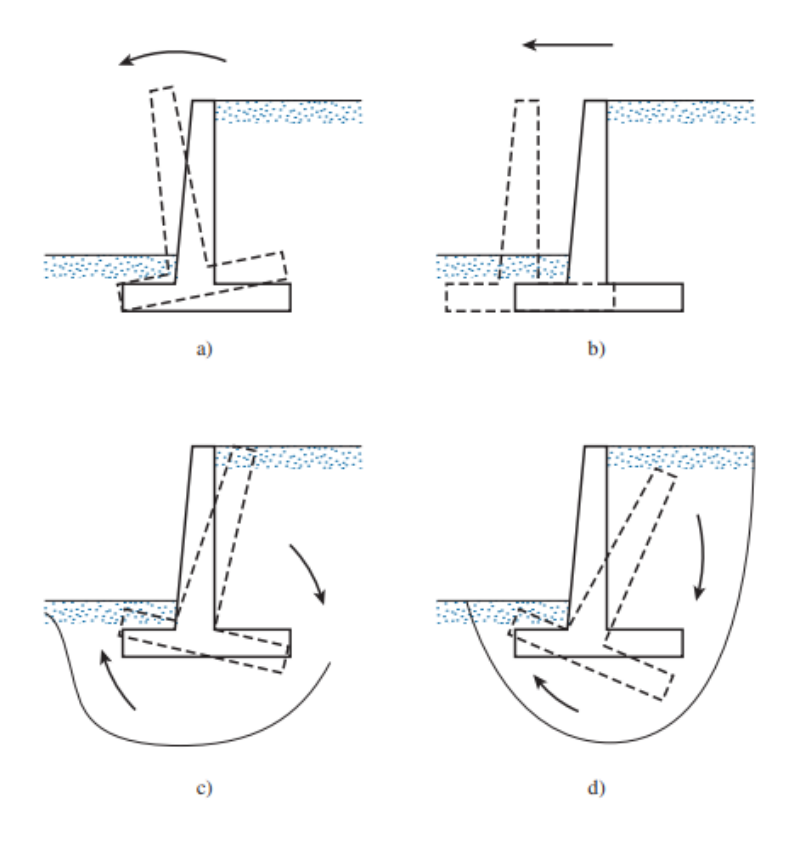

Ilustración 2-31 Fallas de un muro de retención: a) por volcamiento; b) por deslizamiento; c) por capacidad de carga; d) por falla cortante por asentamiento profundo de un suelo débil. Las revisiones de estabilidad contra las fallas por volcamiento, deslizamiento y capacidad de carga se comportan diferente ya que se trata de un muro de sótano.

Los principios utilizados para estimar el asentamiento se analizaron en el capítulo  $5<sup>9</sup>$ , no se profundizarán pues el muro está unido a la losa de cimentación, esto evita volcamientos y deslizamientos. Un muro de sótano se comporta como una viga en voladizo o en caso de tener una losa superior se la considerara como una viga apoyada en cada vértice, según vea el calculista para generar los mayores momentos.

<sup>9</sup> Fundamentos de ingeniería de cimentaciones - Braja Das - 7ma Edición

# *Capítulo 3*

# **3 INGENIERÍA DEL PROYECTO**

## **3.1 Topografía**

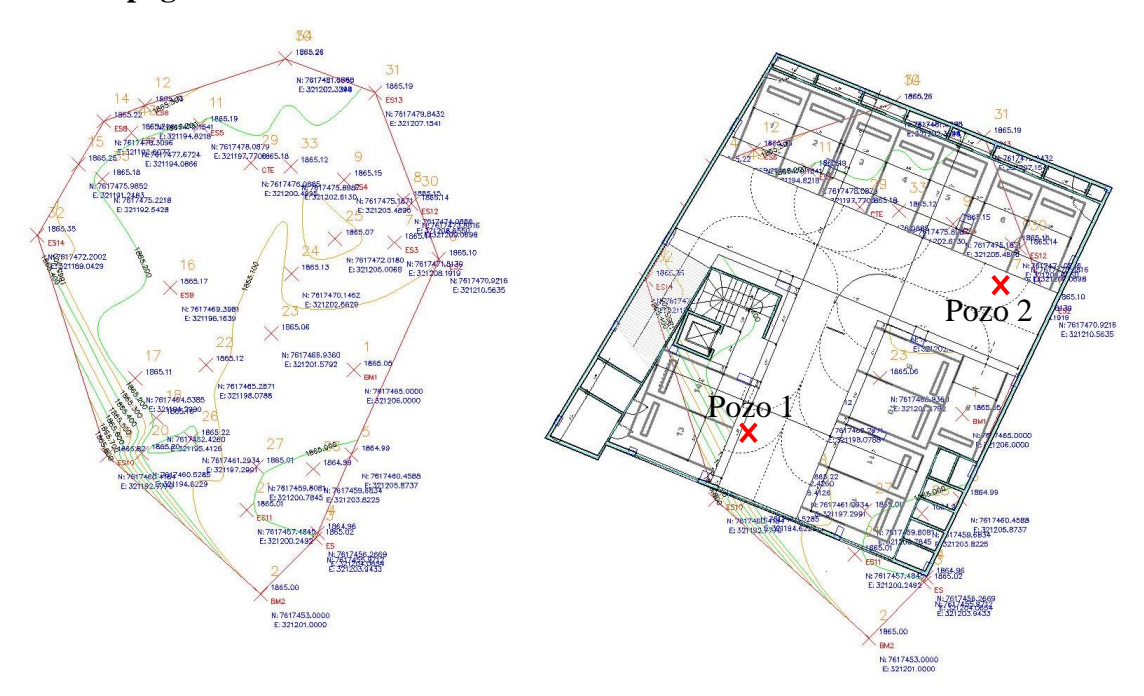

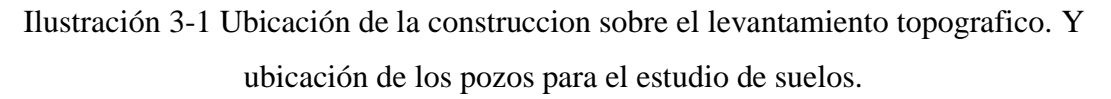

En el proyecto el suelo es casi completamente horizontal, sus pendientes son muy bajas, sin embargo, se tendrá movimientos de suelo, porque el presente edificio tiene en su diseño un garaje subterráneo, el cual estará a una profundidad de 2.34 metros por debajo del nivel de la carpeta asfáltica de la calle.

## **3.2 Estudio de suelos**

El informe de suelos fue realizado por la empresa consultora "UNION S.R.L." la cual realizo el estudio en la cota prevista para la cimentación (3,65 metros), para tener conocimientos del tipo de suelo y el esfuerzo admisible del mismo, luego se profundizo el estudio a un metro de profundidad, buscando niveles freáticos, estratos de materia expansiva o una disminución en el esfuerzo admisible, el segundo estudio de verificación, fue realizado por el estudiante y como se puede contemplar en anexos el esfuerzo admisible aumento.

Para poder determinar el tipo de suelo y su capacidad portante se realizó el estudio del suelo, con sus correspondientes practicas las cuales estarán demostradas en los Anexos 8.

El Pozo 1 posee una profundidad de estudio de 4,2 metros de la cota rasante del terreno, tiene una humedad baja y una buena consolidación. Se pudo observar dos tipos de estratos; entre los 0 y 0.9 metros suelo fino limoso con grava y residuos orgánicos, y de 0,9 a 4,2 metros un suelo arcilloso consolidado sin presencia de residuos orgánicos.

El Pozo 2 posee una profundidad de estudio de 4,4 metros de la cota rasante del terreno, tiene humedad y una consolidación regular. Se pudo observar tres tipos de estratos; entre los 0 y 0.7 metros suelo fino limoso con grava y residuos orgánicos, de 0,7 a 2 metros un suelo arcilloso con residuos orgánicos y de 2 a 4.4 metros se pudo ver un suelo arcilloso consolidado sin presencia de residuos orgánicos y húmedo.

La cimentación se realizará a los 2,34 metros de profundidad, por lo cual se tiene un estudio del suelo de 1,86 metros por debajo de la cimentación.

Se pudo observar que 3/5 del terreno poseen características al pozo 1 con una capacidad portante de 2.72 kg/cm<sup>2</sup>, pero se asumirá en el diseño su peor resistencia que es el pozo 2 1.19 kg/cm<sup>2</sup>. Detalles en Anexo 8 y 9

## **3.3 Parámetros de Calculo**

#### **3.3.1 Norma**

Los parámetros de seguridad serán basados en la Norma Boliviana CBH-87, junto a la norma española EHE 08.

#### **3.3.2 Características de los materiales estructurales**

La estructura será diseñada con hormigón armado, estará conformado con acero AH 500 en sus distintos diámetros y el concreto será premezclado y preparado en planta con una resistencia característica de 30 Mpa para la fundación y 25 Mpa en la superestructura. Se usará los coeficientes de minoración de resistencia de los materiales, 1,15 para el acero y 1,5 para el Hormigón, para hallar los máximos esfuerzos se usará las distintas hipótesis de carga y sus mayoraciones para cada combinación.

#### **3.4 Análisis de cargas**

#### **3.4.1 Cargas permanentes**

El programa CYPECAD introduce automáticamente el peso que corresponde a la geometría de la estructura, por lo tanto, se necesita calcular la carga muerta no estructural que son: el

peso debido a la carpeta de nivelación de hormigón sobre losa, mortero para pegar el cerámico, piso cerámico, muros de ladrillo, muros de ventanales, barandas entre otros.

## **Peso de la carpeta de nivelación**

Altura de carpeta: h=0.05 m

Peso Específico del hormigón=  $2400 \text{ kg/m}^3$ 

La carga permanente del mortero será:

$$
CM_1 = 2400 \frac{Kg}{m^3} * 0.05m = 120 \frac{Kg}{m^2}
$$

$$
CM_1 = 120 \frac{Kg}{m^2} = 1.177 \frac{KN}{m^2}
$$

## **Peso del mortero para el cerámico**

Altura de carpeta: h=0.01 m

Peso Específico del hormigón=  $2100 \text{ kg/m}^3$ 

La carga permanente del mortero será:

$$
CM_2 = 2100 \frac{Kg}{m^3} * 0.01m = 21 \frac{Kg}{m^2} = 0.206 \frac{KN}{m^2}
$$

## **Peso del piso de cerámico**

Altura del Cerámico: h=0.005 m

Peso Específico del hormigón=  $1800 \text{ kg/m}^3$ 

La carga permanente del mortero será:

$$
CM_2 = 1800 \frac{Kg}{m^3} * 0.005 m = 9 \frac{Kg}{m^2} = 0.088 \frac{KN}{m^2}
$$

Peso total de toda habitación=  $150 \text{ kg/m}^2$ = 1.471 KN/m<sup>3</sup>

## **Peso de muro de ladrillo**

## **Muro de ladrillo echado**

Numero de ladrillos y mortero en 1 m de forma horizontal

$$
\frac{100 \text{ cm}}{25 \text{ cm}} = 4 \frac{Pza}{ml}
$$

Numero de ladrillos y mortero en 1 m de forma vertical

$$
\frac{100 \text{ cm}}{14 \text{ cm}} = 7.14 \frac{Pza}{ml}
$$

Numero de ladrillos y mortero en 1 m<sup>2</sup> de muro

$$
4 * 7.14 = 28.57 \frac{Pza}{m^2}
$$

Volumen de ladrillo en 1 m<sup>2</sup> de muro

$$
(18 * 12 * 24) * 28.57 = 148106.88 \frac{cm^3}{m^2}
$$

Volumen de mortero en 1 m<sup>2</sup> de muro

$$
(18 * 100 * 100)cm3 - 148106.88cm3 = 31893.12 \frac{cm3}{m2} = 0.0319 \frac{m3}{m2}
$$

Peso revoque:

Revoque externo de mortero de 0.01 m

$$
0.010 * 2100 \frac{Kg}{m^3} = 21 \frac{Kg}{m^2}
$$

Revoque externo de yeso de 0.01 m

$$
0.010 * 1200 \frac{Kg}{m^3} = 12 \frac{Kg}{m^2}
$$

Entonces peso de muro de ladrillo

Peso del ladrillo  $= 3.5$ kg

Peso específico del mortero =  $2100 \text{ kg/m}^3$ 

Peso específico del yeso =  $1200 \text{ kg/m}^3$ 

$$
28.57 \frac{Pza}{m^2} * 3.5 \frac{Kg}{Pza} + 21 \frac{Kg}{m^2} + 12 \frac{Kg}{m^2} + 0.0319 \frac{m^3}{m^2} * 2100 \frac{Kg}{m^3} = 199.98 \frac{Kg}{m^2}
$$

Se adopta un dato de =  $200 \text{ kg/m}^2$  = 1.962 KN/m<sup>2</sup>

La altura correspondiente de los muros de piso a piso que se obtiene de los planos arquitectónicos que varía entre h=3.24 m, 2.88 m y 3.06 y restando la altura general o más común entre las vigas 0.3 m.

Peso total de muros= (3.24-0.3) \* 1.962 =5.768 KN/m

Peso total de muros= (3.06-0.3) \* 1.962 =5.415 KN/m

Peso total de muros= (2.88-0.3) \* 1.962 =5.062 KN/m

#### **Muro de ladrillo parado**

Con el mismo procedimiento anterior se determinó y adopta un dato de=128.3 kg/m<sup>2</sup>=1.258  $KN/m^2$ 

La altura correspondiente de los muros de piso a piso que se obtiene de los planos arquitectónicos que varía entre h=3.24 m, 2.88 m y 3.06 y restando la altura general o más común entre las vigas 0.3 m.

Peso total de muros= (3.24-0.3) \* 1.258 =3.7 KN/m

Peso total de muros= (3.06-0.3) \* 1.258 =3.473 KN/m

Peso total de muros= (2.88-0.3) \* 1.258 =3.247 KN/m

## **Peso de baranda de ladrillo parado**

Peso total de baranda=  $1.1*1.258 = 1.383$  KN/m

## **Peso de Ventanales**

Según especificaciones técnicas de los proveedores un ventanal de vidrio con soportes de aluminio, tiene un peso por metro cuadrado que varía entre 15 a 30 Kg/m<sup>2</sup>, pero se tomara el valor de 20 Kg/m<sup>2</sup>, porque sacando el valor según su peso específico que es 2600 Kg/m<sup>3</sup> un ventanal de ancho  $0.007$  m tiene ese valor aproximado a los  $20$  Kg/m<sup>2</sup>.

$$
20\frac{Kg}{m^2} * 2.74m = 54.8\frac{Kg}{m} = 60\frac{Kg}{m} = 0.588\frac{KN}{m}
$$

## **Peso de baranda con ventanales**

$$
20\frac{Kg}{m^2} * 1.1m = 22\frac{Kg}{m} = (\text{teniendo en cuenta la estructura de acero}) = 30\frac{Kg}{m}
$$

$$
= 0.294\frac{KN}{m}
$$

## **Peso de los mesones**

En el caso de que el mesón sea de hormigón armado con un ancho de 5 cm.

Peso específico del mortero =  $2100 \text{ kg/m}^3$ .

Peso hormigón por metro=  $0.05*2100 = 105$  kg/m<sup>2</sup>.

Peso barra nº6= 0.222 k/m (en un m<sup>2</sup> entran 10 barras de 1 m de largo cada 20 cm)

Peso acero por metro= $0.222*1*10=2.2$  kg/m<sup>2</sup>.

Peso de mesón por metro=  $105+2.2=107.2 \text{ kg/m}^2 = 110 \text{ kg/m}^2 = 1.079 \text{ KN/m}^2$ 

#### **3.4.2 Sobrecarga de uso**

Según la tabla 7-1 de sobrecargas de servicio

Las Azoteas accesibles privadamente se tendrá una carga distribuida de uso de 3 KN/m<sup>2</sup>. Los baños, cocinas y las Habitaciones en Viviendas en general se tendrá una carga distribuida de uso de 2 KN/m<sup>2</sup>.

Los balcones en general se tendrá una carga distribuida de uso de 2 KN/m<sup>2</sup> pero con una carga lineal y distribuida en los bordes frontales de 200 Kg/m.  $(^{10})$ 

Las Escaleras se tendrá una carga distribuida de uso de 3 KN/m<sup>2</sup>.

## **3.4.3 Carga de viento**

La velocidad máxima del viento obtenido en la ciudad de Tarija de la estación "El Tejar" que es la más próxima al punto de construcción es de 12.4 Km/h medido a los 2 metros del nivel del suelo, esto da un valor de 3.45 m/s que es un viento relativamente bajo para los datos expresados en el punto 5.3 del Anteproyecto de Norma Boliviana APNB 122003-1, que es de 24 m/s, un valor general para todo la ciudad de Tarija. Pero se adoptará el valor de 21.08 m/s, que es el valor basado en un historial de vientos y es un valor medio próximo al dato máximo.

$$
q_z = 0.613 \times K_z \times K_{zt} \times K_d \times V^2 \times I
$$

Se saca de tabla  $K_z$ , I,  $K_d$ <sub>y Kzt</sub>

$$
K_{zt} = (1 + K_1 \times K_2 \times K_3)^2 = (1 + 0.17 \times 1 \times 1)^2 = 1.3689
$$

 $q_z = 0.613 \times 0.72 \times 1.3689 \times 0.85 \times 21.08^2 \times 1 = 228.2 \text{ N/m2}$ 

## **3.5 Diseño de elementos estructurales de hormigón armado**

## **3.5.1 Diseño de vigas de H ˚A˚**

Pre dimensionamiento de Vigas

Se recomienda utilizar:

$$
h=\frac{l}{12}
$$

<sup>10</sup> Norma española: NBE-AE/88. Acciones en la edificación

Tenemos luces de longitud:

(P10 a P15): l =7.32 m.

Para una luz de 7,32 m.

$$
h = \frac{732}{12} = 61 \, \text{cm}
$$

Entonces el canto de la viga por seguridad y constructivamente se asumirá:

$$
h=60 \; \text{cm.}
$$

sin embargo se empleará un h=40 cm (en cype cad se realizaron las distintas iteraciones)

Para la base de la viga se puede considerar

$$
b = \frac{h}{2} = \frac{40}{2} = 20 \, \text{cm}
$$

Por lo tanto, el pre dimensionamiento de las vigas queda de la siguiente manera:

$$
b = 20
$$
 cm.  $h = 40$  cm.

# **Diseño a flexión**

Ilustración 3-2 Momentos en la viga analizada P10 – P15

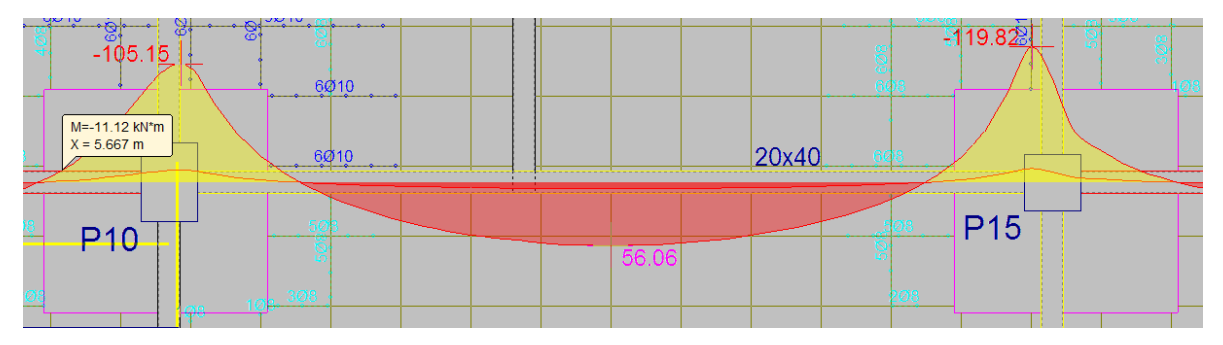

# *3.5.1.1 Verificación de la armadura negativa en la viga el lado izquierdo P-10*

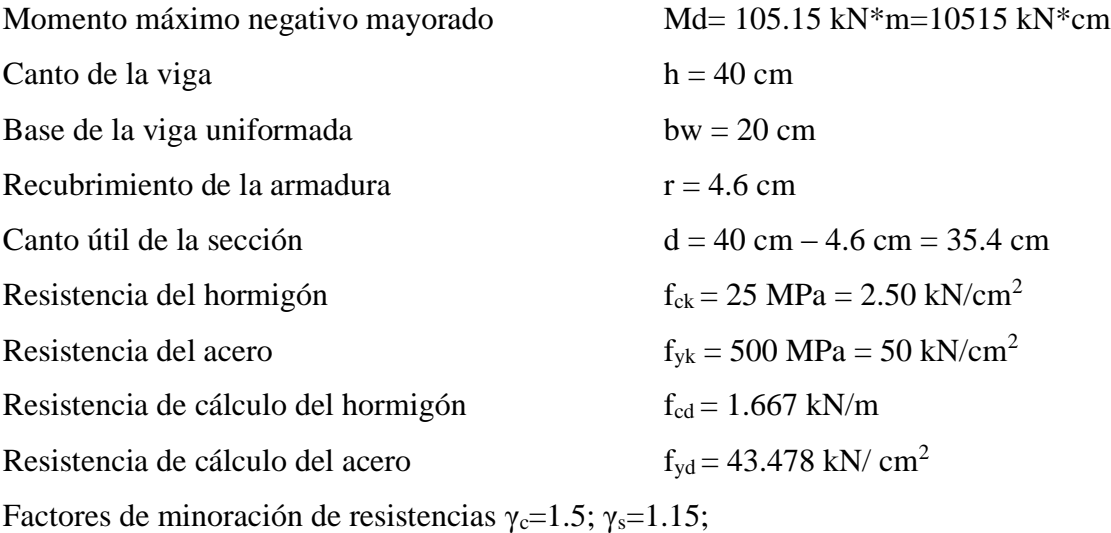
Factores de mayoración de cargas  $\gamma$ <sub>f</sub>=1,6

Determinación del momento reducido de cálculo: μd

$$
\mu_{\rm d} = \frac{M_{\rm d}}{b_{\rm w}*d^2*f_{\rm cd}} = \frac{10515 \text{ kN} * \text{cm}}{20 \text{cm} * (35.4 \text{cm})^2 * 1.67 \frac{\text{kN}}{\text{cm}^2}} = 0.2516
$$

Entonces:  $\mu$ lim = 0.319 valor obtenido en función al tipo de acero f<sub>y</sub> = 500 MPa Como:

> μd< μlim no se necesita armadura a compresión  $0.25 < 0.319$

Cálculo de la armadura en tracción:

Determinación de la cuantía mecánica: De la tabla universal de cálculo a flexión simple o compuesta se obtiene "ωs"

Con:  $\mu$ d = 0.2516 se obtiene una cuantía mecánica de  $\omega$ s = 0.3095

Determinación de la armadura: As

$$
A_s = \omega_s * bw * d * \frac{f_{cd}}{f_{yd}} = 0.3095 * 20 \, \text{cm} * 35.4 \, \text{cm} * \frac{1.67 \, \frac{\text{hV}}{\text{cm}^2}}{43.478 \, \frac{\text{kN}}{\text{cm}^2}} = 8.35 \, \text{cm}^2
$$

 $l_{z}N$ 

Determinación de la armadura mínima: Asmin

De la tabla de cuantías geométricas mínimas con el tipo de Acero  $f_y = 500$  MPa

$$
\omega_{\text{min}} = 0,0028
$$
  

$$
A_{s\,min} = \omega_{\text{min}} * b_w * d = 0,0028 * 20 \, \text{cm} * 37 \, \text{cm} = 2.072 \, \text{cm}^2
$$
  
Como: As > As min

Entonces el área de cálculo será:

$$
As = 8.35 \text{ cm}^2
$$

se considerará los siguientes diámetros:

 $Φ = 16$  mm con un área de A<sub>s Φ16</sub> = 0.2011 cm<sup>2</sup>

 $\Phi$  = 20 mm con un área de A<sub>s Φ20</sub> = 3.142 cm<sup>2</sup>

Área total

 $2\Phi$ 16 + 2 $\Phi$ 20 = 10.306 cm<sup>2</sup>

Total =  $10.306$  cm<sup>2</sup>  $> 8.35$  cm<sup>2</sup>

Se utilizará: 2Φ16 + 2Φ20

Ilustración 3-3 Separación entra barras

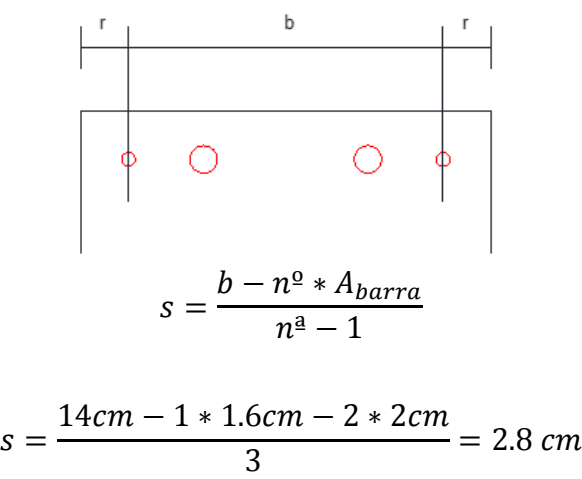

Ilustración 3-4 Perfil acotado en la armadura negativa

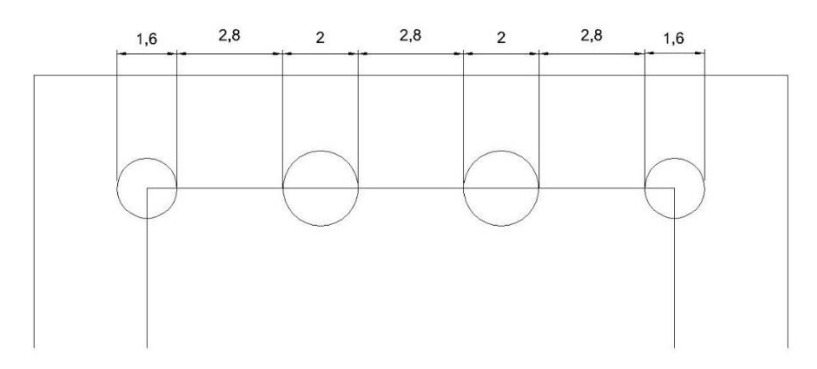

Elección =  $2\Phi$ 16 +  $2\Phi$ 20 CYPECAD =  $2\Phi$ 16(primera capa) +  $2\Phi$ 20(segunda capa; no entraría vibrador)

# *3.5.1.2 Verificación de la armadura positiva en la viga entre las columnas P-10 y P-15*

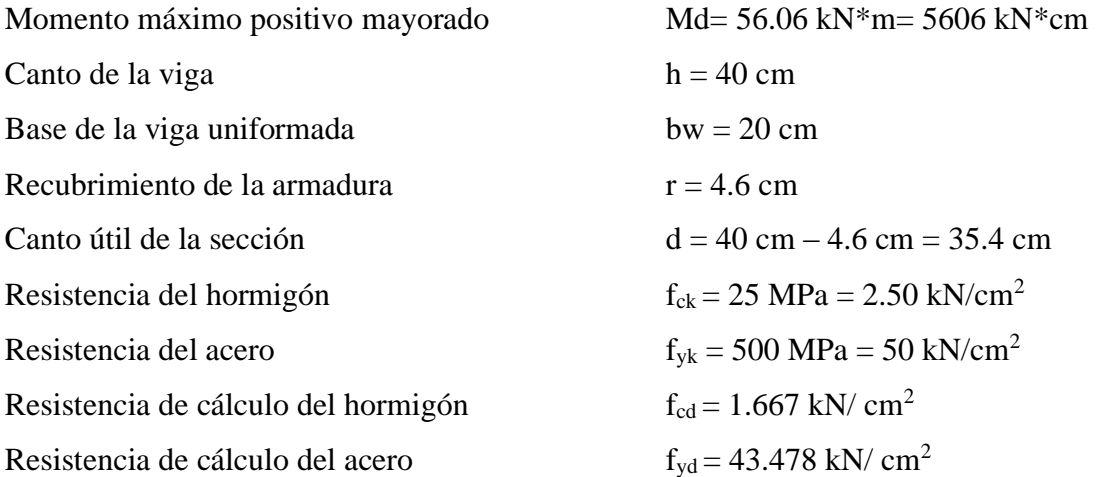

Determinación del momento reducido de cálculo: μd

$$
\mu_{\rm d} = \frac{M_{\rm d}}{b_{\rm w}*d^2 * f_{\rm cd}} = \frac{5606 \text{ kN} * \text{cm}}{20 \text{cm} * (35.4 \text{cm})^2 * 1.667 \frac{\text{kN}}{\text{cm}^2}} = 0.134
$$

Entonces:  $\mu$ lim = 0.319 valor obtenido en función al tipo de acero f<sub>y</sub> = 500 MPa

μd< μlim no se necesita armadura a compresión

 $0.134 < 0.319$ 

Cálculo de la armadura en tracción:

Determinación de la cuantía mecánica: De la tabla universal de cálculo a flexión simple o compuesta se obtiene "ωs"

Con:  $ud = 0.134$  se obtiene una cuantía mecánica de  $\omega s = 0.1474$ 

Determinación de la armadura: As

$$
A_s = \omega_s * bw * d * \frac{f_{cd}}{f_{yd}} = 0.1474 * 20 \, \text{cm} * 35.4 \, \text{cm} * \frac{1.667 \, \frac{kN}{cm^2}}{43.478 \, \frac{kN}{cm^2}} = 4.001 \, \text{cm}^2
$$

Determinación de la armadura mínima: Asmin

De la tabla de cuantías geométricas mínimas con el tipo de Acero  $f_y = 500$  MPa

$$
\omega_{\text{min}} = 0,0028
$$
  

$$
A_{s\,min} = \omega_{\text{min}} * b_w * d = 0,0028 * 20 \, \text{cm} * 37 \, \text{cm} = 2.072 \, \text{cm}^2
$$
  
Como: As > As min

Entonces el área de cálculo será:

 $As = 4.001$  cm<sup>2</sup>

se considerará los siguientes diámetros:

 $Φ = 16$  mm con un área de A<sub>s Φ16</sub> = 2.011 cm<sup>2</sup>

Area total

 $2\Phi$ 16 = 4.022 cm<sup>2</sup>

Total =  $4.022$  cm<sup>2</sup> >  $4.001$  cm<sup>2</sup>

Se utilizará: 2Φ16

Ilustración 3-5 Separación entre barras

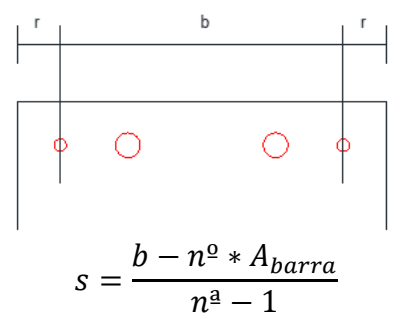

Ilustración 3-6 Perfil acotado en la armadura positiva

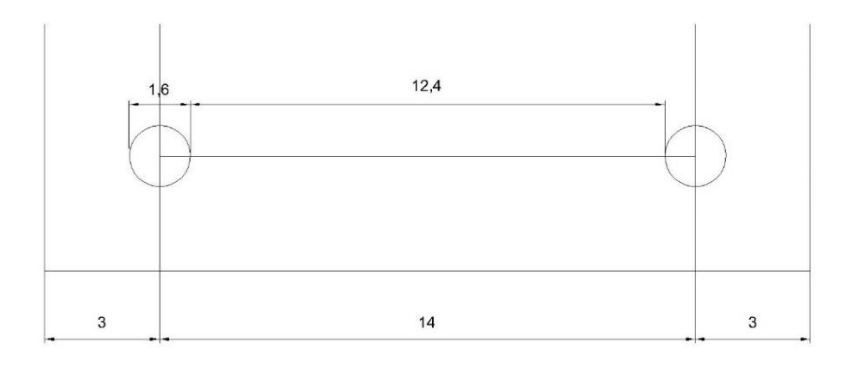

$$
s = \frac{23 - 1 \cdot 1 - 4 \cdot 1.2}{5} = 3.44 \text{ cm}
$$

Elección =  $2\Phi$ 16  $CYPECAD = 2\Phi16$ 

# *3.5.1.3 Verificación de la armadura negativa en la viga al lado derecho P-15*

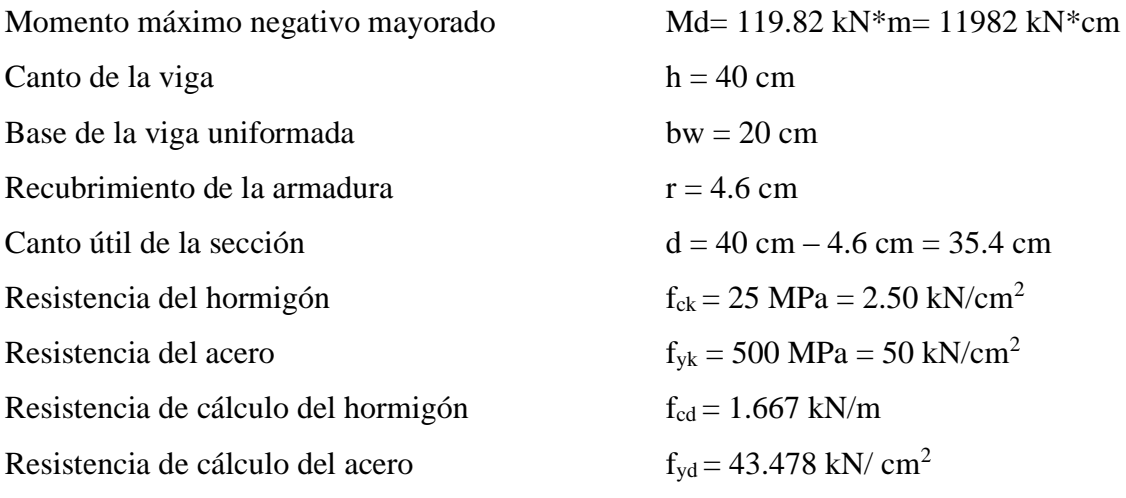

Determinación del momento reducido de cálculo: μd

$$
\mu_{\rm d} = \frac{M_{\rm d}}{b_{\rm w} * d^2 * f_{\rm cd}} = \frac{11982 \text{ kN} * \text{cm}}{20 \text{cm} * (35.4 \text{cm})^2 * 1.667 \frac{\text{kN}}{\text{cm}^2}} = 0.287
$$

Entonces:  $\mu$ lim = 0.319 valor obtenido en función al tipo de acero f<sub>y</sub> = 500 MPa

μd< μlim no se necesita armadura a compresión  $0.287 < 0.319$ 

Cálculo de la armadura en tracción:

Determinación de la cuantía mecánica: De la tabla universal de cálculo a flexión simple o compuesta se obtiene "ωs"

Con:  $\mu$ d = 0.287 se obtiene una cuantía mecánica de  $\omega$ s = 0.3696

Determinación de la armadura: As

$$
A_s = \omega_s * bw * d * \frac{f_{cd}}{f_{yd}} = 0.3696 * 20 \text{ cm} * 35.4 \text{ cm} * \frac{1.667 \frac{kN}{cm^2}}{43.478 \frac{kN}{cm^2}} = 10.033 \text{ cm}^2
$$

Determinación de la armadura mínima: Asmin

De la tabla de cuantías geométricas mínimas con el tipo de Acero  $f_y = 500$  MPa

$$
\omega_{\text{min}} = 0,0028
$$
  

$$
A_{s\,min} = \omega_{\text{min}} * b_w * d = 0,0028 * 20 \, \text{cm} * 37 \, \text{cm} = 2.072 \, \text{cm}^2
$$
  
Como: As > As min

Entonces el área de cálculo será:

$$
As=10.033\ \mathrm{cm}^2
$$

se considerará los siguientes diámetros:

$$
\Phi = 20 \text{ mm con un área de } A_{s\Phi 20} = 3.142 \text{ cm}^2
$$

$$
\Phi = 16 \text{ mm con un área de } A_{s\Phi 16} = 2.011 \text{ cm}^2
$$

Área total

 $2\Phi$ 20 + 2 $\Phi$ 16 = 10.306 cm<sup>2</sup>

Total =  $10.306$  cm<sup>2</sup> >  $10.033$  cm<sup>2</sup>

Se utilizará: 2Φ16 + 2Φ20

Ilustración 3-7 Separación entra barras

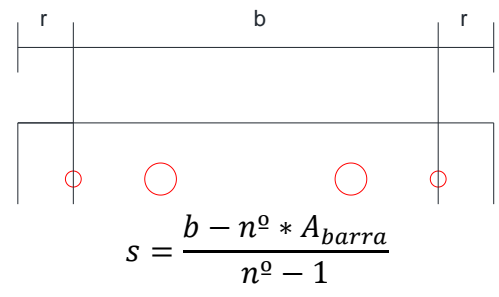

# Ilustración 3-8 Perfil acotado en la armadura negativa

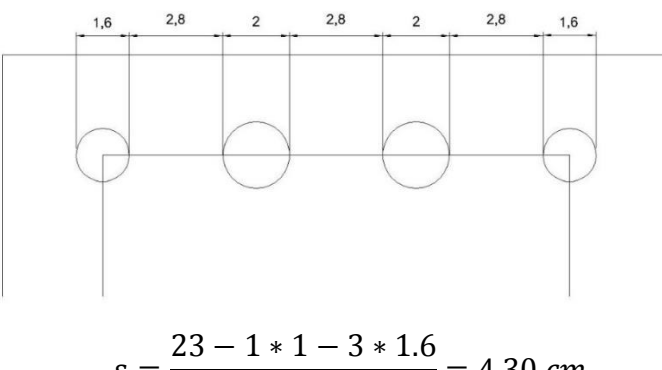

$$
s = \frac{23 - 1 \cdot 1 - 3 \cdot 1.0}{4} = 4.30 \text{ cm}
$$

Elección =  $2\Phi 20 + 2\Phi 16$ 

CYPECAD = 2Φ16(primera capa) + 2Φ20(segunda capa).

# *3.5.1.4 Diseño a cortante*

Cortantes en la viga analizada P-10 – P-15

Ilustración 3-9 Fuerzas cortantes presentes en el elemento, a una distancia igual al canto útil

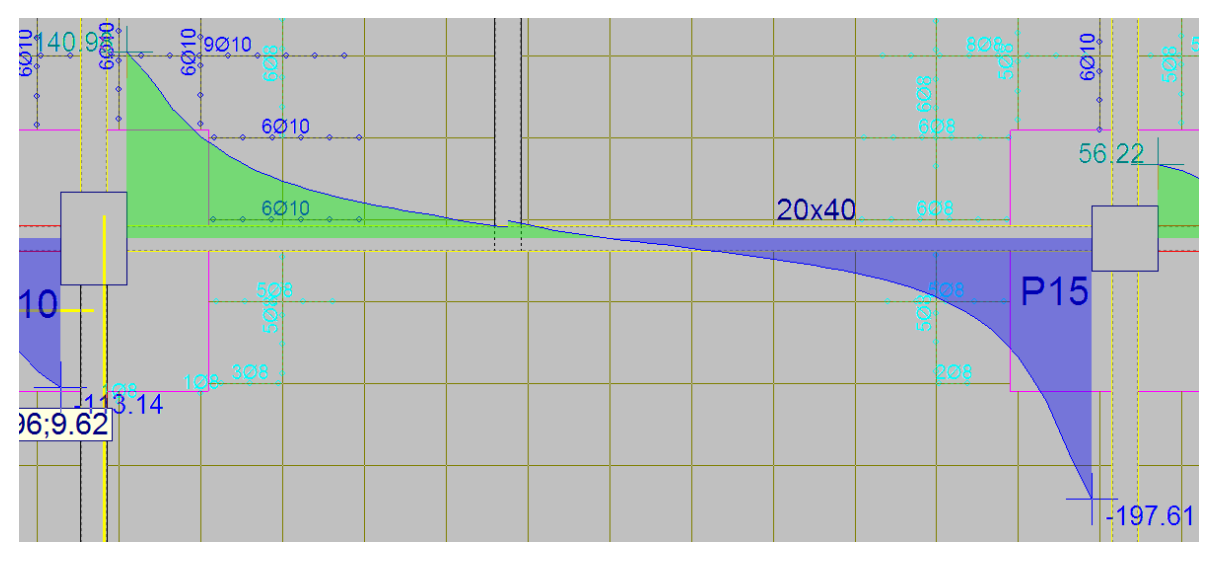

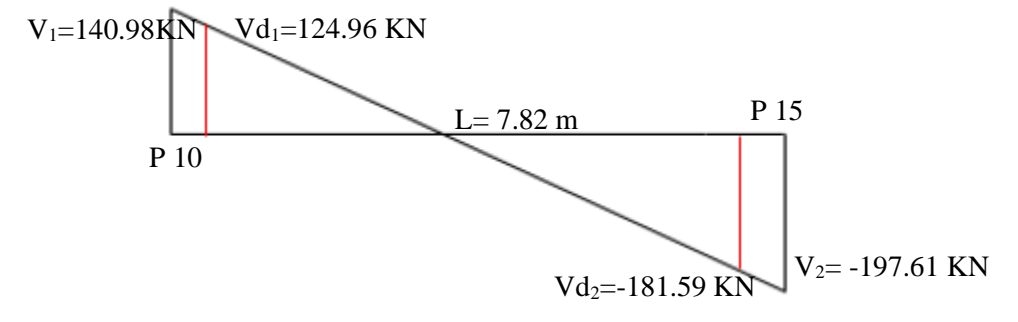

# *3.5.1.5 Verificación de la armadura transversal para la sección apoyada sobre la P-10 lado izquierdo de la viga*

 $V_d = 124.96$  kN  $H = 40$  cm  $bw = 20 cm$  $r = 4.6$  cm  $d = 40cm - 4.6cm = 35.4 cm$ fcd =  $1.667$  kN/ cm<sup>2</sup>

fyd = 43.478 kN/  $cm<sup>2</sup>$ 

El estado de agotamiento por esfuerzo cortante puede alcanzarse ya sea por agotarse la resistencia a compresión oblicua del alma o por agotarse su resistencia a tracción oblicua, en consecuencia, es necesario comprobar que se cumple simultáneamente.

$$
V_{rd} < V_{u1} \qquad V_{rd} < V_{u2}
$$

 $V_{u1}$  = Cortante último por compresión oblicua del alma

 $V_{u2}$  = Cortante de agotamiento por tracción del alma

 $V_{\text{rd}}$  = Cortante reducido de cálculo

Por

$$
V_{rd} = V_d = 124.96 \text{ kN}.
$$

Agotamiento por compresión oblicua del alma  $(V_{u1})$ :

Esta se comprueba en una sección situada sobre el borde del apoyo.

$$
V_{u1} = 0.30 * f_{cd} * b_w * d = 0.30 * 1.667 * 20 * 35.4
$$

$$
V_{u1} = 354.07 kN
$$

Cortante de agotamiento por tracción en el alma  $(V_{u2})$ :

$$
V_{u2} = V_{cu} = f_{cv} * b_w * d
$$

La comprobación correspondiente a  $V_{u2}$  se efectúa para una sección situada a una distancia del canto útil del borde del apoyo directo.

Siendo f<sub>cv</sub> la resistencia virtual al cortante del hormigón dado por la expresión:

$$
fvd = 0.131 * \sqrt[3]{fck^2} = 0.131 * \sqrt[3]{25^2} = 1.12 MPa = 0.112 kN/cm^2
$$
  
lo tanto:

$$
V_{cu} = f_{vd} * bw * d = 0.112 \frac{kN}{cm^2} * 20 \, \text{cm} * 35.4 \, \text{cm} = 79.296 \, \text{kN}
$$

Donde:

$$
Vd \leq V_{cu}
$$
  
124.96 kN  $\leq$  79.296 kN No cumple

Entonces se buscará la cantidad necesaria:

$$
V_{su} = V_d - V_{cu} = 124.96 - 79.296 = 45.664 \, kN
$$

Armadura necesaria:

$$
A_s = \frac{V_{su} * S}{0.9 * d * f_{yd}} = \frac{45.664 * 100}{0.9 * 35.4 * 43.478} = 3.296 \text{ cm}^2
$$

Armadura mínima

$$
A_{s\,min} = 0.02 * b * s * \frac{f_{cd}}{f_{yd}} = 0.02 * 20 * 100 * \frac{1.667}{43.478} = 1.533 cm^2
$$

$$
A_p = \frac{A_s}{2} = 1.648 cm^2
$$

$$
N^{\circ}_{a} = \frac{A_p}{A_{\phi 6}} = 5.28 \approx 6
$$

$$
s' = \frac{100}{6} = 16.6666 cm \approx 15 cm
$$

Por lo tanto, se adoptará una separación máxima de s = 15 cm.

e Φ 6 c/15

# *3.5.1.6 Verificación de la armadura transversal para la sección apoyada sobre la P-15 lado derecho de la viga*

- $V_d = 181.59$  kN  $H = 40$  cm  $bw = 20 cm$
- $r = 4.6$  cm
- $d = 40cm 4.6cm = 35.4 cm$

fcd =  $1.667$  kN/ cm<sup>2</sup>

$$
fyd = 43.478 \text{ kN/ cm}^2
$$

El estado de agotamiento por esfuerzo cortante puede alcanzarse ya sea por agotarse la resistencia a compresión oblicua del alma o por agotarse su resistencia a tracción oblicua, en consecuencia, es necesario comprobar que se cumple simultáneamente.

$$
V_{rd} < V_{u1} \qquad \qquad V_{rd} < V_{u2}
$$

Vu1 = Cortante último por compresión oblicua del alma

Vu2 = Cortante de agotamiento por tracción del alma

Vrd = Cortante reducido de cálculo

$$
V_{rd} = V_d = 181.59 \text{ kN}.
$$

Agotamiento por compresión oblicua del alma  $(V_{u1})$ :

Ésta se comprueba en una sección situada sobre el borde del apoyo.

$$
V_{u1} = 0.30 * f_{cd} * b_w * d = 0.30 * 1.667 * 20 * 35.4 = 354.07 kN
$$

Cortante de agotamiento por tracción en el alma  $(V_{u2})$ :

$$
V_{u2} = V_{cu} = f_{cv} * b_w * d
$$

La comprobación correspondiente a  $V_{u2}$  se efectúa para una sección situada a una distancia del canto útil del borde del apoyo directo.

Siendo f<sub>cv</sub> la resistencia virtual al cortante del hormigón dado por la expresión:

$$
fvd = 0.131 * \sqrt[3]{fck^2} = 0.131 * \sqrt[3]{25^2} = 1.12 MPa = 0.112 kN/cm^2
$$

Por lo tanto:

$$
V_{cu} = f_{vd} * bw * d = 0.112 \frac{kN}{cm^2} * 20 \, \text{cm} * 35.4 \, \text{cm} = 79.296 \, \text{kN}
$$

Donde:

$$
Vd \leq V_{cu}
$$
  
181.59 kN  $\leq$  79.296 kN No cumple

Entonces se buscará la cantidad necesaria:

$$
V_{su} = V_d - V_{cu} = 181.59 - 79.296 = 102.294 \, kN
$$

Armadura necesaria:

$$
A_s = \frac{V_{su} * S}{0.9 * d * f_{yd}} = \frac{102.294 * 100}{0.9 * 35.4 * 43.478} = 7.385
$$
 cm<sup>2</sup>

Armadura mínima

$$
A_{s\ min} = 0.02 * b * s * \frac{f_{cd}}{f_{yd}} = 0.02 * 20 * 100 * \frac{1.667}{43.478} = 1.533 cm^2
$$

$$
A_p = \frac{A_s}{2} = 3.693 cm^2
$$

$$
N^{\circ}_{a} = \frac{A_p}{A_{\phi 8}} = 7.34 \approx 8
$$

$$
s' = \frac{100}{12} = 12.5 \approx 10 cm
$$

81

Por lo tanto, se adoptará una separación máxima de s = 10 cm.

$$
e\ \Phi\ 8\ c/10
$$

Armadura de Piel:

$$
\frac{100 * A_{\text{spiel}}}{b * d} \ge 0.05
$$
  
A<sub>spiel</sub>  $\ge \frac{0.05 * b * d}{100} = \frac{0.05 * 20 * 37}{100} = 0.37$  cm<sup>2</sup>  

$$
n = \frac{0.37 * 4}{\pi * 0.6^2} = 1.308
$$

Requerirá de una armadura de piel que recorre toda la luz de la viga en ambas caras de la viga con 2 Φ 6, pero se recomienda usar. 2 Φ 8 siguiendo la continuidad en las otras luces.

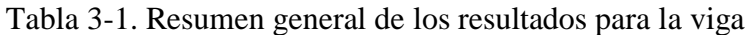

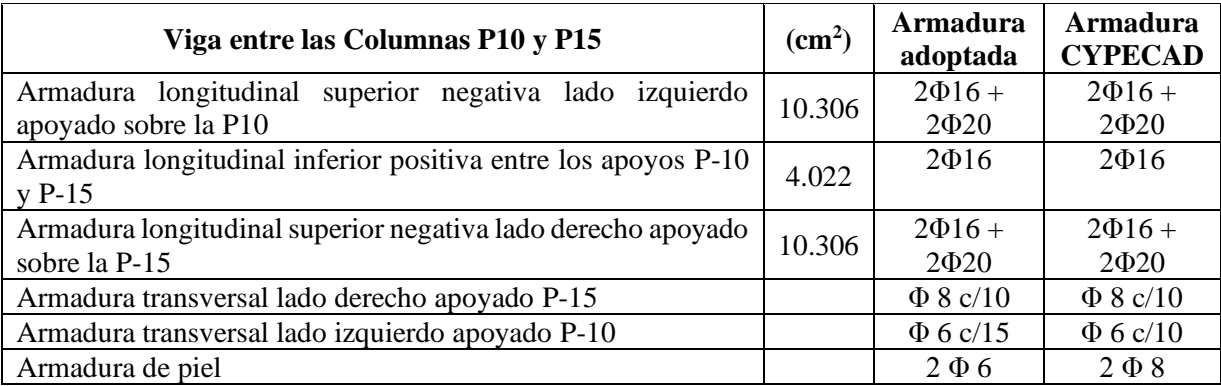

Fuente: Elaboración propia

# **3.5.2 Diseño de columnas de H˚ A˚**

### *3.5.2.1 Datos P10:*

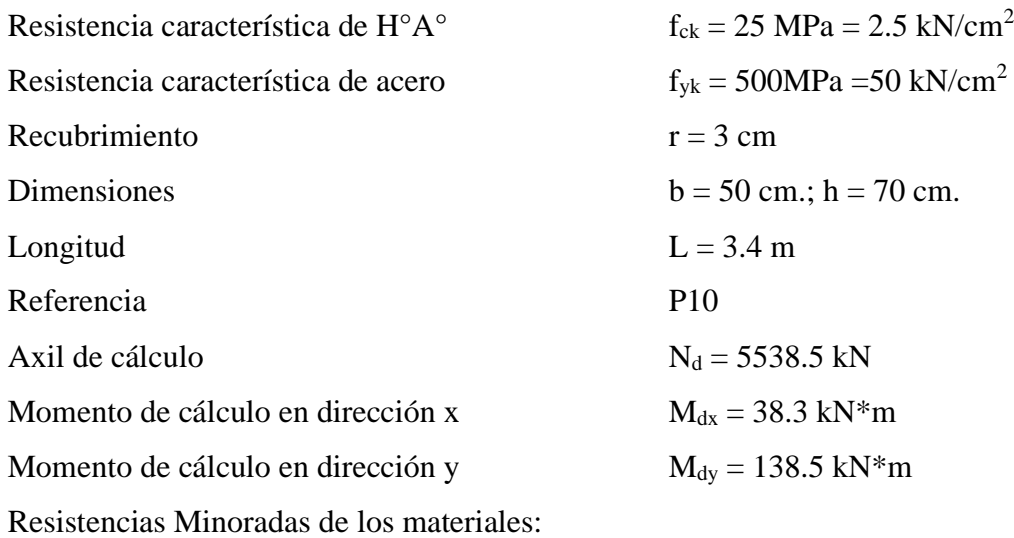

$$
f_{cd} = \frac{f_{ck}}{\gamma_c} = \frac{2.50 \, kN}{1.5} = 1.667 \, kN / \, cm^2
$$
\n
$$
f_{yd} = \frac{f_{yk}}{\gamma_s} = \frac{50 \, kN / \, cm^2}{1.15} = 43.478 \, kN / \, cm^2
$$
\n
$$
A = 40 \times 40 = 3500 \, cm^2
$$
\n
$$
I_x = \frac{50 \times 70^3}{12} = 1429166.667 \, cm^4
$$
\n
$$
I_y = \frac{70 \times 50^3}{12} = 729166.667 \, cm^4
$$

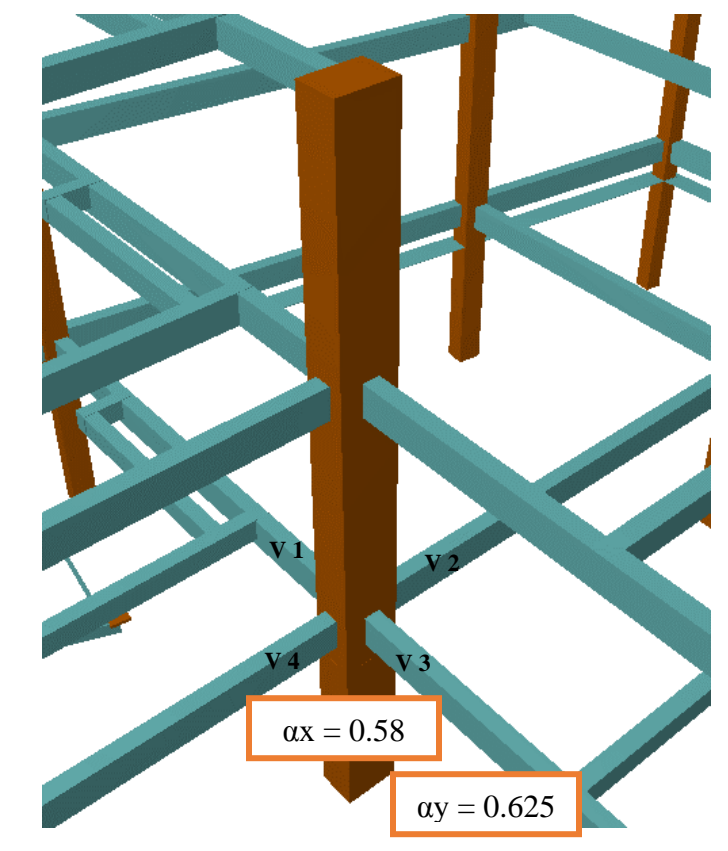

Ilustración 3-10. Descripción grafica de la columna

Fuente: elaboración propia

Según el libro de Jiménez Montoya se realizó el cálculo del coeficiente de pandeo

$$
\alpha x = 0.58 \qquad \qquad \alpha y = 0.625
$$

Por lo tanto, la longitud de pandeo l<sub>o</sub> es:

$$
l_o = \alpha * l
$$
  

$$
l_{ox} = 0.58 * 306 = 1.7748 \text{ cm}
$$
  

$$
l_{oy} = 0.625 * 306 = 1.9125 \text{ m}
$$

La esbeltez mecánica será:

$$
\lambda_x = \frac{l_0}{i} = \frac{\alpha * l}{\sqrt{\frac{l}{\left(\frac{I}{A}\right)}}} = \frac{177.48}{\sqrt{\frac{(1429166.667)}{3500}}} = 8.783
$$

$$
\lambda_y = \frac{l_0}{i} = \frac{\alpha * l}{\sqrt{\frac{l}{\left(\frac{I}{A}\right)}}} = \frac{191.25}{\sqrt{\frac{729166.667}{3500}}} = 9.464
$$

La esbeltez en ambos ejes es menor a 35 se trata de una columna corta, Por este motivo no es necesario calcular las excentricidades de 2 do orden.

Excentricidad de Primer Orden:

$$
e_{ox} = \frac{M_{dx}}{N_d} = \frac{38.3 \text{ kN} \cdot m}{5538.5 \text{ kN}} = 0.00691 \text{ cm}
$$

$$
e_{oy} = \frac{M_{dy}}{N_d} = \frac{138.5 \text{ kN} \cdot m}{5538.5 \text{ kN}} = 0.025 \text{ cm}.
$$

Excentricidad accidental:

$$
e_a = \frac{b}{20} = \frac{50}{20} = 2.5 \ge 2cm.
$$
  

$$
e_a = \frac{h}{20} = \frac{70}{20} = 3.5 \text{ cm} \ge 2cm.
$$

La excentricidad de cálculo será:

$$
e_{(xy)m\acute{a}x} = e_o + e_{fic} + e_a
$$
  

$$
e_{(x)m\acute{a}x} = 0.00691 + 2.5 = 2.50691 \text{ cm}.
$$
  

$$
e_{(y)m\acute{a}x} = 0.025 + 3.5 = 3.5025 \text{ cm}.
$$

Los esfuerzos reducidos serán:

$$
v = \frac{N_d}{f_{cd} * b * h} = \frac{5538.5}{1.667 * 50 * 70} = 0.9492
$$
  
\n
$$
\mu_x = \frac{N_d * e_x}{f_{cd} * A_c * h} = \frac{5538.5 * 2.50691}{1.667 * 50 * 70 * 70} = 0.0348
$$
  
\n
$$
\mu_y = \frac{N_d * e_y}{f_{cd} * A_c * b} = \frac{5538.5 * 3.5025}{1.667 * 50 * 70 * 50} = 0.0665
$$

Con estos valores se entra en el ábaco en roseta para secciones rectangulares Como  $\mu_y > \mu_x$  $\mu_1 = \mu_y$  y  $\mu_2 = \mu_x$ 

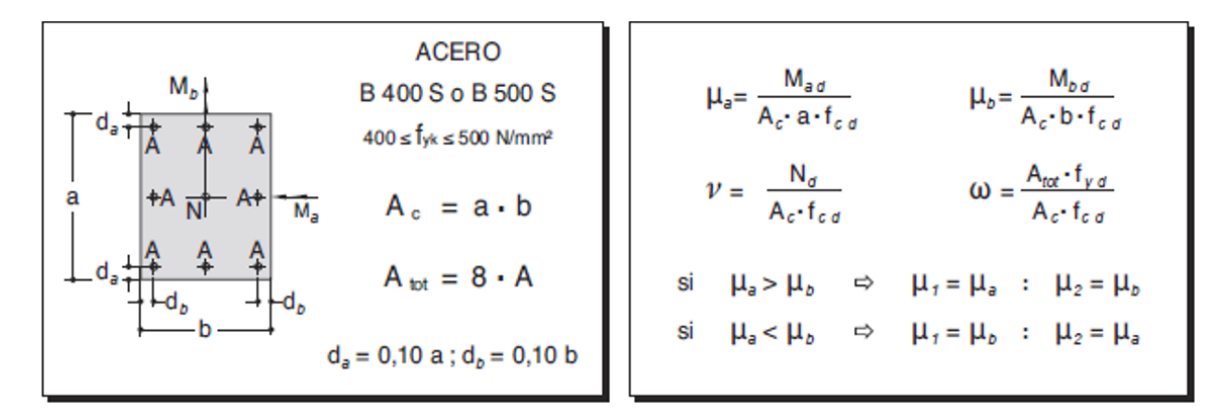

Ilustración 3-11 Momentos adimensionales en roseta de flexión esviada Fuente: Fuente: Hormigón Armado 15 va Edición- P. Jiménez Montoya

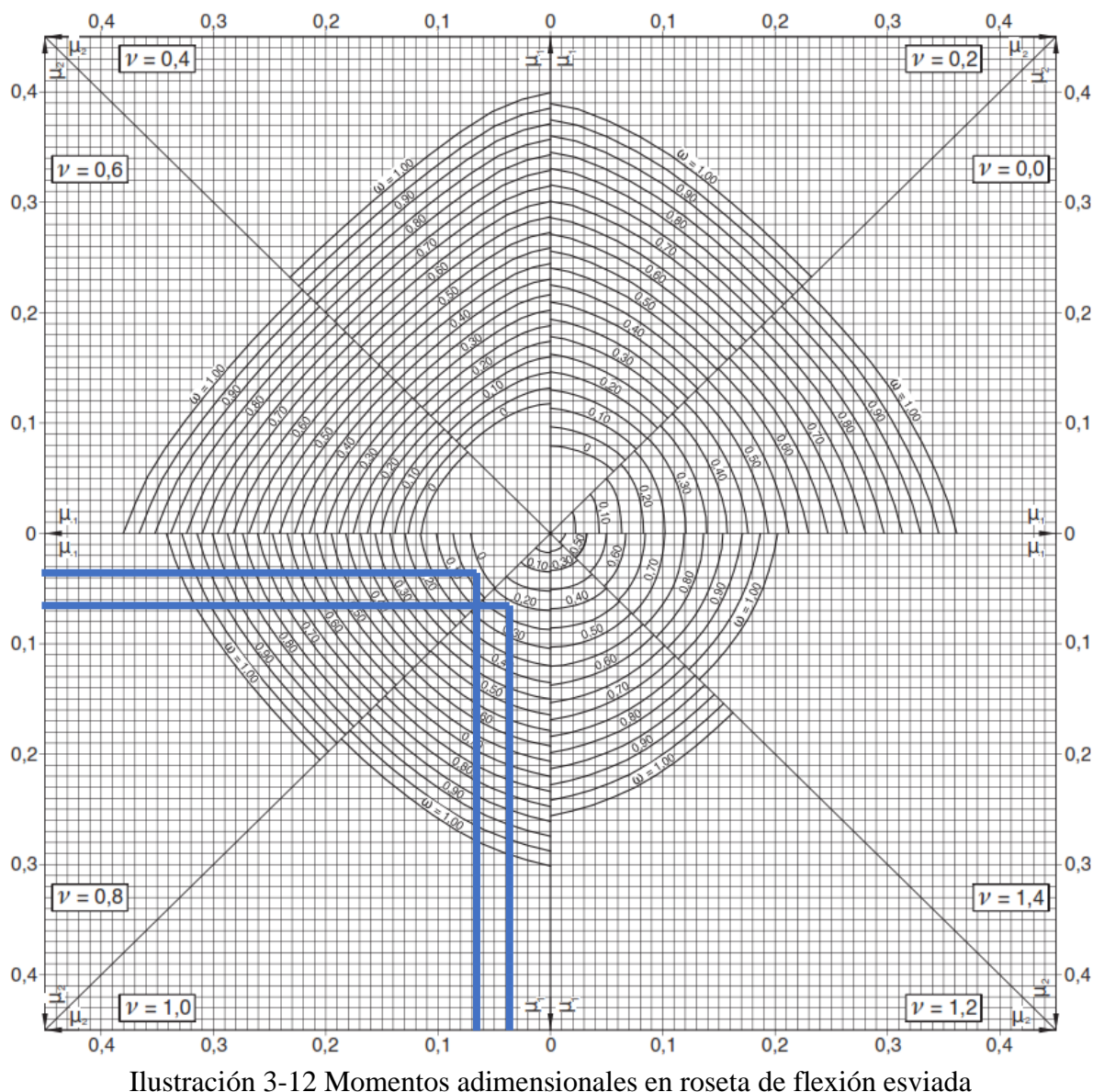

Fuente: Fuente: Hormigón Armado 15va Edición- P. Jiménez Montoya

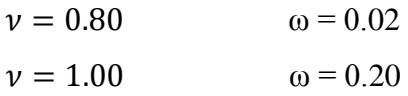

Interpolando:

$$
\nu = 0.94 \Rightarrow \omega = 0.1517
$$

# *3.5.2.2 Armadura longitudinal*

La armadura necesaria será:

As 
$$
f_{yd} = \omega.b.h.f_{cd}
$$
  
\n
$$
As = \frac{\omega.b.h.f_{cd}}{f_{yd}}
$$
\n
$$
A_s = \frac{0.1517 * 50 * 70 * 1.667}{43.478} = 20.394 cm^2
$$

Se utilizará: 4 Φ 20 mm (esquinas)

Se utilizará: 8 Φ 12 mm (intermedios)

$$
A_{Total} = 4 * 3.142cm^2 + 8 * 1.131 cm^2 = 21.616 cm^2 > 20.394 cm^2
$$

Adoptado =  $4 \Phi 20 + 8 \Phi 12$ 

 $CYPECAD = 4 \Phi 20 + 8 \Phi 12$ 

#### *3.5.2.3 Armadura transversal*

La separación que tendrá la armadura transversal será:

$$
s \leq \begin{cases} 0.85d = 0.85 * (50 - 3) \, cm = 39.95 \, cm \\ 30 \, cm \\ 15\phi_{long} = 15 * 2 \, cm = 30 \, cm \\ 15\phi_{long} = 15 * 1.2 \, cm = 18 \, cm \end{cases}
$$

Se adoptará 15 cm

$$
\phi_{estribo} \ge \begin{cases} \frac{1}{4}\phi_{long} = \frac{1}{4} \cdot 20 \, mm = 5 \, mm \end{cases}
$$

Diámetro del estribo 6 mm

Se utilizará: Φ 6 mm c/15 cm

| Columna P10                     | $\text{cm}^2$ | Armadura adoptada     | <b>Armadura</b><br><b>CYPECAD</b> |
|---------------------------------|---------------|-----------------------|-----------------------------------|
| Armadura longitudinal principal | 28.66         | $4\Phi 20 + 8\Phi 12$ | $4\Phi 20 + 8\Phi 12$             |
| Armadura transversal            | Por Norma     | $\Phi$ 6 c/15 cm      | $\Phi$ 6 c/15 cm                  |

Tabla 3-2. Resumen General de los Resultados para la Columna

Fuente: Elaboración propia

# **3.5.3 Ingeniería de diseño para losa casetonada**

*3.5.3.1 Datos:*

Dimensiones sector de losa:

Largo (Inter eje)  $L_1 = 7.82$  m = 782 cm

Ancho (Inter eje)  $L_2 = 5.4$  m = 540 cm

Determinación de la altura de la losa h<sub>LR</sub>:

(1) 
$$
h_{LR} \ge \frac{L}{25}
$$
 (Jiménez Montoya)  
\n $h_{LR} \ge \frac{L}{25} = \frac{782}{25} = 31.28 \text{ cm}$   
\n(2)  $\frac{L}{24} \le h_{LR} \le \frac{L}{20}$  (REGALADO Florentino. *Los Forjados Reticulares)*  
\n $\frac{782}{24} \le h_{LR} \le \frac{782}{20}$   
\n $32.58 \text{ cm} \le h_{LR} \le 39.1 \text{ cm}$ 

$$
(3) \ \ h_{LR} = \frac{h_{min}}{0.58} \ \ \text{pero:}
$$

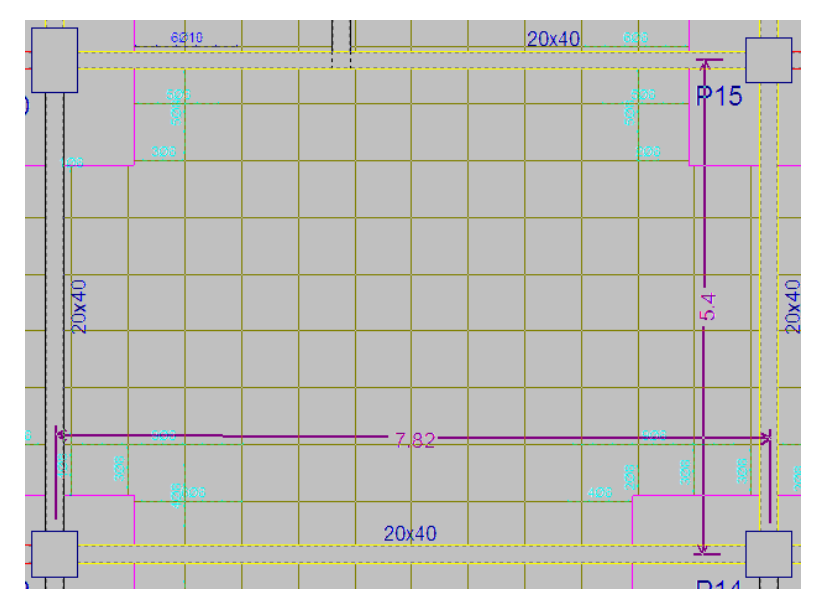

Ilustración 3-13. Representación gráfica en planta de la losa analizada *Fuente: Elaboración propia*

$$
h_{min} = \frac{\sum Lados\ continuous + (\sum Lados\ discontinuos) * 1,25}{200} + 2,5\ cm
$$

$$
h_{min} = \frac{782 + 540 + 782 + 540}{200} + 2,5 \, \text{cm} = 15.72 \, \text{cm}
$$
\n
$$
h_{LR} = \frac{15.72}{0.58} = 27.1 \, \text{cm}
$$

La altura adoptada es:

$$
h_{LR}=30\;cm
$$

De tal manera que las dimensiones del elemento aligerante (casetón perdido de poliestireno) son:

 $a = b = 50$  cm (Ancho igual al largo)

Carpeta de compresión = 5 cm

 $h = h_{LR} - h_{carpeta de compression} = 30 - 5 = 25 cm$ 

$$
Case t\'on~50x50x25~cm
$$

Ancho de nervio *bN:*

$$
b_N \ge \frac{h_{LR}}{3.5} \quad \longrightarrow \quad b_N \ge \frac{30 \text{ cm}}{3.5} = 8.6 \text{ cm}
$$

Esto es:

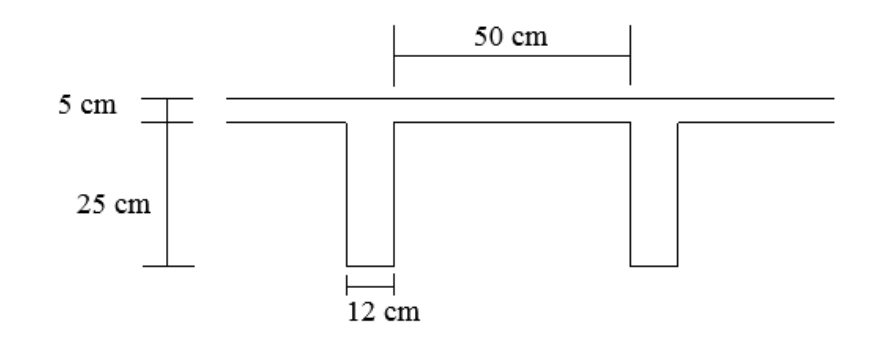

Ilustración 3-14. Parámetros geométricos de la losa

Fuente: Elaboración propia

Condiciones para el diseño:

 $h_{LR} \leq 3.5 * b_N$  ;  $b_N = Ancho$  de nervio

30 $cm \leq 3.5 * 12cm$ 

 $30 \text{ cm} \leq 42 \text{ cm}$ ; Cumple,

Se diseñará como placa de 0.5 m de ancho.

Recubrimiento mecánico *rm*:

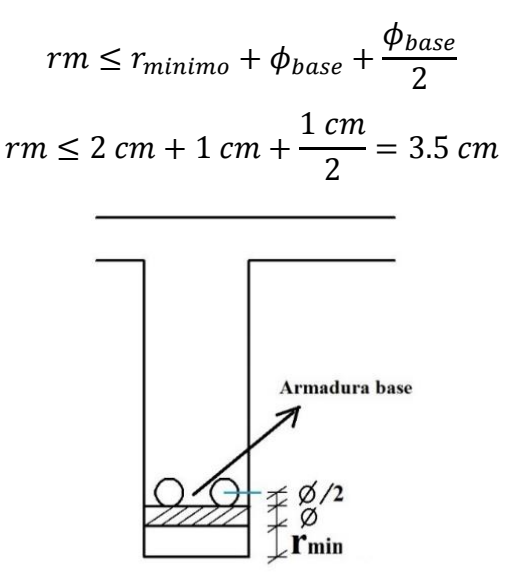

Ilustración 3-15. Recubrimiento mecánico en nervios

Fuente: Elaboración propia

De acuerdo lo establecido en la Norma Boliviana CBH-87 (9.4.5.3.) se debe cumplir las siguientes condiciones:

Dimensión mínima de columnas:

$$
C = 30 \, \text{cm} \qquad \qquad > \quad 25 \, \text{cm} \qquad \text{cumple}.
$$

Ancho de nervio:

$$
b_N = 12 \, \text{cm} \qquad \qquad > \quad 7 \, \text{cm} \qquad \text{cumple.}
$$

Espesor de losa: (carpeta de compresión)

$$
e_L = 5 \, \text{cm} \qquad \qquad > \quad 3 \, \text{cm} \qquad \text{cumple.}
$$

Relación Canto/luz:

$$
\frac{h_{LR}}{L} = \frac{0.3 \ m}{7.82 \ m} = 0.0383 \quad > \quad 0.036 \ cm \quad \text{cumple.}
$$

Separación entre luz libre de nervios:

$$
s_1 = 62 \, \text{cm} \qquad \qquad < \quad 100 \, \text{cm} \quad \text{cumple}.
$$

Altura equivalente del forjado reticular:

La altura equivalente o peralte equivalente de la losa reticular se calcula determinando la

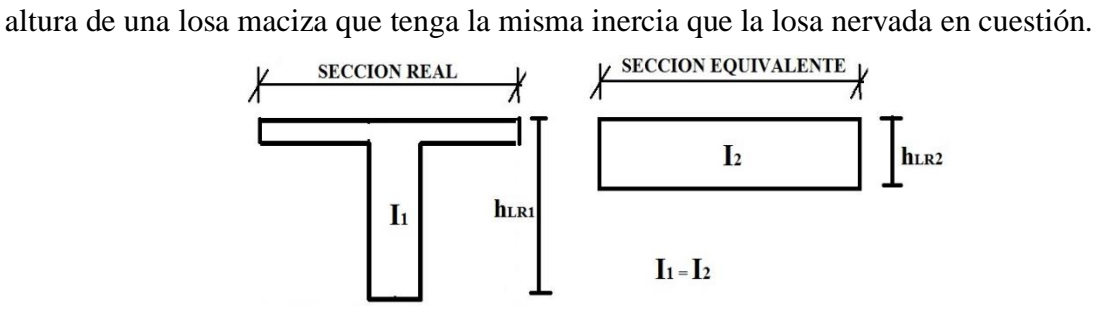

Ilustración 3-16. Altura equivalente Inercia constante

Fuente: Elaboración propia

Inercia sección "T":

$$
Ix = 50574.11 \, cm^4
$$
\n
$$
I = \frac{b * h^3}{12} \rightarrow h = \sqrt[3]{\frac{12 * I}{b}} = \sqrt[3]{\frac{12 * 50574.11}{62}} = 21.39 \, cm
$$

 $h = 21.39$  cm altura equivalente

Peso propio por m<sup>2</sup>

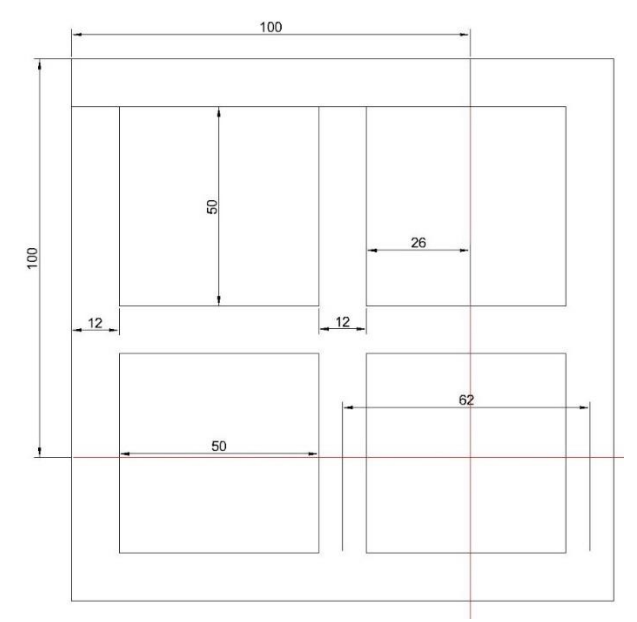

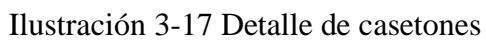

Fuente: Elaboración propia

$$
Vol_{total} = 0.3 * 1 * 1 = 0.3 m3
$$
  
\n
$$
Vol_{caceton} = (0.25 * 0.50 * 0.50) + 2 * (0.25 * 0.26 * 0.5) + (0.25 * 0.26 * 0.26)
$$
  
\n
$$
= 0.1444 m3
$$
  
\n
$$
Vol_{total de H2A2} = 0.3 - 0.1444 = 0.156 m3
$$
  
\n
$$
total \ peso \ propio = 25 \frac{kN}{m3} * 0.156 m3 = 3.9 \frac{kN}{m2}
$$

Resumen de Datos obtenidos:

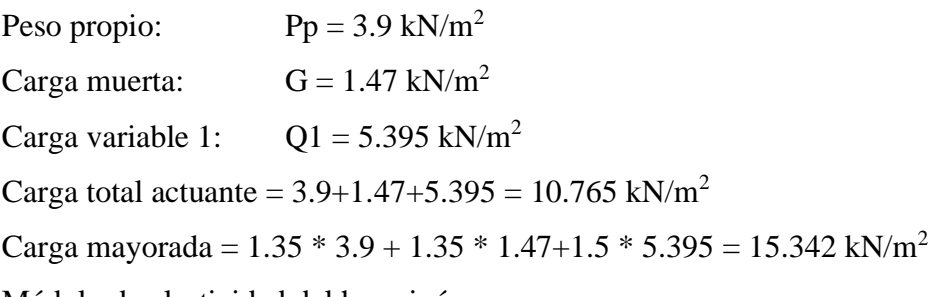

Módulo de elasticidad del hormigón:

$$
E = 21000 \, MPa = 2.10 * 10^7 \frac{kN}{m^2}
$$

Altura equivalente:

 $h = 21.39$   $cm = 0.2139$   $m$ 

### *3.5.3.2 Diseño a flexión:*

En función a los "Momentos flectores por unidad de longitud" (Ver tabla 7-3 Anexo A.3.) Coeficientes para el diseño de losas nervadas rectangulares sustentadas perimetralmente, sometidas a cargas uniformes distribuidas

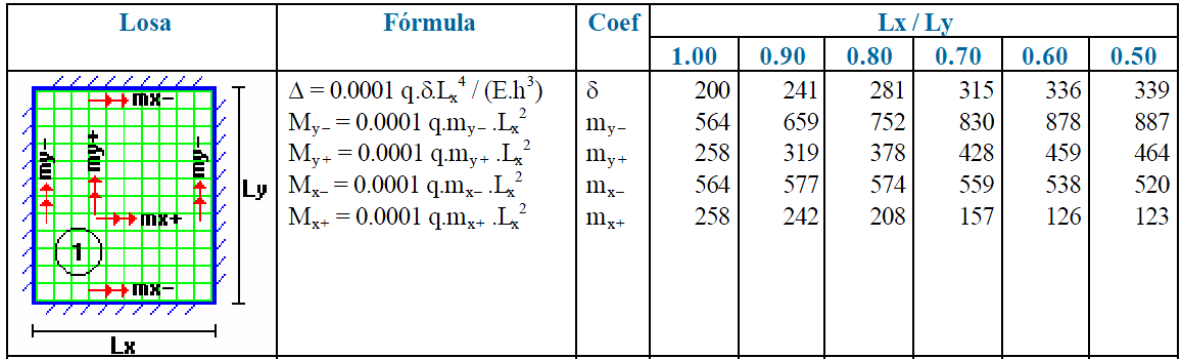

Tabla 3-3 Fragmento de la tabla de coeficientes de diseño en losas nervadas

Fuente: ROMO P. Marcelo, *Temas De Hormigón Armado* M.Sc. Escuela Politécnica del Ejército. Ecuador. 2008.

Con:

 $l_x = 5.4$  *m* menor dimensión  $l_v = 7.82$  m mayor dimensión de la losa

La relación:

$$
\frac{l_x}{l_y} = 0.69
$$

De la tabla anterior se tiene los valores para 0.69:

 $\delta = 317.1$  $m_{\nu-} = 834.8$  $m_{v+} = 431.1$  $m_{x-} = 556.9$  $m_{x+} = 153.9$ 

Con los que se obtiene los resultados:

$$
\Delta = 0,0001 * \frac{q * \delta * l_x^4}{E * h^3} = 0,0001 * \frac{15.342 * 317.1 * 5.4^4}{2,1x10^7 * 0,2139^3} = 0,00201 \text{ m} = 0.201 \text{ cm}
$$
  
\n
$$
M_{y-} = 0,0001 * q * m_{y-} * l_x^2 = 0,0001 * 15.342 * 834.8 * 5.4^2 = 37.347 \text{ kN} * m/m
$$
  
\n
$$
M_{y+} = 0,0001 * q * m_{y+} * l_x^2 = 0,0001 * 15.342 * 431.1 * 5.4^2 = 19.286 \text{ kN} * m/m
$$
  
\n
$$
M_{x-} = 0,0001 * q * m_{x-} * l_x^2 = 0,0001 * 15.342 * 556.9 * 5.4^2 = 24.914 \text{ kN} * m/m
$$
  
\n
$$
M_{x+} = 0,0001 * q * m_{x+} * l_x^2 = 0,0001 * 15.342 * 153.9 * 5.4^2 = 6.885 \text{ kN} * m/m
$$
  
\nEn adelante, el procedimiento de cálculo sigue como explica la norma CBH-87:

### *3.5.3.3 Cálculo de las relaciones geométricas:*

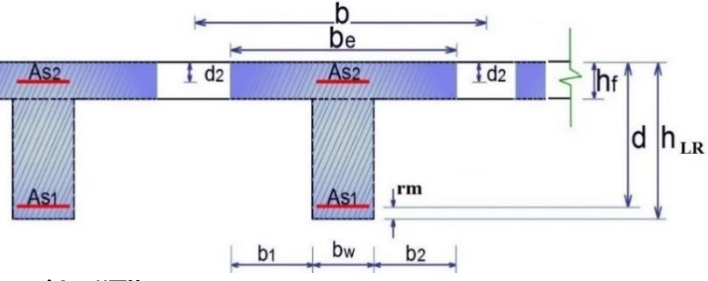

Ilustración 3-18. Sección "T"

Fuente: Elaboración propia  $h_f$  $h_{LR}$ = Altura carpeta de compresion  $\frac{a \cos \rho \cos \alpha \cos \phi \cos \alpha}{\text{Altura lossa reticular}} =$  $0,05m$  $0,25m$  $= 0.2$  $\mathfrak l$  $b_w$ = Longitud de la viga  $\frac{m_{\rm g}^2}{\text{Base de nervio}} =$ 7.82  $0.12m$  $= 65.16667$  $2 * l$  $b-b_w$ = 2 ∗ 782  $62 cm - 12 cm$  $= 31.28$ 

Con estos valores se ingresa a la tabla 7-7:

Se obtiene  $k = 1$ 

Resistencias de cálculo:

$$
f_{cd} = 1.667 \frac{kN}{cm^2} \qquad ; \qquad f_{yd} = 43.478 \frac{kN}{cm^2}
$$

Ancho efectivo *be:*

$$
b_e = k * (b - b_w) + b_w = 1 * (62 - 12) + 12 = 62 \text{ cm}
$$
 (Mínimo asumido)  
\n
$$
b_1 = 8 * h_f = 8 * 5 = 40 \text{ cm}
$$
  
\n
$$
b_e = 2 * b_1 + b_w = 2 * 40 + 12 = 92 \text{ cm}
$$
  
\nMomento resistance de la losa:

$$
Mo = 0,85 * f_{cd} * b_e * h_f * (d - 0,5 h_f)
$$
  
\n
$$
Mo = 0,85 * 1.667 \frac{kN}{cm^2} * 62 cm * 5 cm * ((30 - 3,5) - 0,5 * 5) cm
$$
  
\n
$$
Mo = 10542.108 kN * cm = 105.42 kN * m
$$

Momento de diseño:

 $Md = M_{y+} = 19.286 kN *$  $\dot{m}$  $\dot{m}$  Momento para un nervio

$$
Md = M_{y+} = 19.286 \, kN \cdot \frac{m}{m} \cdot 0.62m = 11.957 \, kN \cdot m
$$

Verificación:

 $Md \leq Mo \quad \longrightarrow \quad 11.957 \ \leq 105.42 \ \ \mathit{Cumple.}$ 

Armadura necesaria:

$$
y = d * \left[1 - \sqrt{1 - \frac{Md}{0.425 * b_e * d^2 * f_{cd}}}\right]
$$

 $y = 0.5186$  cm

$$
As = 0.85 * b_e * y * \frac{f_{cd}}{f_{yd}} = 0.85 * 62 * 0.5186 * \frac{1.667}{43.478} = 1.0478 \, \text{cm}^2
$$

De manera similar para:

$$
M_{y-} = 23.155 \text{ kN} * \text{m} \longrightarrow As = 2.05 \text{ cm}^2
$$
  
\n
$$
M_{y+} = 11.957 \text{ kN} * \text{m} \longrightarrow As = 1.0478 \text{ cm}^2
$$
  
\n
$$
M_{x-} = 15.447 \text{ kN} * \text{m} \longrightarrow As = 1.36 \text{ cm}^2
$$
  
\n
$$
M_{x+} = 4.269 \text{ kN} * \text{m} \longrightarrow As = 0.372 \text{ cm}^2
$$
  
\nDeterminación de la armadura mínima: A<sub>smin</sub>

De la tabla de cuantías geométricas mínimas con el tipo de Acero  $f_y = 500$  MPa

$$
\omega_{\text{min}}{=0.0028}
$$

$$
A_{s\ min} = \omega_{\min} * b_w * d = 0.0028 * 12 \ cm * 26.5 \ cm = 0.8904 \ cm^2
$$

| Cálculo    | $\text{Area}(cm^2)$ | Comparación | $(Cypecad)$ Área $(cm2)$ |                     |
|------------|---------------------|-------------|--------------------------|---------------------|
| $M_{\nu-}$ | 2.05                |             | 2.26                     | $2\phi$ 12 c/Nervio |
| $M_{\nu+}$ | 1.048               |             | 1.57                     | $2\phi$ 10 c/Nervio |
| $M_{x-}$   | 1.36                |             | 2.26                     | $2\phi$ 12 c/Nervio |
| $M_{x+}$   | 0.8904              |             | 1.57                     | $2\phi$ 10 c/Nervio |

Tabla 3-4 Resumen general para la losa casetonada

Fuente: Elaboración propia

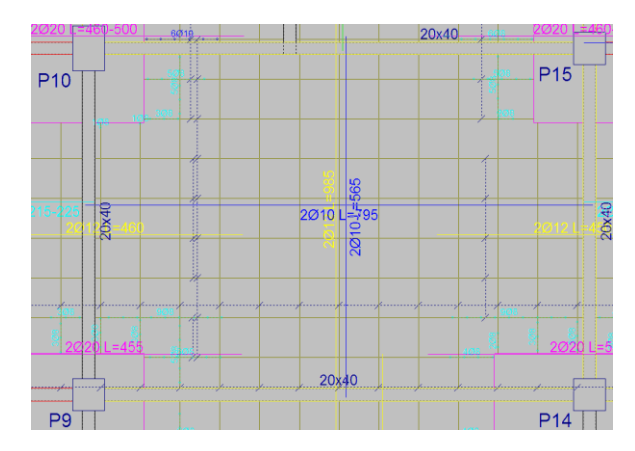

Ilustración 3-19 resultados conseguidos en el programa CYPECAD

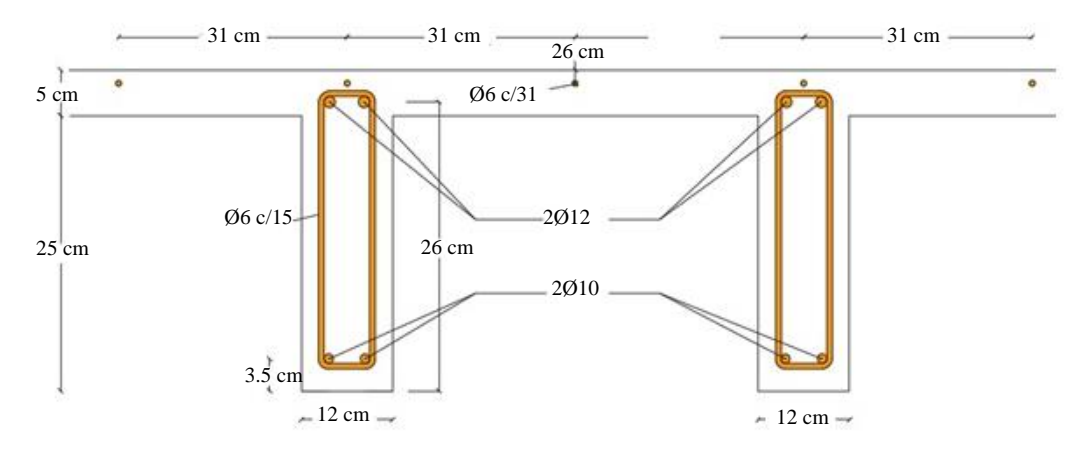

Ilustración 3-20 Armado de losas casetonadas Fuente: Cypecad 2016

### *3.5.3.4 Diseño a cortante*

De acuerdo a lo prescrito en la norma CBH-87 (8.2.4.) referente a resistencia de placas a esfuerzo cortante. Se debe cumplir que:

$$
V_{rd} \le V_{u1}
$$

$$
V_{rd} \le V_{u2}
$$

La ausencia de armadura transversal solo está permitida si se cumplen las dos condiciones anteriores.

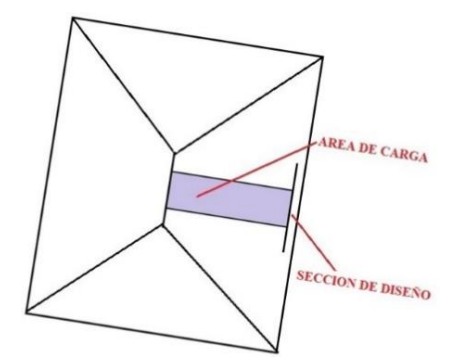

Ilustración 3-21. Sección crítica para el diseño a cortante

Fuente: Elaboración propia

Datos:

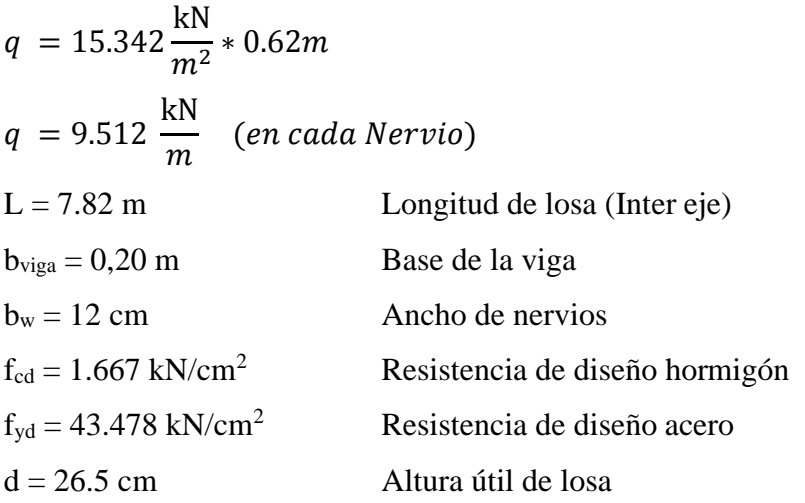

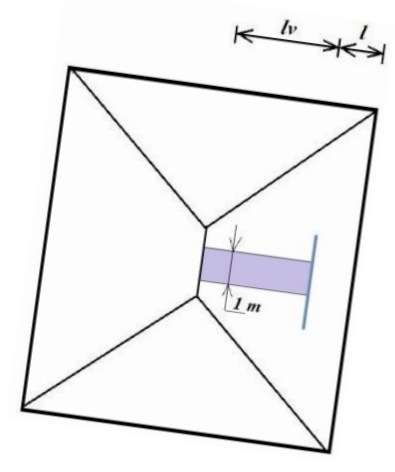

Ilustración 3-22. Banda de un metro de ancho

Fuente: Elaboración propia

Dimensiones sección crítica (m)

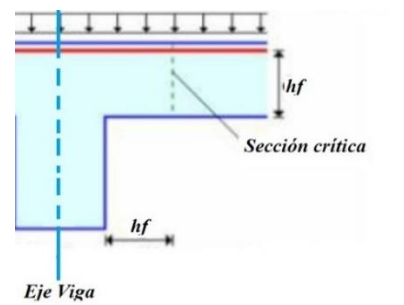

Ilustración 3-23. Sección crítica de cortante

Fuente. Elaboración propia

$$
l = \frac{bviga}{2} + hf = \frac{0.20}{2} + 0.05 = 0.15 \, m = 15 \, cm
$$
\n
$$
lv = \frac{7.82}{2} - 0.15 = 3.76 \, m
$$

El esfuerzo cortante de agotamiento por comprensión oblicua del hormigón del alma:

$$
V_{u1} = 0.30 * f_{cd} * b * d
$$
  
\n
$$
V_{u1} = 0.30 * 1.667 * 12 * 26.5 = 159.032 kN
$$
  
\nEstuero cortante real CBH-87 (8.2.3.1)

Esfuerzo cortante real CBH-87 (8.2.3.1.)

$$
V_{rd}=V_d
$$

Pero el valor de cálculo del esfuerzo cortante producido por las acciones exteriores:

$$
V_d = q * lw
$$
  
\n
$$
V_d = 9.512 * 3.76 = 35.7651 kN
$$
  
\n
$$
V_{rd} \le V_{u1}
$$
  
\n
$$
35.7651 kN \le 159.032 kN
$$
 *Cumple.*

Por otra parte, la contribución del hormigón a la resistencia a esfuerzo cortante se tomará:

$$
V_{cu} = f_{cv} * b_N * d
$$

La resistencia virtual  $f_{cv}$  del cálculo del hormigón a esfuerzo cortante:

$$
f_{cv} = 0.131 \sqrt[3]{f_{ck}^2}
$$
  
\n
$$
f_{cv} = 0.131 \sqrt[3]{25^2} = 1.12 MPa = 0.112 kN/cm^2
$$
  
\n
$$
V_{u2} = V_{cu} = 0.112 \frac{kN}{cm^2} * 12 cm * 26.5 cm = 35.616 kN
$$
  
\n
$$
V_{rd} \le V_{u2}
$$
  
\n35.7651 kN  $\leq$  35.616 kN No Cumple

Entonces se buscará la cantidad necesaria:

$$
V_{su} = V_d - V_{cu} = 35.7651 - 35.616 = 0.1491kN
$$

Armadura necesaria:

$$
A_s = \frac{V_{su} * S}{0.9 * d * f_{yd}} = \frac{0.1491 * 100}{0.9 * 37 * 43.478} = 0.01033 cm^2
$$

Armadura mínima

$$
A_{s\ min} = 0.02 * b * s * \frac{f_{cd}}{f_{yd}} = 0.02 * 12 * 100 * \frac{1.667}{43.478} = 0.9201 cm^2
$$

$$
A_p = \frac{A_s}{2} = 0.46 cm^2
$$

$$
N^{\circ}{}_{a} = \frac{A_p}{A_{\phi 6}} = 1.47 \approx 2
$$

$$
s' = \frac{100}{2} = 50 cm
$$

Por lo tanto, se adoptará una separación máxima de s = 31 cm.

e Φ 6 c/31

Aunque el cálculo refleja que no requiere armadura de corte, se dispondrá de armadura transversal por motivos constructivos para la sujeción de las barras longitudinales

### *3.5.3.5 Verificación de flechas de forjados reticulares*

Deflexión admisible para forjados:  $\overline{a}$ 

$$
\Delta_{adm} = \frac{l}{500} = \frac{782 \text{ cm}}{500} = 1.564 \text{ cm}
$$

Deflexión máxima real de la losa:

$$
\Delta_{real} = 1.28 \; \text{cm}
$$

 $\mathbf{r}$ 

Verificación:

 $\Delta_{adm} = 1.564 \text{ cm}$  >  $\Delta_{real} = 1.28 \text{ cm}$  Cumple.

# *3.5.3.6 Armadura de reparto por retracción de fraguado y cambios de temperatura*

Datos:

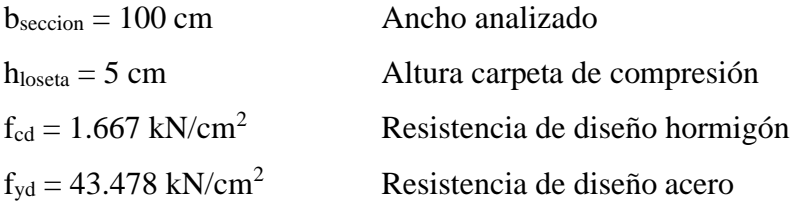

Espaciamiento *S* máximo entre refuerzos de armadura de reparto Según CBH 87 Pag.195. Se colocará una armadura de reparto constituida por barras separadas como máximo 30 cm y cuya área As en cm²/m, cumplirá la condición: es:

$$
As_{reporto} \ge 50 * \frac{h}{fsd} \ge \frac{200}{fsd}
$$

$$
S_{max} = 30 \text{ cm}
$$

Datos:

h = 5 cm Altura de losa de compresión  $f_{sd} = f_{yd}$  Resistencia de cálculo del acero en MPa = fyd

$$
As_{reporto} \ge 50 * \frac{5}{434,78} \ge \frac{200}{434,78}
$$
  

$$
As_{reporto} \ge 0,58 \ge 0,46 \text{ cm}^2 / m
$$

Constructivamente, el espaciamiento adoptado es:

$$
S = 15.5 \, \text{cm} \leq 30 \, \text{cm}
$$

Con lo que la armadura asumida es:

$$
As = 1\phi 6 \, c / \, 15 \, cm = 2.184 \, cm^2 / m
$$

Verificación:

$$
As = 2.184 \, \text{cm}^2 / \, \text{m} \quad \geq \quad 0.58 \, \text{cm}^2 / \, \text{m}
$$
 Cumple

## *3.5.3.7 Introducción de Ábacos*

De acuerdo a lo establecido en la Norma CBH-87 (9.4.5.4.) en el que afirma que la existencia de ábacos es opcional en las placas macizas y obligatorias en las aligeradas, por este motivo se decidirá bajo la siguiente condición.

$$
M_u^- > M_{lim} \rightarrow \text{necesita ábaco}
$$
  
\n
$$
M_u^- < M_{lim} \rightarrow \text{no necesita ábaco}
$$
  
\n
$$
x_{lim} = \frac{3}{8} * d = \frac{3}{8} * 26.5 = 9.9375 \text{ cm}
$$
  
\n
$$
y_{lim} = 0.8 * x_{lim} = 0.8 * 9.9375 = 7.95 \text{ cm}
$$
  
\n
$$
M_{lim} = 0.85 * f'c * b * y_{lim} * (d - \frac{y_{lim}}{2})
$$
  
\n
$$
M_{lim} = 0.85 * \frac{25000 \text{ kN}}{1.5 \text{ m}^2} * 0.12 \text{ m} * 0.09938 \text{ m} * (0.265 \text{ m} - \frac{0.09938 \text{ m}}{2})
$$
  
\n
$$
M_{lim} = 36.3757 \text{ kN} * \frac{m}{m}
$$

 $M_{v}$  = 37.347 kN  $*$  m/m  $M_{x-} = 24.91 \text{ kN} * \text{m/m}$  $M_{v-} < M_{lim}$  requiere ábaco  $M_{\rm \gamma-}$  <  $M_{\rm \gamma}$  no requiere ábaco

En el cálculo se ve reflejado que la estructura necesita ábacos.

## *3.5.3.8 Verificación a punzonamiento*

Se analizará la sección correspondiente a la columna 2, que consta de un *soporte interior*. Si cumple la condición:

$$
\tau_{sd} = \frac{\beta * Fsd}{\mu_1 * d} \le \tau_{rd}
$$

Entonces No requiere armadura por punzonamiento (Jiménez Montoya. *Hormigón Armado*

Ed.13° Acápite 20.13.)

Donde:

 $\tau_{sd}$  = Tensión nominal en el perímetro de crítico

Fsd = Esfuerzo por punzonamiento de cálculo (Normal)

 $β = Coeficiente$  que tiene en cuenta la excentricidad de la carga

 $β = 1,15$  para soportes interiores

 $β = 1,40$  para soportes de borde

 $β = 1,50$  para soportes de esquina

 $\mu_1$  = Perímetro crítico

 $d =$ Canto útil de la losa

 $\tau_{\text{rd}}$  = Tensión máxima resistente en el perímetro crítico

Para la tensión máxima resistente por el hormigón en el perímetro crítico puede tomarse el valor:

$$
\tau_{rd} = 0.12 * \left(1 + \sqrt{\frac{200}{d}}\right) * \sqrt[3]{100 * \rho * fck}
$$

Donde:

*ρ* = La media geométrica de las cuantías en dos direcciones ortogonales.

Datos:

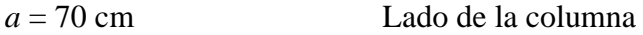

 $b = 50$  cm

 $d = 26.50 \text{ cm} = 265 \text{ mm}$  canto útil de la losa

*Fsd* = 77.9t = 764199 N (Cargas de la losa que concurren a la columna)  $\beta = 1,15$ 

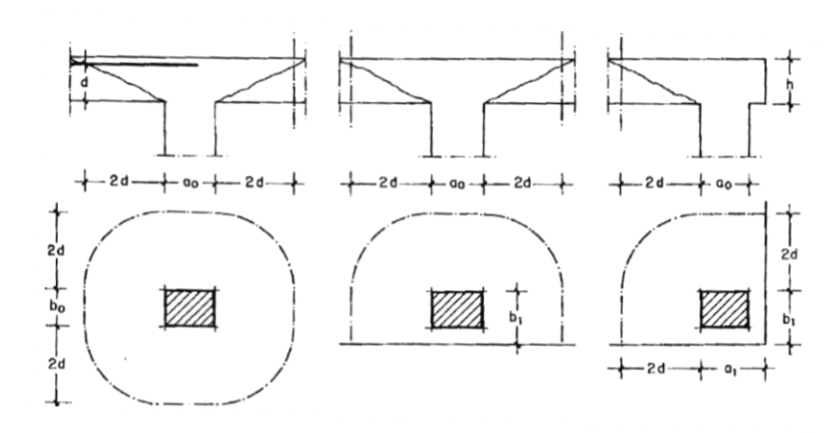

Ilustración 3-24. Perímetro crítico en losas

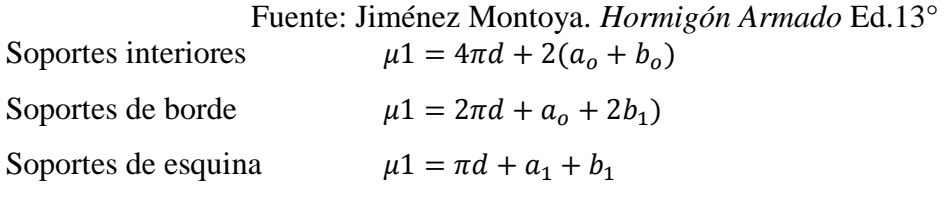

Perímetro crítico soportes interiores*:*

 $\mu$ 1 = 4  $\pi$  \* 265 + 2 \* (700 + 500) = 5730.08 mm

Cuantías en direcciones X y Y, que se consideran en un ancho igual a *d* más *3d* a cada lado de la columna:

$$
\rho x = \frac{(2\phi 16 = 4.022 \text{ cm}^2)}{12 \text{ cm} * 26.5 \text{ cm}} = 0.0126
$$
  

$$
\rho y = \frac{(2\phi 10 = 1.57 \text{ cm}^2)}{12 \text{ cm} * 26.5 \text{ cm}} = 0.005
$$
  

$$
\rho xy = \sqrt{0.005^2 + 0.005^2} = 0.01355
$$
  

$$
f_{ck} = 25 \text{ N/mm}^2
$$

Reemplazando en las ecuaciones:

$$
\tau_{rd} = 0.12 * \left( 1 + \sqrt{\frac{200}{d}} \right) * \sqrt[3]{100 * \rho * fck}
$$
\n
$$
\tau_{rd} = 0.12 * \left( 1 + \sqrt{\frac{200}{265}} \right) * \sqrt[3]{100 * 0.01355 * 25} = 0.7256 \frac{N}{mm^2}
$$

$$
\tau_{sd} = \frac{\beta * Fsd}{\mu_1 * d}
$$
  
\n
$$
\tau_{sd} = \frac{1,15 * 764199 \text{ N}}{5730.08 \text{ mm} * 265 \text{ mm}} = 0,5787 \frac{\text{N}}{\text{mm}^2}
$$
  
\nFinalmente:

 $\tau_{rd} = 0.7256$  >  $\tau_{sd} = 0.5787$  Cumple.

No requiere armadura por punzonamiento.

El detalle de las losas casetonadas se encuentra en el Anexo Planos – Losas

# **3.5.4 Escalera de h˚ a˚**

# *3.5.4.1 Datos de la escalera:*

Para el cálculo de la armadura principal se la calculará como una losa maciza de hormigón armado, transversalmente se dispondrá de una armadura de reparto mínima.

### **Escalera 1**

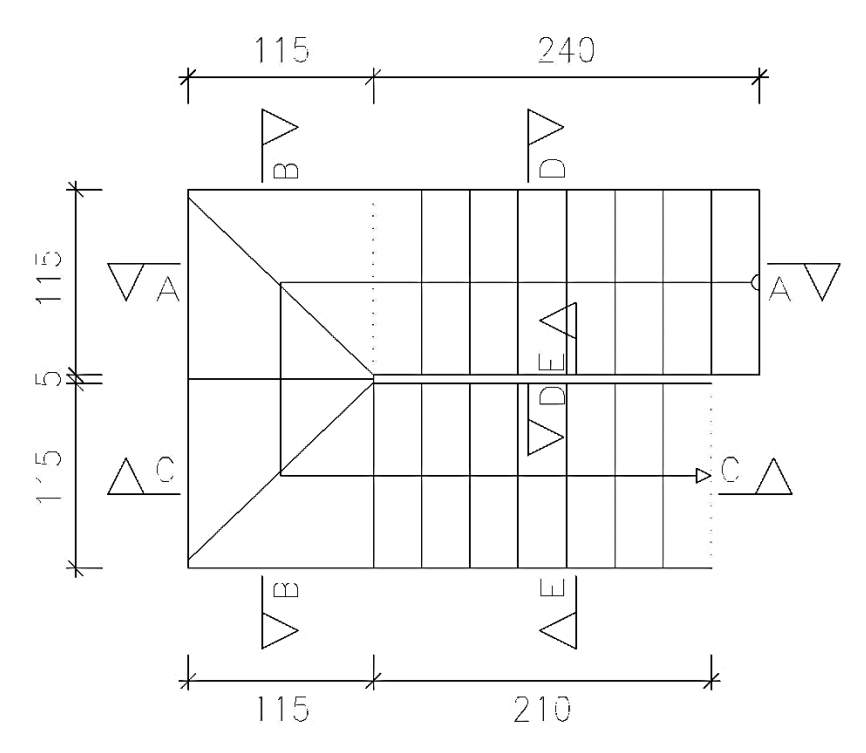

Ilustración 3-25 Vista en planta escalera

Fuente: Cypecad 2018

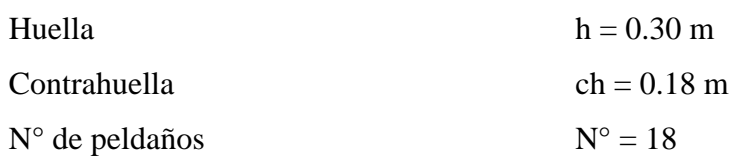

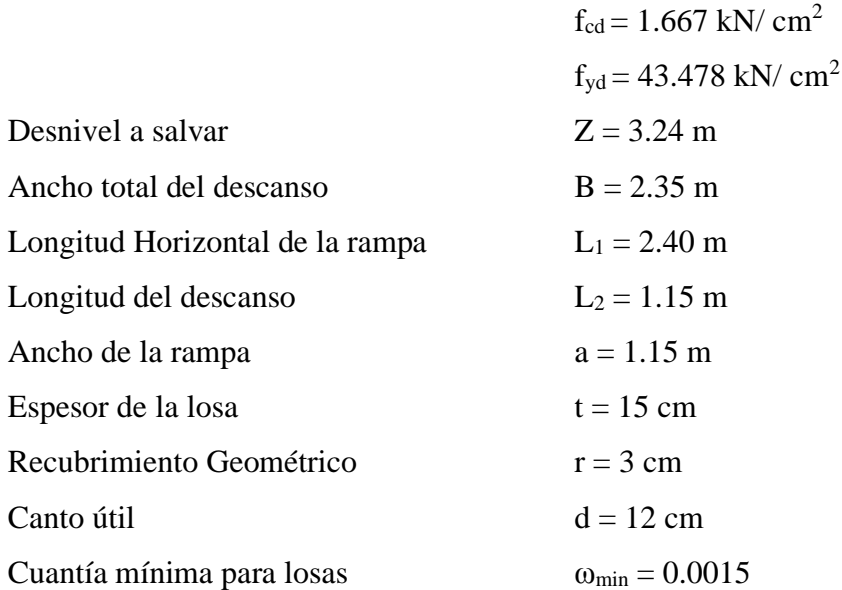

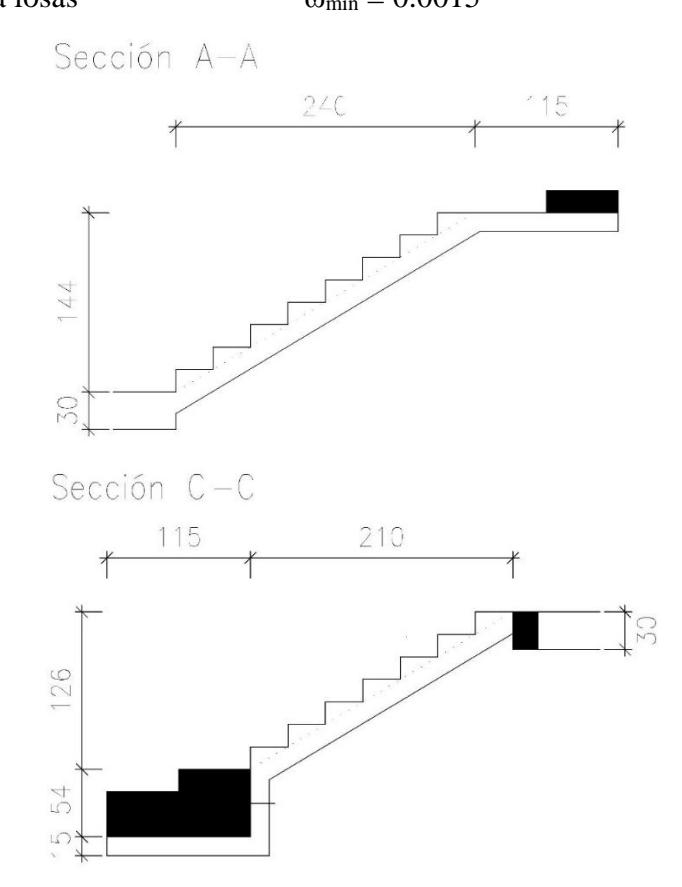

Ilustración 3-26. Características geométricas de la escalera Fuente: Cypecad

#### *3.5.4.2 Análisis de cargas*

#### **Sobrecarga:**

La sobrecarga de uso que se asumió fue de 0.3t=2.943 kN/m<sup>2</sup>

 $Sobrecarga = q_{sc} * a = 2.943 * 1.15 = 3.384 kN/m$  $Vol_{pelda\|o} = ($  $h * ch$ 2  $* a$  )  $* n$  escalones  $=$ 0.30 ∗ 0.18 2  $* 1.15 * 18 = 0.5589 m<sup>3</sup>$  $A_{losa\ rampla} = (\sqrt{0.30^2 + 0.18^2 * 18}) * 1.15 = 7.242 \ m^2$  $p_{pelda\tilde{n}os} = \gamma_{H^{\circ}A^{\circ}} * Vol_{pelda\tilde{n}o} = 25 * 0.5589 = 13.9725 kN$  $q_{pelda\|o}$  =  $\overline{p}$  $\overline{A}$ = 13.9725  $\frac{319 \times 28}{7.242} = 1.9293$  $kN$  $m<sup>2</sup>$  $q_{pelda\|o} = 1.9293$  $kN$  $\frac{m}{m^2}$  \* 1.15  $m = 2.2187$  $kN$  $\dot{m}$  $q_{losa} = 25$  $kN$  $\frac{m}{m^3} * 0.15 \, m * 1.15 \, m = 4.3125$  $kN$  $\overline{m}$  $q_{Barandillas} = 0.025 t = 0.245 kN/m$  $q_{acabado}$  = 0.981  $kN/m^2 * 1.15 = 1.128 kN/m$ *Carga muerta total* =  $q_{losa} + q_{pelda\tilde{p}o} + q_{barandilla} + q_{acabado} = 7.904 kN/m$ La carga total sobre la rampla será:

$$
q_r = (1.35 * carga muerta total + 1.5 * sobrecarga)
$$
  

$$
q_r = (1.35 * 7.904 + 1.5 * 3.384) = 15.7464 \approx 16 kN/m
$$

#### **Carga sobre la losa de descanso**

 $q_{losa} = 25$  $kN$  $\frac{3m}{m^3} * 0.15m * 1.15 m = 4.3125$  $kN$  $\overline{m}$  $q_{acabado} = 0.981 \, KN/m^2 * 1.15 = 1.1281 \, kN/m$ 

 $q$  peldaños en medio  $\; = \; 0.18 m * 1.15 m * 3 * 25$  $kN$  $\frac{3m}{m^3}$  = 15.525 kN/m

$$
Carga muerta total = q_{descanso} + q_{acabado} = 5.4406 kN/m
$$
La carga total sobre el descanso será:

$$
q_d = (1.35 * carga \text{ muerta total} + 1.5 * sobrecarga)
$$

$$
q_d = (1.35 * 4.3125 + 1.5 * 1.1281) = 8.45 \text{ kN/m}
$$

# *3.5.4.3 Diseño de la escalera:*

Para el cálculo de la armadura principal se la calculará como una losa maciza de hormigón armado, transversalmente se dispondrá de una armadura de reparto mínima.

## **Comportamiento real de la escalera**

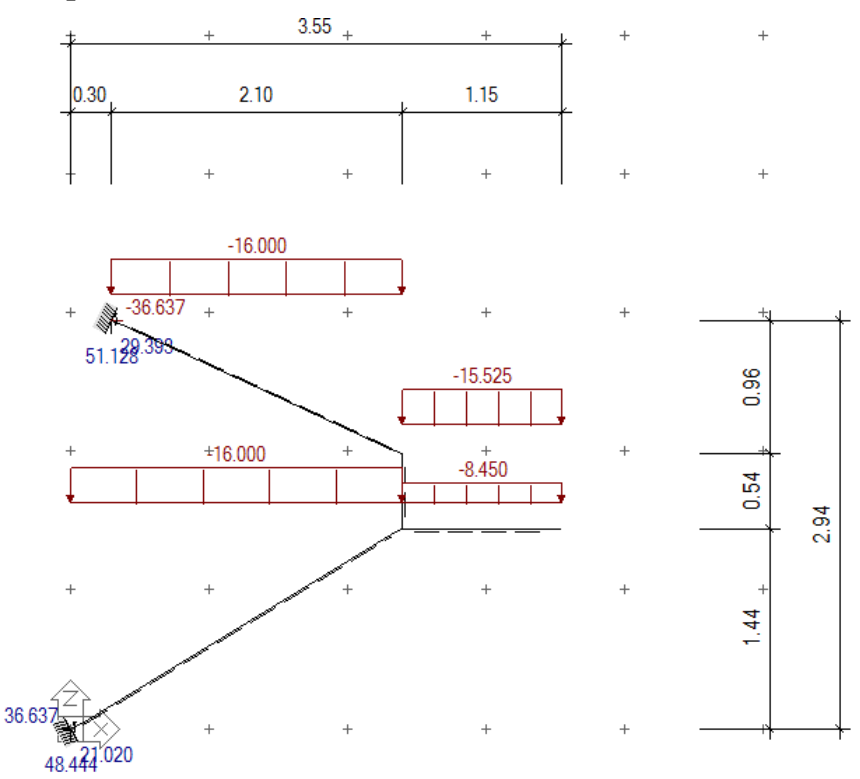

Ilustración 3-27 idealización escalera de doble tramo

# **Comportamiento transversal del descanso:**

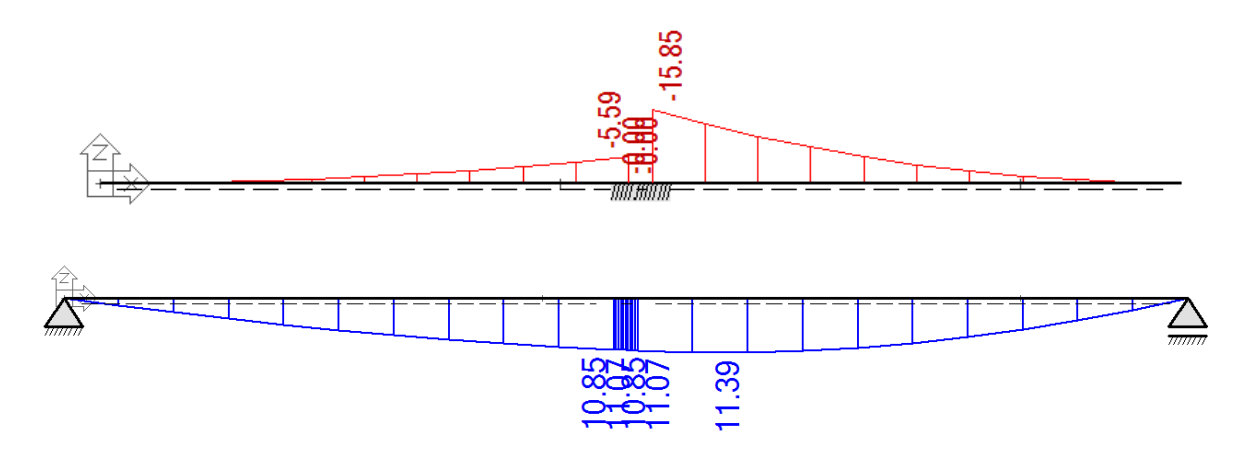

Ilustración 3-28 Tipos de idealización del descanso, para obtener la armadura perpendicular al tramo de escalera

#### M-= 15.85 kN\*m

 $M+=11.4$  kN\*m

### **Para la armadura en el vano:**

Supuesta como un apoyo simple y con las cargas ponderadas, se tiene que:

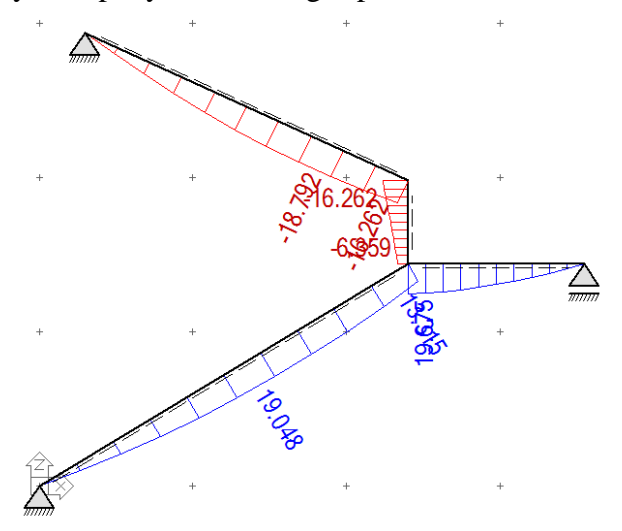

Ilustración 3-29. Consideración de las cargas para el cálculo de la armadura principal

Fuente: Elaboración propia

 $M_{\text{max}} = 19.675 \text{ kN-m}$ ; x = 2.4 m.

#### **Para la armadura negativa:**

Supuesta como un apoyo empotrado

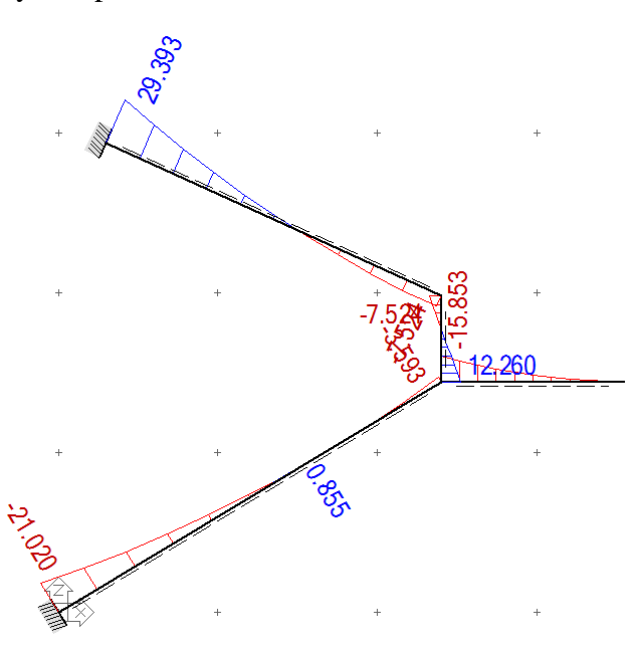

Ilustración 3-30. Consideraciones de las cargas para el cálculo de la armadura negativa Fuente: Elaboración propia

 $M_A = 29.393$  kN-m

 $M_B = 21.02$  kN-m

Con todas las consideraciones antes mencionadas se procede a determinar la armadura de la escalera

#### *3.5.4.4 Determinación de la armadura longitudinal positiva*

 $M_d = 19.675 \text{ kN} * m$  Momento de cálculo

El momento reducido de cálculo será:

$$
\mu_{\rm d} = \frac{M_{\rm d}}{b_{\rm w} * d^2 * f_{\rm cd}} = \frac{1967.5 \text{ kN} * \text{cm}}{115 \text{ cm} * (12 \text{ cm})^2 * 1.667} = 0.071
$$

Con: μd=0.071 se obtiene una cuantía mecánica de ω = 0.07779

$$
A_s = \omega * bw * d * \frac{f_{cd}}{f_{yd}} = 0.07779 * 115 * 12 * \frac{1.667 \frac{kN}{cm^2}}{43.478 \frac{kN}{cm^2}} = 4.116 cm^2
$$

Determinación de la armadura mínima: (As) ωmin = 0,0015

$$
A_{s min} = \omega_{min} * b_w * d = 0,0015 * 115cm * 12 cm = 2.07cm2
$$
  
Como: As >As min

Se escogerá el área As =  $4.116$  cm<sup>2</sup>

Para determinar el número de barras se considerará el siguiente diámetro: Φ = 12 mm con un área de A<sub>s Φ12</sub> = 1.227 cm<sup>2</sup>, entonces el número de barras a usar serán:

$$
N^{\circ} de barras = \frac{A_s}{A_{s\phi 16}} = 3.35 \approx 4
$$

Se utilizará: 4 Φ12

Area total de 4 $\phi$ 12 mm = 4 \* 1.227 cm<sup>2</sup> = 4.908 cm<sup>2</sup>

4.908 cm<sup>2</sup> > 4.116 cm<sup>2</sup> cumple

Se utilizará: 4Φ12 c/28 ≈ 5Φ12 c/20

CYPE: 5Φ10 c/20 cm

#### *3.5.4.5 Determinación de la armadura longitudinal negativa*

 $M_d = 29.393 \, kN \cdot m$  Momento de cálculo

El momento reducido de cálculo será:

$$
\mu_{\rm d} = \frac{M_{\rm d}}{b_{\rm w} * d^2 * f_{\rm cd}} = \frac{2939.3 \text{ kN} * \text{cm}}{115 \text{ cm} * (12 \text{ cm})^2 * 1.667} = 0.106
$$

Con: μd=0.106 se obtiene una cuantía mecánica de ω = 0.1143

$$
A_s = \omega * bw * d * \frac{f_{cd}}{f_{yd}} = 0.1143 * 115 * 12 * \frac{1.667 \frac{kN}{cm^2}}{43.478 \frac{kN}{cm^2}} = 6.047 cm^2
$$

Determinación de la armadura mínima: (As) ωmin = 0,0015

$$
A_{s min} = \omega_{min} * b_w * d = 0,0015 * 115 \text{cm} * 12 \text{ cm} = 2.07 \text{cm}^2
$$
  
Como: As >As min

Se escogerá el área As =  $6.047$  cm<sup>2</sup>

Para determinar el número de barras se considerará el siguiente diámetro: Φ = 12 mm con un área de  $A_{s\Phi12} = 1.227$  cm<sup>2</sup>, entonces el número de barras a usar serán:

$$
N^{\circ} \text{ de barras} = \frac{A_s}{A_{s\phi 16}} = 4.82 \approx 5
$$

Se utilizará: 5 Φ12

Area total de 5 $\phi$ 12 mm = 5  $*$  1.227 cm<sup>2</sup> = 6.135 cm<sup>2</sup>

6.135 cm<sup>2</sup> > 6.047 cm<sup>2</sup> cumple

Se utilizará: 5Φ12

CYPE: 5Φ12 c/20 cm

#### *3.5.4.6 Cálculo de la armadura de reparto:*

Se dimensionará con el área mínima en toda la longitud de la escalera

Longitud inclinada

$$
l = \sqrt{1.44^2 + 2.4^2} = 2.7988 \, m
$$

Longitud total =  $2.7988 + 1.15 = 3.9488$  m

Determinación de la armadura mínima: (As) ωmin = 0,0015

$$
A_{s min} = \omega_{min} * b_w * d = 0.0015 * 394.88 \text{cm} * 12 \text{ cm} = 7.108 \text{ cm}^2
$$

Para determinar el número de barras se considerará el siguiente diámetro: Φ = 8 mm con un área de A<sub>s Φ8</sub> = 0.503 cm<sup>2</sup>, entonces el número de barras a usar serán:

$$
N^{\circ} \text{ de barras} = \frac{A_s}{A_{s\phi 8}} = \frac{7.108}{0.503} = 14.13 \approx 15
$$

### **Se utilizará: 15 Φ 8 mm**
Area total de 15 $\phi$  8mm = 15  $*$  0.503 cm<sup>2</sup> = 7.545 cm<sup>2</sup>

# **7.545 cm<sup>2</sup>˃ 7.108cm<sup>2</sup> Cumple**

## **Se utilizará: 15Φ8**

Tabla 3-5. Resumen General para la Escalera

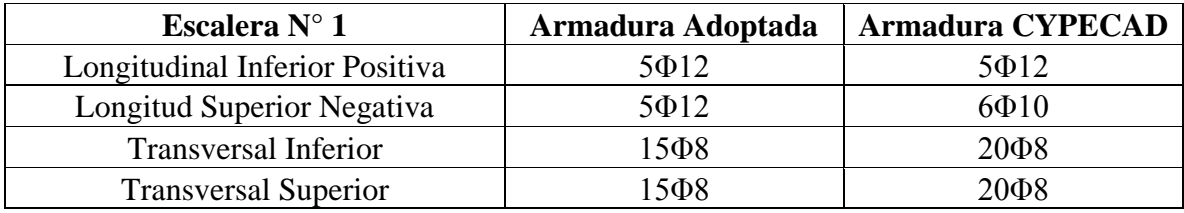

Fuente: Elaboración propia

## *3.5.4.7 Verificacion de la armadura en el descanso*

 $M = 15.85$  kN\*m

$$
M{+}{=}11.4\;kN^{\ast}m
$$

El momento reducido de cálculo será:

$$
\mu_{\rm d} = \frac{M_{\rm d}}{b_{\rm w} * d^2 * f_{\rm cd}} = \frac{1585 \text{ kN} * \text{cm}}{115 \text{ cm} * (12 \text{ cm})^2 * 1.667} = 0.0574
$$

Con: μd=0.0574 se obtiene una cuantía mecánica de ω = 0.0602

$$
A_s = \omega * bw * d * \frac{f_{cd}}{f_{yd}} = 0.0602 * 115 * 12 * \frac{1.667 \frac{kN}{cm^2}}{43.478 \frac{kN}{cm^2}} = 3.1852 cm^2
$$

Determinación de la armadura mínima: (As) ωmin = 0,0015

$$
A_{s min} = \omega_{min} * b_w * d = 0,0015 * 115cm * 12 cm = 2.07cm2
$$

Como: As ˃As min

Se escogerá el área As =  $3.1852$  cm<sup>2</sup>

Para determinar el número de barras se considerará el siguiente diámetro: Φ = 10 mm con un área de  $A_{s\Phi12} = 0.785$  cm<sup>2</sup>, entonces el número de barras a usar serán:

$$
N^{\circ} de barras = \frac{A_s}{A_{s\phi 16}} = 4.057 \approx 5
$$

Se utilizará: 5 Φ10

Area total de 5 $\phi$ 10 mm = 5  $*$  0.785 cm<sup>2</sup> = 3.925 cm<sup>2</sup>

$$
3.925 \text{ cm}^2 > 3.1852 \text{ cm}^2 \text{ cumple}
$$

Se utilizará: 5Φ10

CYPE: 5Φ10 c/20 cm

## **3.5.5 Muro de contención**

#### *3.5.5.1 Datos para el cálculo del muro*

$$
\gamma~=0.95~\text{ton}/\text{m} \text{s}
$$

$$
\phi = 18^{\circ}
$$

$$
c=0\ ^o
$$

 $q = 1$  ton/m<sub>2</sub> (sobrecarga)

Q = 11.9 ton/m2 (arena limosa) - *capacidad* -

 $H$  muro  $= 2.34$  m

 $T$  muro  $= 0.40$  m

t cimiento  $= 0.80$  m

 $D f = 0.80 m$ 

**B** cimiento  $=\frac{H_{muro}}{2}$  $\frac{u \pi \sigma}{2} = 1.17 \text{ m} \approx 1.2$ 

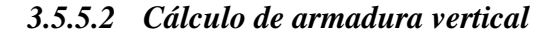

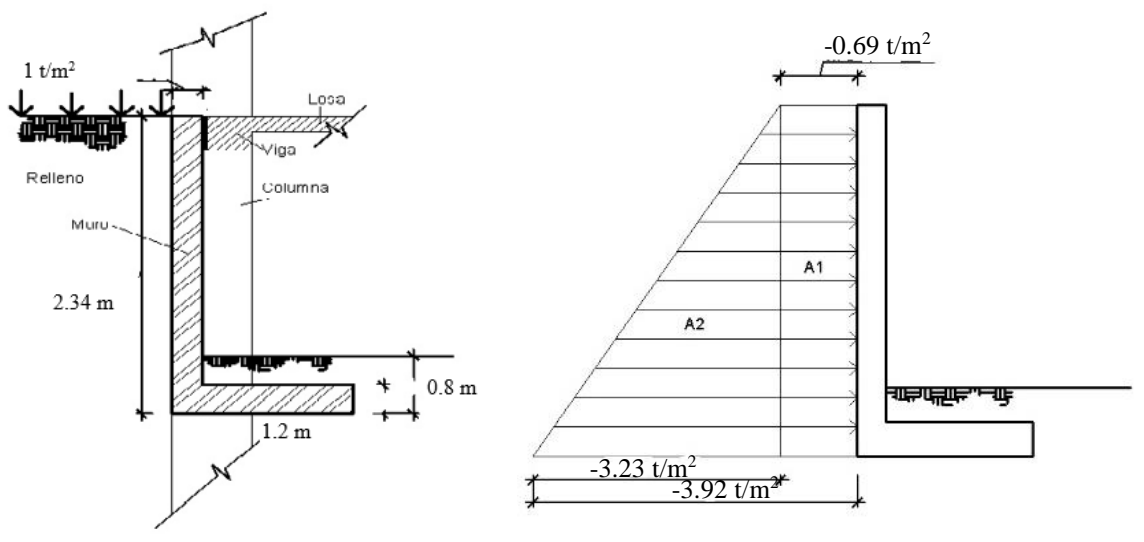

Ilustración 3-31 Planteamiento del muro Sótano

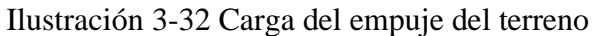

Cálculo del empuje en 1 metro de ancho de muro

$$
P_a = (A_1 + A_2) * 1m
$$
  

$$
P_a = \left(0.69 \frac{t}{m^2} * 2.34m + 3.23 \frac{t}{m^2} * 2.34m\right) * 1m = 9.1728 t
$$

Línea de acción de P<sup>a</sup>

$$
z = \frac{A_1 * \frac{h}{2} + A_2 * \frac{h}{3}}{P_a} = \frac{1.6146 * \frac{2.34}{2} + 7.5582 * \frac{2.34}{3}}{9.1728} = 0.8507m
$$

Idealización:

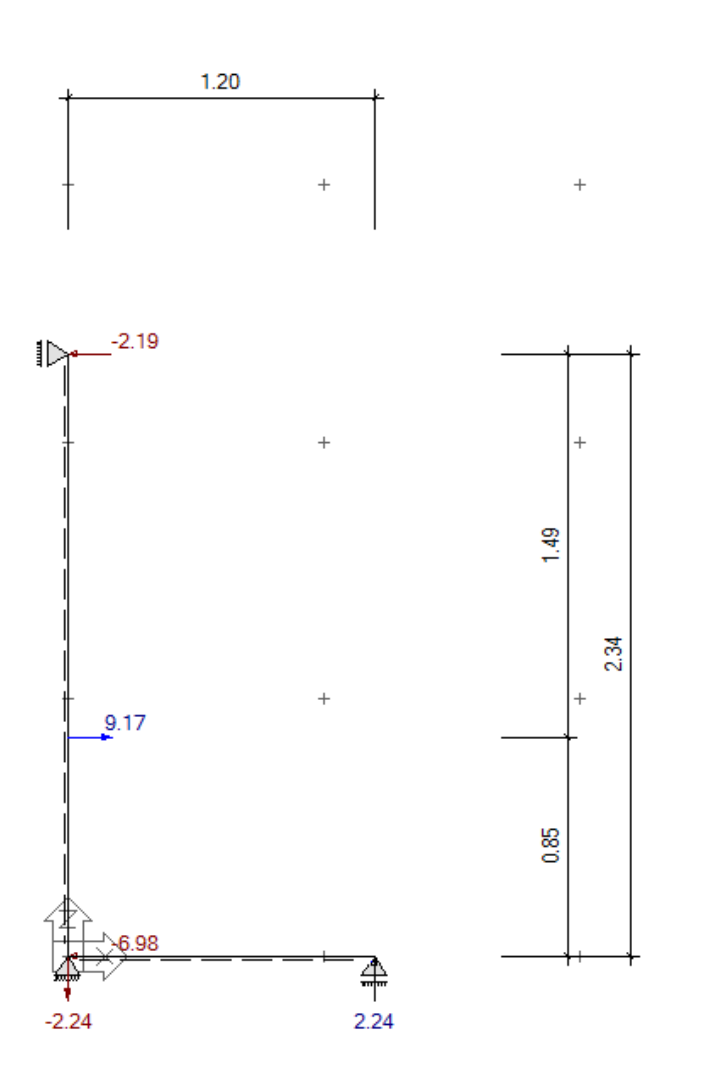

Ilustración 3-33 idealización del muro para trabajar con 1 m de ancho

Suponiendo la existencia de esos tres apoyos, se sacarán los máximos momentos negativos y positivos y la cortante de diseño

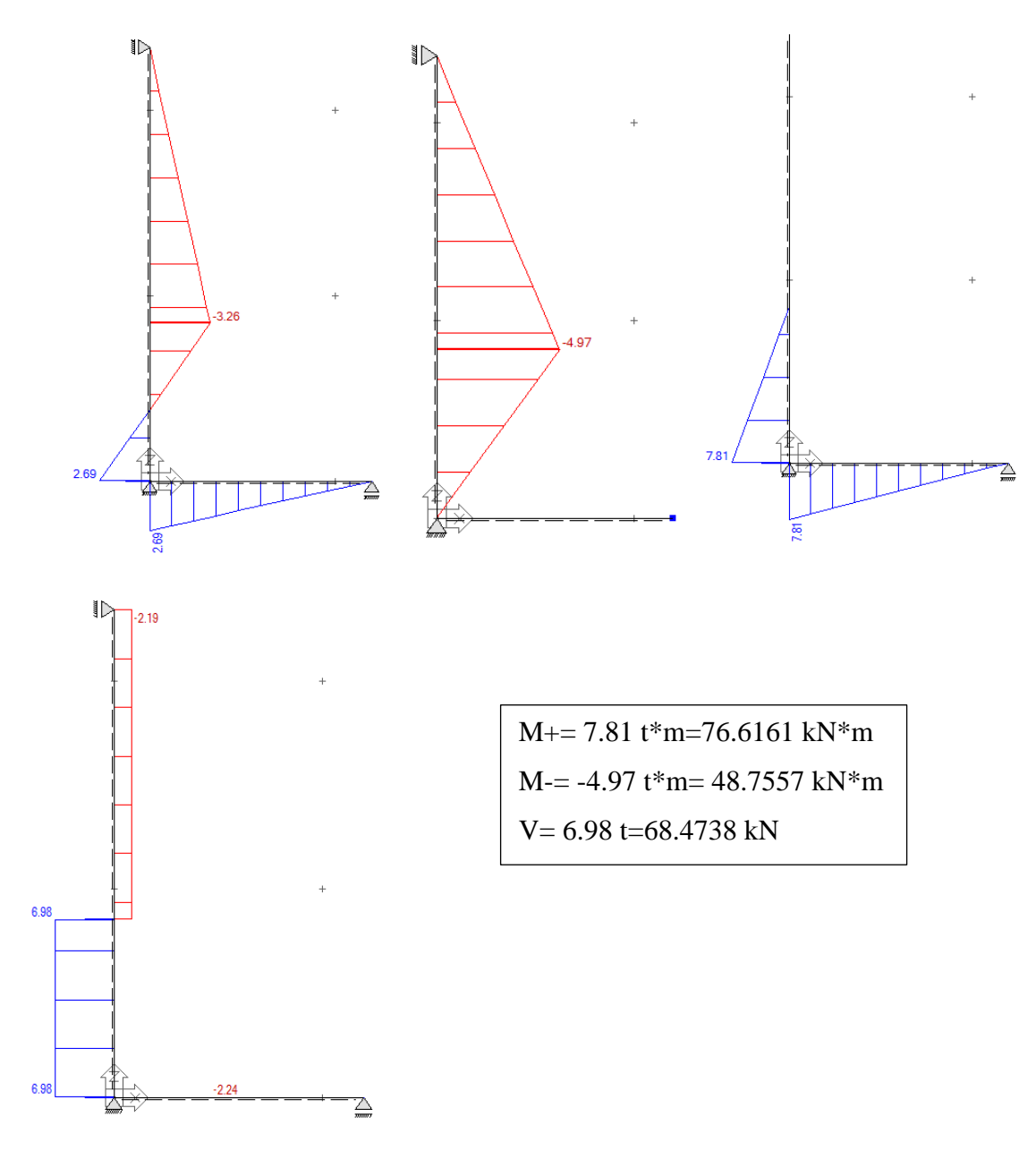

Ilustración 3-34 Esfuerzos de diseño resultantes de la idealización

## *3.5.5.3 Determinación de la armadura vertical positiva (derecha)*

 $M_d = 76.6161 \text{ kN} * m$  Momento de cálculo

El momento reducido de cálculo será:

$$
\mu_{\rm d} = \frac{M_{\rm d}}{b_{\rm w} * d^2 * f_{\rm cd}} = \frac{7661.61 \text{ kN} * \text{cm}}{100 \text{ cm} * (37 \text{ cm})^2 * 1.667} = 0.03357
$$

Con:  $ud=0.03357$  se obtiene una cuantía mecánica de  $\omega = 0.03474$ 

$$
A_s = \omega * bw * d * \frac{f_{cd}}{f_{yd}} = 0.03474 * 100 * 37 * \frac{1.667 \frac{kN}{cm^2}}{43.478 \frac{kN}{cm^2}} = 4.929 cm^2
$$

Determinación de la armadura mínima: (As) ωmin = 0,0015

$$
A_{s min} = \omega_{min} * b_w * d = 0,0015 * 100 \text{cm} * 37 \text{ cm} = 5.55 \text{cm}^2
$$

Como: As > As min (no cumple)

Se escogerá el área As =  $5.55$  cm<sup>2</sup>

Para determinar el número de barras se considerará el siguiente diámetro: Φ = 12 mm con un área de A<sub>s Φ12</sub> = 1.227 cm<sup>2</sup>, entonces el número de barras a usar serán:

$$
N^{\circ} \text{ de barras} = \frac{A_s}{A_{s\phi 16}} = 4.52 \approx 5
$$

Se utilizará: 5 Φ12

Area total de 5 $\phi$ 12 mm = 5  $*$  1.227 cm<sup>2</sup> = 6.135 cm<sup>2</sup>

6.135 cm<sup>2</sup> > 5.55 cm<sup>2</sup> cumple

Se utilizará: 5Φ12 c/20 cm

CYPE: 5Φ12 c/20 cm

#### *3.5.5.4 Determinación de la armadura vertical negativa (izquierda)*

 $M_d = 48.7557 kN * m$  Momento de cálculo

El momento reducido de cálculo será:

$$
\mu_{\rm d} = \frac{M_{\rm d}}{b_{\rm w} * d^2 * f_{\rm cd}} = \frac{4875.57 \text{ kN} * \text{cm}}{100 \text{ cm} * (37 \text{ cm})^2 * 1.667} = 0.021364
$$

Con: μd=0.0214 está fuera de la tabla directamente calcular la armadura mínima Determinación de la armadura mínima: (As) ωmin = 0,0015

$$
A_{s min} = \omega_{min} * b_w * d = 0,0015 * 100 \text{cm} * 37 \text{ cm} = 5.55 \text{cm}^2
$$

Se escogerá el área As =  $5.55$  cm<sup>2</sup>

Para determinar el número de barras se considerará el siguiente diámetro: Φ = 12 mm con un área de  $A_{s\Phi12} = 1.227$  cm<sup>2</sup>, entonces el número de barras a usar serán:

$$
N^{\circ} de barras = \frac{A_s}{A_{s\phi 16}} = 4.52 \approx 5
$$

Se utilizará: 5 Φ12

Area total de 5 $\phi$ 12 mm = 5  $*$  1.227 cm<sup>2</sup> = 6.135 cm<sup>2</sup>

## 6.135 cm<sup>2</sup> > 5.55 cm<sup>2</sup> cumple

Se utilizará: Φ12 c/20 cm

CYPE: Φ12 c/20 cm

#### *3.5.5.5 Cálculo de la armadura de reparto:*

Longitud total de muro (altura) =  $2.34$  m

Determinación de la armadura mínima: (As) ωmin = 0,0015

$$
A_{s min} = \omega_{min} * b_w * d = 0.0015 * 234 cm * 37 cm = 12.987 cm2
$$

Para determinar el número de barras se considerará el siguiente diámetro: Φ = 12 mm con un área de A<sub>s Φ8</sub> = 1.227 cm<sup>2</sup>, entonces el número de barras a usar serán:

$$
N^{\circ} \text{ de barras} = \frac{A_s}{A_{s\phi 8}} = 10.58 \approx 11
$$

## **Se utilizará: 11 Φ 12 mm**

Area total de 11 $\phi$  12mm = 11  $*$  1.227 cm<sup>2</sup> = 13.497 cm<sup>2</sup>

**13.497 cm<sup>2</sup>˃ 12.987 cm<sup>2</sup> Cumple** 

## **Se utilizará: 11Φ12**

Para determinar el número de barras se considerará el siguiente diámetro: Φ = 16 mm con un área de  $A_{s\Phi8} = 2.011 \text{ cm}^2$ , entonces el número de barras a usar serán:

$$
N^{\circ} de barras = \frac{A_s}{A_{s\phi 8}} = 6.458 \approx 7
$$

## **Se utilizará: 7 Φ 16 mm**

Area total de 11 $\phi$  12mm = 7  $*$  2.011 cm<sup>2</sup> = 12.066 cm<sup>2</sup>

**14.077 cm<sup>2</sup>˃ 12.987 cm<sup>2</sup> Cumple** 

**Se utilizará: 7Φ16**

Se utilizará: 7Φ16 c/30 cm

CYPE: 7Φ16 c/30 cm

**Espaciamiento máximo**

 $S= 3$  \* ancho de muro

Se escoge el mayor, si es necesario

 $S= 45$  cm

**Verificación por cortante**

**V=**68.4738 kN

$$
V_a = \frac{68.4738}{100 \times 37} = 0.01850 \frac{kN}{cm^2}
$$

$$
V_c = 0.53 * \sqrt{210} \frac{kg}{cm^2} = 7.6804 \frac{kg}{cm^2} = 0.07534
$$

$$
V_a < V_c \text{ (cump)}
$$

## *3.5.5.6 Cálculo de armadura horizontal*

Ilustración 3-35 Muro vista frontal

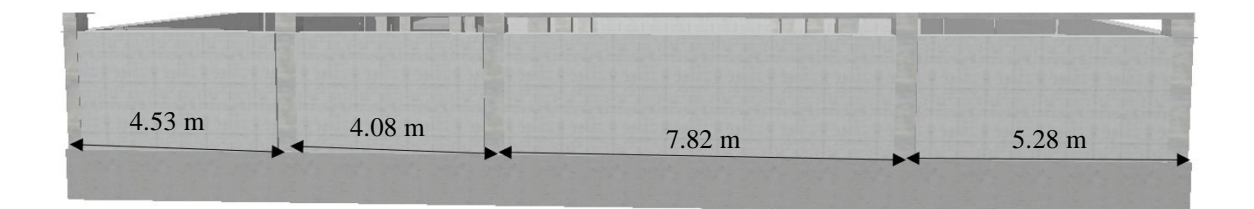

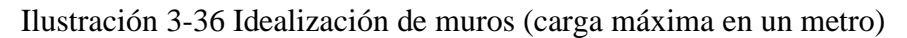

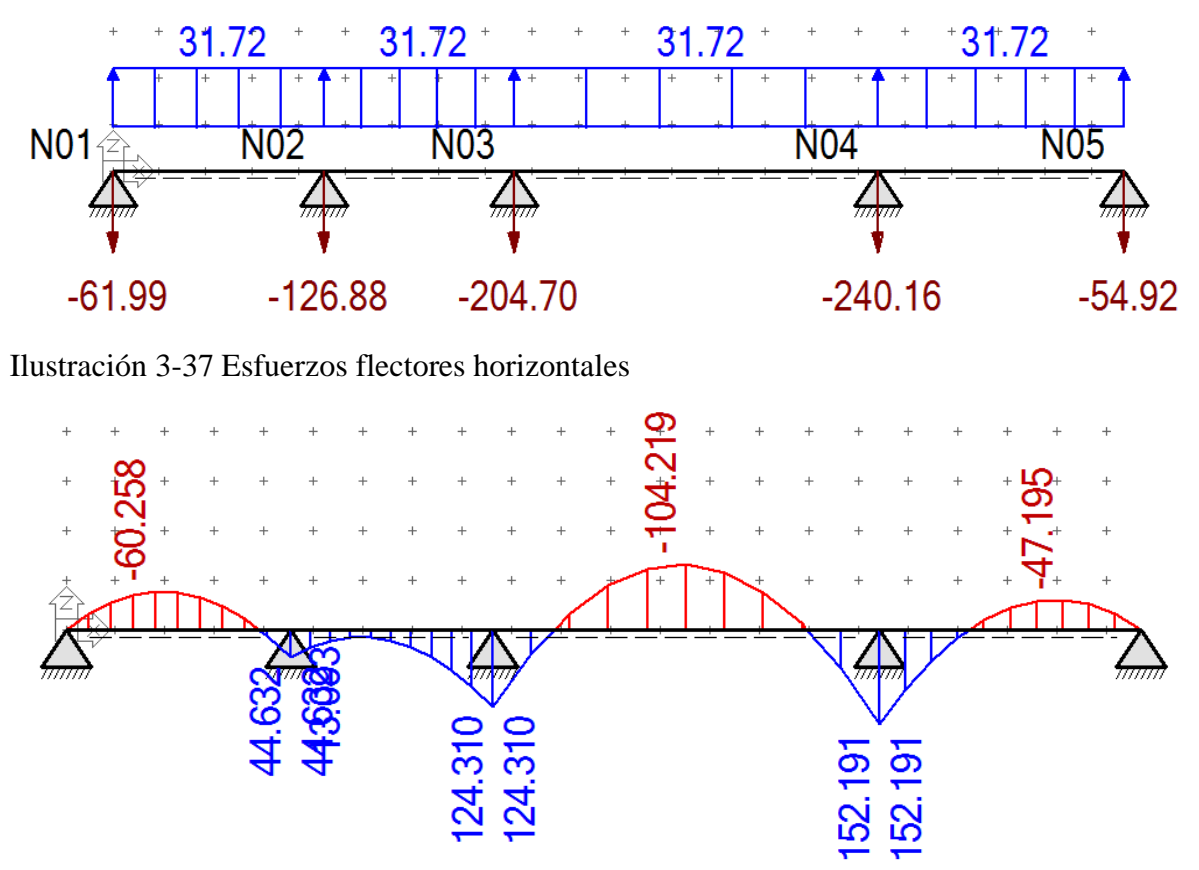

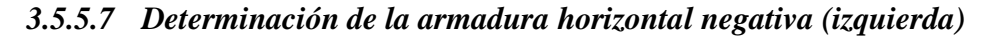

 $M_d = -104.219 \text{ kN} * m$  Momento de cálculo

El momento reducido de cálculo será:

$$
\mu_{\rm d} = \frac{M_{\rm d}}{b_{\rm w} * d^2 * f_{\rm cd}} = \frac{10421.9 \text{ kN} * \text{cm}}{100 \text{ cm} * (37 \text{ cm})^2 * 1.667} = 0.04567
$$

Con:  $ud=0.04567$  se obtiene una cuantía mecánica de  $\omega = 0.04757$ 

$$
A_s = \omega * bw * d * \frac{f_{cd}}{f_{yd}} = 0.04757 * 100 * 37 * \frac{1.667 \frac{kN}{cm^2}}{43.478 \frac{kN}{cm^2}} = 6.76 \text{ cm}^2
$$

Determinación de la armadura mínima: (As) ωmin = 0,0015

$$
A_{s min} = \omega_{min} * b_w * d = 0,0015 * 100 \text{cm} * 37 \text{ cm} = 5.55 \text{cm}^2
$$

Como: As >As min (cumple)

Se escogerá el área As =  $6.76$  cm<sup>2</sup>

Para determinar el número de barras se considerará el siguiente diámetro: Φ = 12 mm con un área de A<sub>s Φ12</sub> = 1.227 cm<sup>2</sup>, entonces el número de barras a usar serán:

$$
N^{\circ} de barras = \frac{A_s}{A_{s\phi 12}} = 5.51 \approx 6
$$

Se utilizará: 6 Φ12

Area total de 6 $\phi$ 12 mm = 6  $*$  1.227 cm<sup>2</sup> = 7.362 cm<sup>2</sup>

7.362 cm<sup>2</sup> > 6.76 cm<sup>2</sup> cumple

El espaciamiento será: Φ12 c/16 cm redondeando constructivamente: Φ12 c/15 cm

CYPE: Φ12 c/15 cm cumple, pero por simetría en las caras del muro se usará: Φ16 c/20 cm

#### *3.5.5.8 Determinación de la armadura horizontal positiva (Derecha)*

 $M_d = 152.191 \, kN \cdot m$  Momento de cálculo

El momento reducido de cálculo será:

$$
\mu_{\rm d} = \frac{M_{\rm d}}{b_{\rm w} * d^2 * f_{\rm cd}} = \frac{15219.1 \text{ kN} * \text{cm}}{100 \text{ cm} * (37 \text{ cm})^2 * 1.667} = 0.06669
$$

Con: μd=0.06669 se obtiene una cuantía mecánica de ω = 0.07029

$$
A_s = \omega * bw * d * \frac{f_{cd}}{f_{yd}} = 0.07029 * 100 * 37 * \frac{1.667 \frac{kN}{cm^2}}{43.478 \frac{kN}{cm^2}} = 9.9715 cm^2
$$

Determinación de la armadura mínima: (As) ωmin = 0,0015

 $A_{\text{s min}} = \omega_{\text{min}} * b_{\text{w}} * d = 0.0015 * 100 \text{cm} * 37 \text{ cm} = 5.55 \text{cm}^2$ 

Se escogerá el área As = 9.97152 cm<sup>2</sup>

Para determinar el número de barras se considerará el siguiente diámetro: Φ = 16 mm con un área de A<sub>s Φ16</sub> = 2.011 cm<sup>2</sup>, entonces el número de barras a usar serán:

$$
N^{\circ} de barras = \frac{A_s}{A_{s\phi 16}} = 4.95 \approx 5
$$

Se utilizará: 5 Φ16

Area total de 5 $\phi$ 16 mm = 5  $*$  2.011 cm<sup>2</sup> = 10.055 cm<sup>2</sup>

 $10.055$  cm<sup>2</sup> > 9.9715 cm<sup>2</sup> cumple

Según calculo manual: Φ16 c/20 cm

CYPE: Φ16 c/20 cm (cypecad)

# **3.6 Área de acero requerida por elemento estructural según software y la verificación manual**

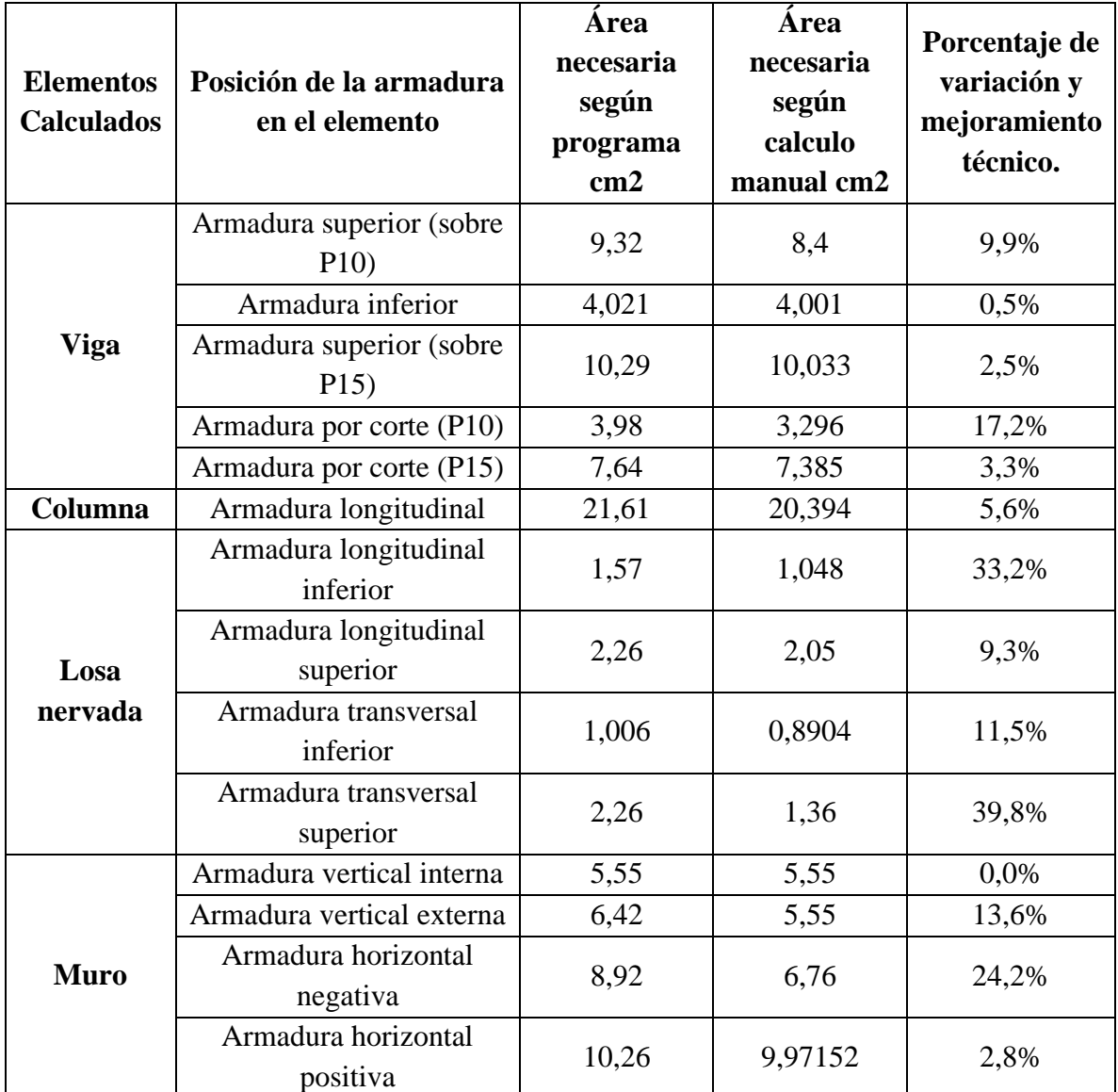

Tabla 3-6 Resumen cantidad de Aceros y comparativa

La presente tabla muestra una comparativa, entre área de acero necesaria por elemento estructural, pero con distinta metodología de cálculo, aunque en la mayoría de resultados son próximos en cuestión de área de acero dispuesto en la pieza, se puede observar que porcentualmente en algunos casos las cantidades de acero se ve masificada entre tipos de metodología de cálculo. Pero también ocurren estas diferencias por la planilla de armaduras dispuesta en el programa, entonces de manera más puntual, la losa nervada requiere de mayor cantidad de acero en el programa porque cada nervio de losa casetonada posee dos aceros inferiores, entonces tenemos un par de barras que dan un área inferior a la necesaria y dos barras que dan más área acero, entonces por simetría y homogeneidad se usa la mayor. En el caso de los muros ocurre algo similar, aunque un muro se puede armar con distinto espaciamiento entre aceros horizontales y verticales, se recomienda que entre aceros del mismo sentido sean paralelos y conserven el mismo espaciamiento, entonces de esta forma uno los puede arriostrar entre mallas.

## **3.7 Ejecución del proyecto**

## **3.7.1 Especificaciones técnicas**

Las especificaciones técnicas de cada ítem serán desarrolladas en el Anexo 4.

## **3.7.2 Precios unitarios**

Teniendo las especificaciones técnicas correspondiente de cada uno los ítems del proyecto, se pasarán a dar un precio según el contenido del mismo, además se deberá calcular el precio de la mano de obra y los distintos impuestos que alzarán el costo del mismo, estas al ser multiplicadas por la cantidad sacada en los cómputos nos darán un precio final a nuestra estructura. Anexo 5.

## **3.7.3 Cómputos métricos**

Toda la obra gruesa fue registrada y ordenada para su correspondiente cuantificación, esta misma debe ser elaborada de tal forma que se pueda designar un precio a la unidad del ítem, para luego junto a los datos de los precios unitarios determinar el costo de cada elemento de la estructura, que sumados darían el precio total de la obra gruesa, la tabla de los cómputos métricos está en el Anexo 6.

## **3.7.4 Presupuesto**

Se realizo el correspondiente calculo y se llegó a determinar que la obra gruesa estará con un valor de 3632529,62 Bs. Ver Anexo 6

## **3.7.5 Cronograma**

El cronograma de construcción de los distintos elementos estructurales, será elaborado teniendo los tiempos de construcción y ejecución más los tiempos de endurecimiento del Concreto. Anexo 7

# *Capítulo 4*

#### **4 Aporte académico**

#### **4.1 Losa de cimentación**

La losa de cimentación, a la que en ocasiones se le refiere como placa de cimentación, es una zapata combinada que puede cubrir toda el área debajo de una estructura que soporta varias columnas y muros. Las losas de cimentación se prefieren en ocasiones para suelos que tienen capacidades de soporte de carga bajas, pero que tendrán que soportar cargas altas de las columnas o muros. En algunas circunstancias, las zapatas ensanchadas tendrán que cubrir más de la mitad del área de un edificio y las losas de cimentación podrían ser más económicas. En la actualidad se utilizan varios tipos de losas de cimentación. Algunas de las más comunes se muestran esquemáticamente en la figura 6.4, entre las que se incluyen:

1. De placa plana (ilustración 4-1 a). La losa es de espesor uniforme.

2. De placa plana con mayor espesor bajo las columnas (ilustración 4-1 b).

3. De vigas y losa (ilustración 4-1 c). Las vigas corren en ambas direcciones y las columnas se ubican en la intersección de las vigas.

4. De placas planas con pedestales (ilustración 4-1 d).

5. Losa con muros de sótano como parte de la placa (ilustración 4-1 e). Las paredes actúan como refuerzo de la losa

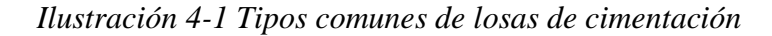

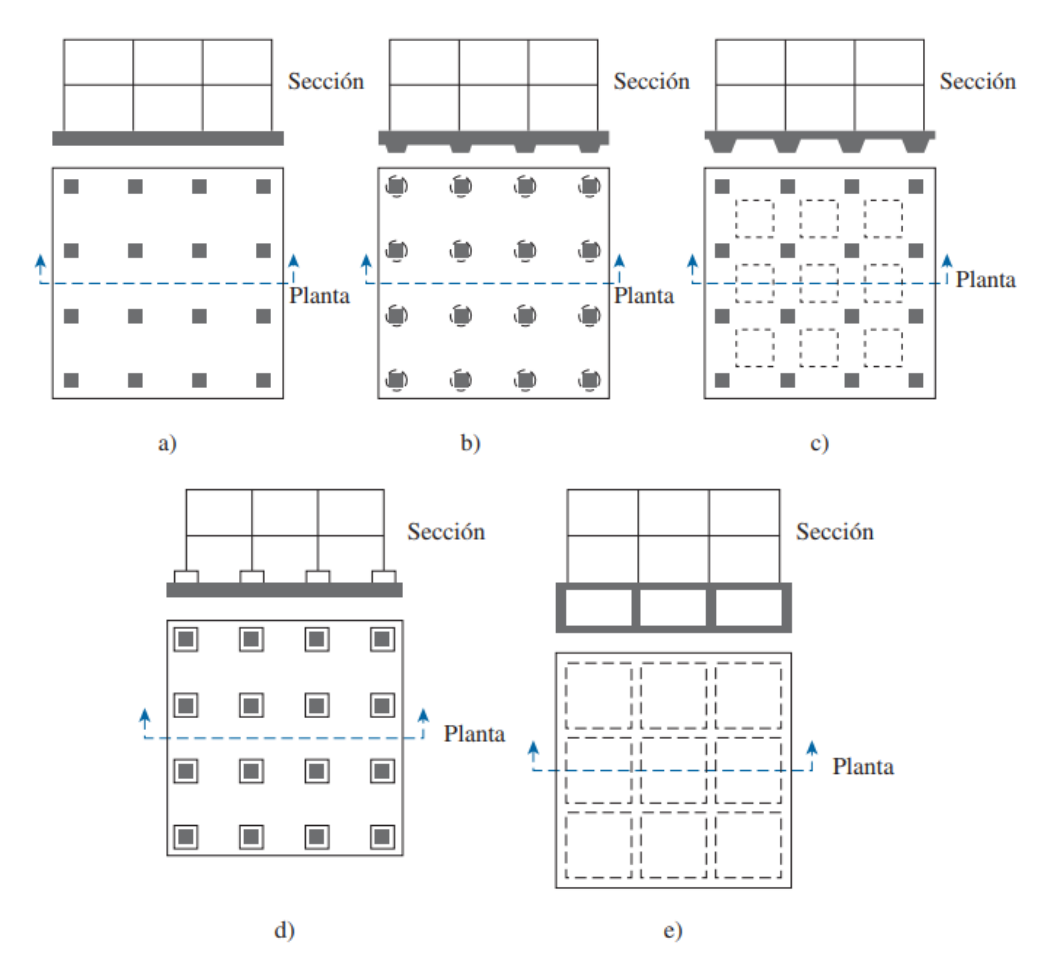

Fuente: Fundamentos de ingeniería de cimentaciones - Braja Das - 7ma Edición. Las losas se pueden soportar con pilotes, que ayudan a reducir el asentamiento de una estructura construida sobre un suelo altamente compresible. Cuando el nivel freático es alto, las losas con frecuencia se colocan sobre pilotes para controlar su flotabilidad. En la ilustración 4-2 se muestra la diferencia entre la profundidad Df y el ancho B de cimentaciones aisladas y losas de cimentación.

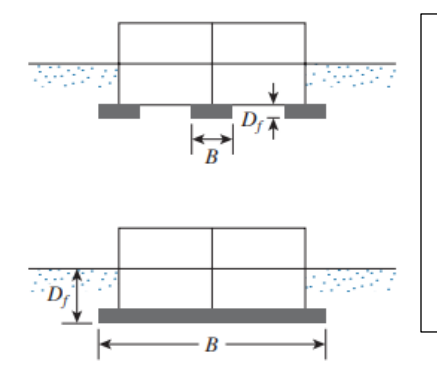

Ilustración 4-2 Comparación de una cimentación aislada y una losa de cimentación (B 5 ancho, Df 5 profundidad)

#### **4.1.1 Capacidad de carga de losas de cimentación**

La capacidad de carga última total de una losa de cimentación se puede determinar mediante la misma ecuación utilizada para cimentaciones superficiales

$$
q_u = c' N_c F_{cs} F_{cd} F_{ci} + q N_q F_{qs} F_{qd} F_{qi} + \frac{1}{2} \gamma B N_\gamma F_{\gamma s} F_{\gamma d} F_{\gamma i} \quad \text{ecuación (4.1.1/1)}
$$

(En el capítulo 3 se dan los valores apropiados de los factores de capacidad de carga, así como los factores de forma, profundidad y de inclinación de la carga.) El término B en la ecuación (3.19) es la dimensión menor de la losa. La capacidad neta última de una losa de cimentación es

$$
q_{\text{neta}(u)} = q_u - q_{\text{ecuación (4.1.1/2)}}
$$

Para calcular la capacidad de carga permisible neta se debe emplear un factor de seguridad apropiado. Para losas sobre arcilla, el factor de seguridad no debe ser menor que 3 bajo carga muerta o carga viva máxima. Sin embargo, ante las condiciones más extremas, el factor de seguridad debe ser de al menos 1.75 a 2. Para losas construidas sobre arena, normalmente se debe emplear un factor de seguridad de 3. En la mayoría de las condiciones de trabajo, el factor de seguridad contra la falla de capacidad de carga de losas sobre arena es muy grande.

$$
q_u = c_u N_c F_{cs} F_{cd} + q
$$
ecuación (4.1.1/3)

Donde:

 $Cu = \text{cohesión no drenada.}$ 

Nc= Factor de carga que depende de  $\phi$  el ángulo de fricción

 $F_{cs}$ =Factor de forma

$$
F_{cs} = 1 + \left(\frac{B}{L}\right) \left(\frac{N_q}{N_c}\right)
$$

 $F_{cd}$  = Factor de profundidad

$$
F_{cd} = 1 + 0.4 \left(\frac{D_f}{B}\right)
$$

La presión permisible neta aplicada sobre una cimentación

$$
q=\frac{Q}{A}-\gamma D_f
$$

Donde:

Q = peso muerto de la estructura y la carga viva

A = área de la losa

En todos los casos, q debe ser menor que o igual a  $q_{neta}$  permisible.

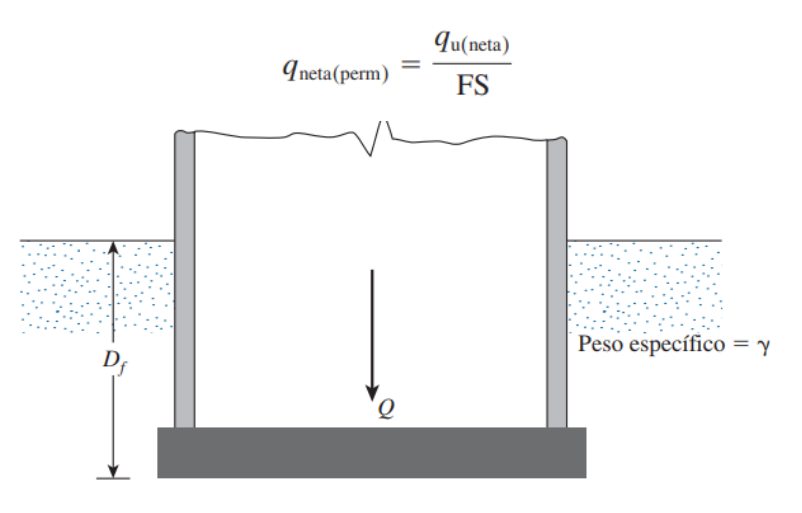

Ilustración 4-3 Definición de la presión neta sobre el suelo causada por una losa de cimentación.

## **4.1.2 Módulo de balasto**

Se considera la cimentación apoyada sobre un suelo elástico (método del coeficiente de balasto), de acuerdo al modelo de Winkler, basado en una constante de proporcionalidad entre fuerzas y desplazamientos, cuyo valor es el coeficiente de balasto. Se recuerda que este método no puede estudiar la interacción entre cimientos próximos.

$$
p = K * y
$$

 $p=$  Tensión (T/m<sup>2</sup>)

K= Coeficiente de balasto (módulo de la subrasante)

y= Desplazamiento vertical (m)

La validez de esta hipótesis es aplicable a suelos homogéneos. Es un hecho que el asiento de una cimentación pequeña y una grande es diferente para la misma tensión transmitida al terreno, por lo que se debe aplicar con prudencia. También es sabido que el comportamiento de suelos granulares y cohesivos es diferente.

Normalmente se tienen unos resultados de laboratorio que, junto al informe geotécnico, y conocido el tamaño de la cimentación o los tamaños medios de las vigas (anchos) o zapatas (lados), permiten determinar el coeficiente de balasto a aplicar.

Si se dispone del módulo edométrico del terreno Eo, determinado en laboratorio, y se conoce el ancho de la zapata, losa, ancho de viga o placa de ensayo de carga, se puede determinar el coeficiente de balasto K, suponiendo infinita y homogénea la capa compresible del terreno:

$$
K = \frac{2 * E_o}{b}
$$

 $E<sub>o</sub>=$  Modulo edométrico

b= Dimensión de la cimentación

En algún caso se verá que se proporciona el coeficiente de balasto de un terreno en función de un ensayo de placa de carga de un tamaño dado.

#### *4.1.2.1 El módulo de balasto en losas y vigas de cimentación*

El módulo o coeficiente de balasto es un dato a introducir en el programa. Su determinación se realiza mediante métodos empíricos con ensayo de placa de carga.

Normalmente, si se ha hecho un estudio geotécnico, éste le debe proporcionar el valor exacto de este módulo para las dimensiones que va a tener la losa, zapata o viga de cimentación.

Si el estudio ha sido realizado pero lo que se le proporciona es el módulo de balasto para placa de 30×30 cm (u otro tamaño de placa) y no para la dimensión total de la losa, tenga en cuenta que:

$$
K1*d1=K2*d2
$$

es decir, que los módulos de balasto K1 y K2 determinados con placas de diámetro d1 y d2 cumplen la relación anterior.

Por tanto, de forma aproximada se puede admitir que en suelos arenosos:

$$
K1 = \frac{Kp * (b + 30)^2}{(2 * b)^2}
$$

En suelos arcillosos:

$$
K1 = \frac{Kp * (n + 0.5) * 30}{(1.5 * n * b)}
$$

K1= Modulo balasto de la losa o vigas de cimentación

Kp= Módulo balasto de la placa de  $30 \times 30$ .

b= Lado menor (ancho) de la zapata o viga (en cm)

n: Relación del largo al ancho de la losa

En el caso de losas de cimentación se aconseja lo indicado por el Profesor Rodríguez Ortiz, tomando como ancho **b** el lado del área tributaria equivalente medio de los pilares, que viene a ser de forma aproximada **0.70 L**, siendo **L** la luz cuadrática media de las distancias entre pilares, en ambas direcciones de la losa de cimentación.

Para zapatas y vigas en particular sobre suelos arcillosos se puede utilizar:

$$
K1 = \frac{Kp * 30}{b}
$$

con idéntico significado que en las fórmulas anteriores.

Si no dispone de estudio geotécnico, puede optar por elegir entre los módulos de balasto indicativos siguientes:

0.5 kp/cm<sup>3</sup> para suelo malo

4.0 kp/cm<sup>3</sup> para suelo medio

## $12.0 \text{ kp/cm}^3$  para suelo muy bueno

considerando tales valores (en sistema MKS) como los proporcionados por un ensayo de placa de carga de 30×30 cm.

Se adjunta una lista orientativa de valores del coeficiente de balasto en función de la clase de suelo para placa rectangular de  $0.30 \times 0.30$  m:

Sistema MKS:  $kp/cm3 = 1000$  T/m3

Sistema SI:  $MN/m3 = 1000$  kN/m3

1 kp/cm3  $\approx$ 10 MN/m3

Tabla 4-1 Coeficiente de Balasto Kp

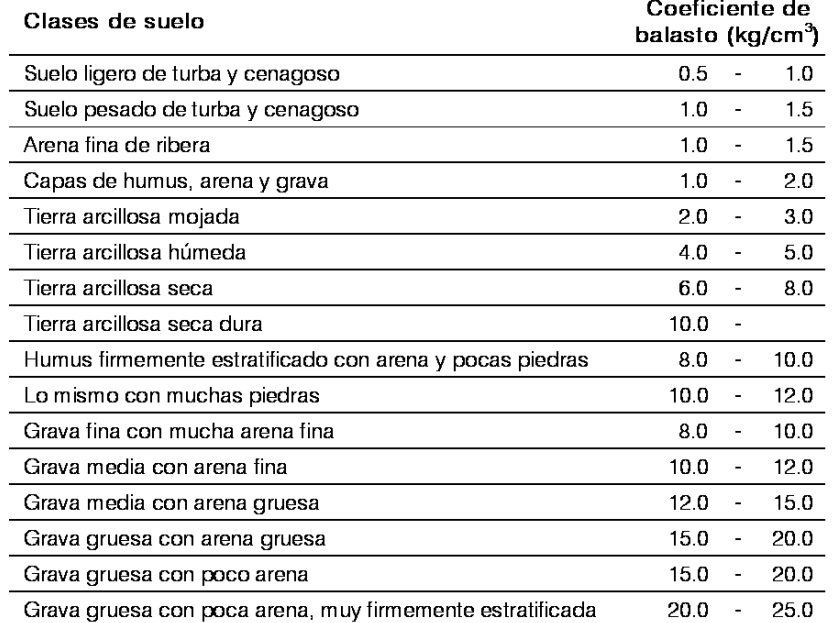

Fuente: Guía de CYPECAD - Memoria de Cálculo

# Ilustración 4-4 Comparación entre la Resistencia Admisible del terreno y el Coeficiente de Balasto Kp

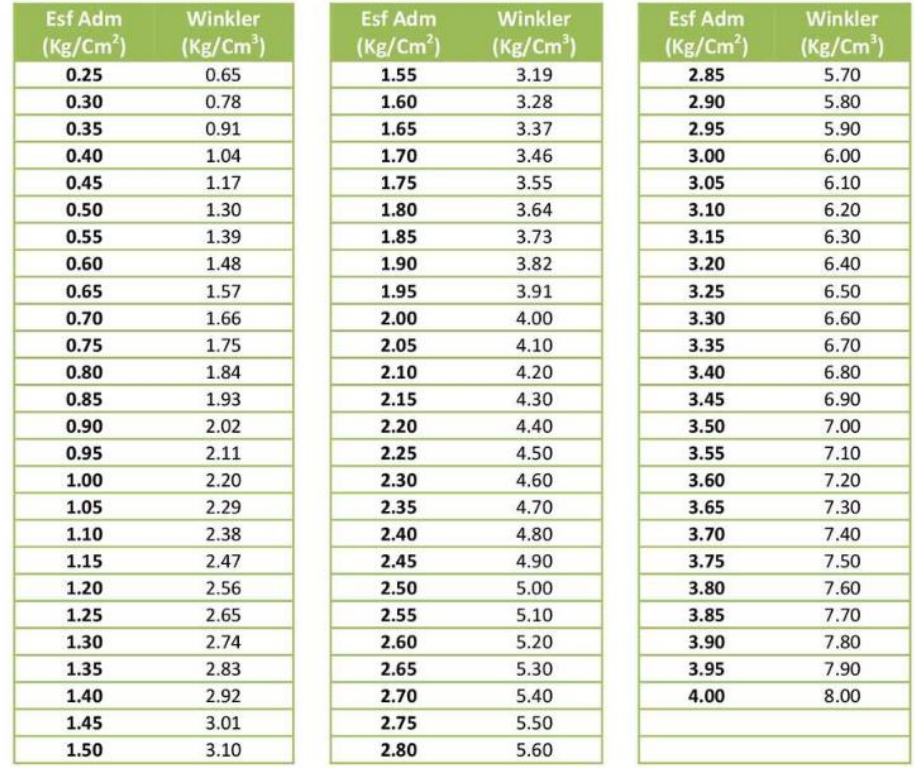

#### Modulo de Reacción del Suelo **Datos para SAFE**

Fuente: Tesis de Maestría "interacción Suelo-Estructuras: Semi-espacio de Winkler" en la Universidad Politécnica de Cataluña, Barcelona – España 1993 (Autor: Nelson Morrison)

## **4.1.3 Diseño estructural de losas de cimentación**

El diseño estructural de una losa de cimentación se efectúa mediante dos métodos convencionales: el método rígido convencional y el método flexible aproximado. También se pueden utilizar los métodos de la diferencia finita y del elemento finito, pero en esta sección sólo se analizan los conceptos básicos del primer método de diseño.

Método rígido convencional

El método rígido convencional de diseño de losas de cimentación se puede explicar paso a paso con referencia a la Ilustración 2-36:

**Paso 1**. En la Ilustración 2-36 a se muestra una losa de cimentación que mide L x B y con cargas de columnas Q1 , Q2 , Q3 , . . . . Calcule la carga total de las columnas como

$$
Q=Q_1+Q_2+Q_3+\cdots
$$

**Paso 2**. Se determina la presión sobre el suelo, q, debajo de la losa en los puntos A, B, C, D, ..., empleando la ecuación:

$$
q = \frac{Q}{A} \pm \frac{M_y x}{I_y} \pm \frac{M_x y}{I_x}
$$

Donde:

 $A = BL$ 

 $I_x = (1/12)$  LB<sup>3</sup> = momento de inercia respecto al eje x

 $I_y = (1/12) \text{ LB}^3$  = momento de inercia respecto al eje y

 $Mx =$  momento de las cargas de las columnas respecto al eje  $x = Qe_y$ 

 $My =$  momento de las cargas de las columnas respecto al eje y 5  $Qe<sub>x</sub>$ 

Las excentricidades de carga, e<sub>x</sub> y e<sub>y</sub>, en las direcciones "x" y "y" se pueden determinar utilizando las coordenadas (x´, y´):

$$
x' = \frac{Q_1x'_1 + Q_2x'_2 + Q_3x'_3 + \cdots}{Q}
$$

Y:

$$
e_x = x' - \frac{B}{2}
$$

De manera similar,

$$
y' = \frac{Q_1y'_1 + Q_2y'_2 + Q_3y'_3 + \cdots}{Q}
$$

Y:

$$
e_y = y' - \frac{L}{2}
$$

**Paso 3**. Se comparan los valores de las presiones en el suelo determinados en el paso 2 con

la presión permisible neta en el suelo para determinar si  $q < q_{\text{perm(neta)}}$ .

**Paso 4**. Se divide la losa en varias franjas en las direcciones "x" y "y". (Consulte la ilustración 2-36). Sea el ancho de cualquier franja  $B_1$ .

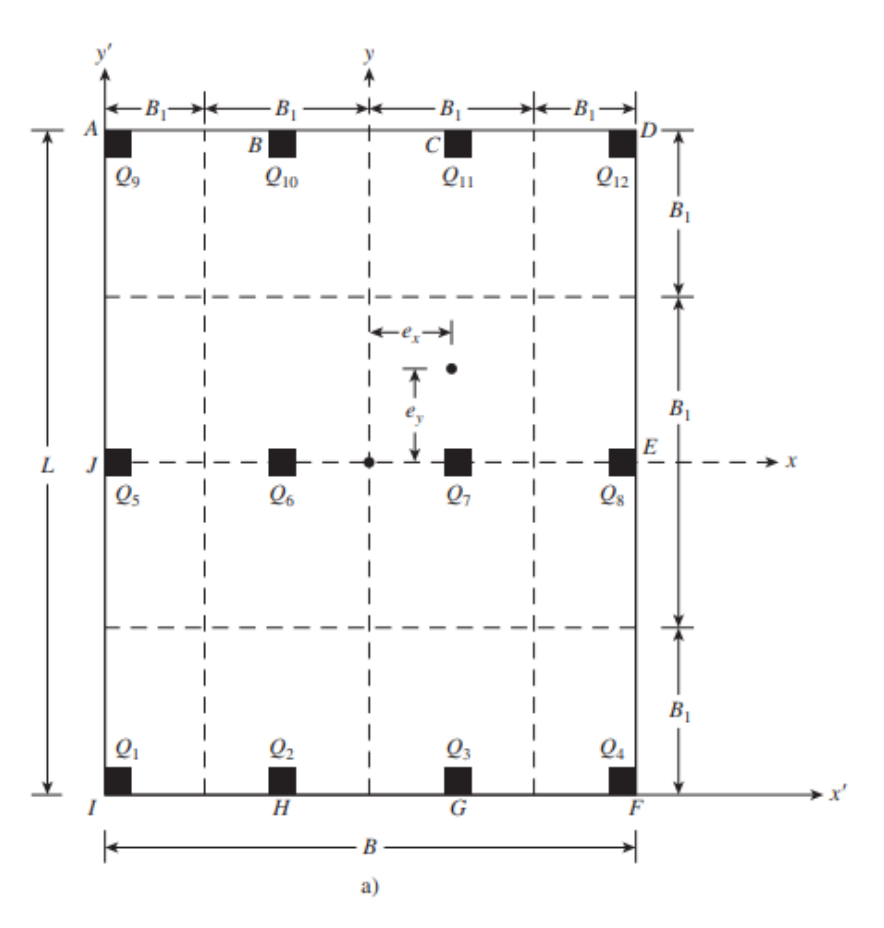

Ilustración 4-5 Diseño rígido convencional de una losa de cimentación

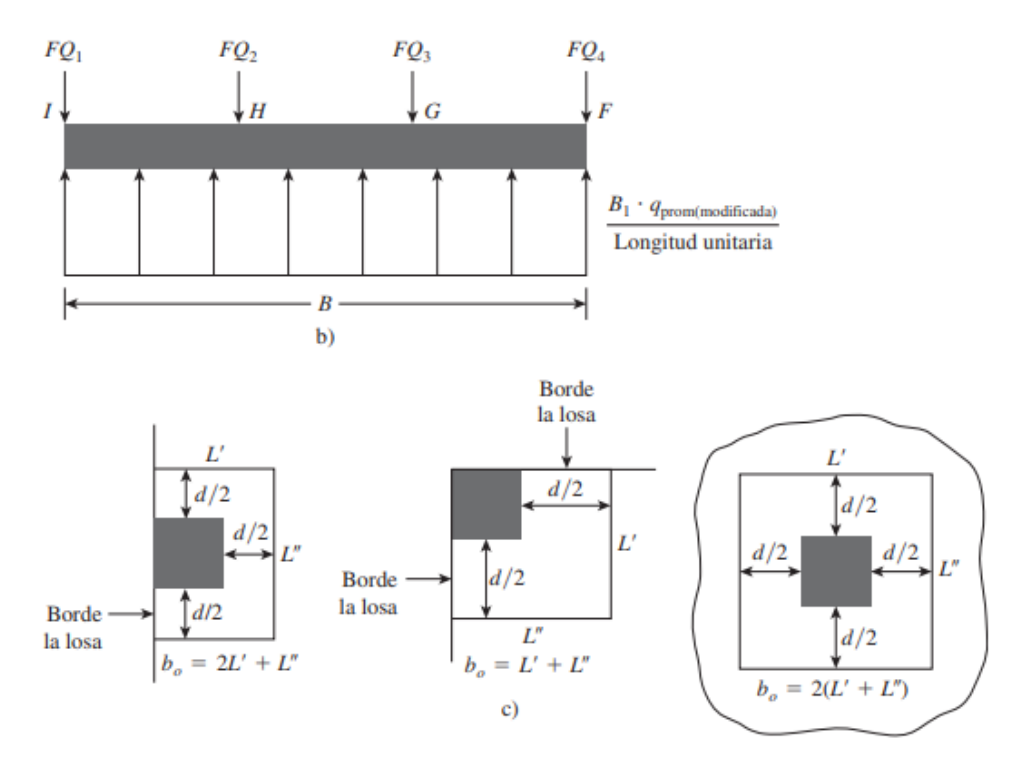

Ilustración 4-6 Diseño rígido convencional de una losa de cimentación

**Paso 5**. Se trazan los diagramas de cortante, V, y momento, M, para cada franja individual (en las direcciones x y y). Por ejemplo, la presión promedio en el suelo de la franja inferior en la dirección x de la Ilustración 2-36 es:

$$
q_{\text{prom}} \approx \frac{q_I + q_F}{2}
$$

donde qI y qF = presiones en el suelo en los puntos I y F, determinadas en el paso 2. La reacción total del suelo es igual a  $q_{\text{prom}}B1B$ . Ahora se obtiene la carga total de las columnas sobre la franja como  $Q1 + Q2 + Q3 + Q4$ . La suma de las cargas de las columnas sobre la franja no será igual a q<sub>prom</sub>B1 B, debido a que no se ha tomado en cuenta el cortante entre las franjas adyacentes. Por esta razón, la reacción del suelo y las cargas de las columnas se necesitan ajustar, o

$$
q_{\text{prom}(\text{modifieda})} = q_{\text{prom}} \left( \frac{\text{carga promedio}}{q_{\text{prom}} B_1 B} \right)
$$

Ahora, la reacción promedio modificada del suelo es

$$
q_{\text{prom}(\text{modifieda})} = q_{\text{prom}} \left( \frac{\text{carga promedio}}{q_{\text{prom}} B_1 B} \right)
$$

y el factor de modificación de las cargas de las columnas es

$$
F = \frac{\text{carga promedio}}{Q_1 + Q_2 + Q_3 + Q_4}
$$

Por lo tanto, las cargas modificadas de las columnas son  $FQ_1$ ,  $FQ_2$ ,  $FQ_3$  y  $FQ_4$ .

Estas cargas modificadas sobre la franja en consideración se muestran en la Ilustración 2- 37. Ahora se pueden trazar los diagramas de cortante y momento para esta franja y el

procedimiento se repite en las direcciones x y y para todas las franjas.

**Paso 6**. Se determina la profundidad efectiva "d" de la losa revisando el cortante por tensión diagonal cerca de varias columnas. De acuerdo con el ACI Code 318-95 (sección 11.12.2.1c), American Concrete Institute, 1995), para la sección crítica.

$$
U = b_o d \big[ \phi(0.34) \sqrt{f'_c} \big]
$$

Donde:

 $U = \text{cargas factor}$  factorizadas de las columnas (MN), o (cargas de las columnas) x (factor de carga)

 $\phi$  = factor de reducción = 0.85

f ´c = resistencia a la compresión del concreto a los 28 días (MNym2)

Las unidades de  $b_0$  y d en la ecuación están en metros. La expresión para  $b_0$  en términos de d, que depende de la ubicación de la columna con respecto a la planta de la losa, se puede obtener de la Ilustración 2-37 b

**Paso 7**. De los diagramas de todas las franjas en una dirección (x o y), se obtienen los momentos máximos positivo y negativo por ancho unitario (es decir,  $M' = M/B_1$ ).

**Paso 8**. Se determinan las áreas de acero por ancho unitario para el refuerzo positivo y negativo en las direcciones x y y. Se tiene:

$$
M_u = (M') \text{ (factor de carga)} = \phi A_s f_y \left( d - \frac{a}{2} \right)
$$

Y

$$
a = \frac{A_s f_y}{0.85 f'_c b}
$$

Donde:

 $A_s$  = área de acero por ancho unitario f<sup>y</sup> = esfuerzo de fluencia del refuerzo en tensión Mu 5 momento factorizado  $\phi = 0.9$  = factor de reducción.

## **4.2 Cálculo Losa de Cimentación**

#### **4.2.1 Datos iniciales**

 $f_{cd} = 1.667$  kN/ cm<sup>2</sup> = 169,93 kg/ cm<sup>2</sup> = 16.67 MN/m<sup>2</sup>  $f_{yd} = 43.478$  kN/ cm<sup>2</sup> = 4432,008155 kg/ cm<sup>2</sup> = 434.78 MN/m<sup>2</sup> σ suelo= 1,19 kg/ cm<sup>2</sup>  $k= 2560$  t/m<sup>3</sup>

| Pilar           | ${\bf P}$<br>unidad |   |  |
|-----------------|---------------------|---|--|
| P <sub>1</sub>  | 91,83               | t |  |
| P2              | 98,6                | t |  |
| P <sub>3</sub>  | 180,34              | t |  |
| P4              | 174,06              | t |  |
| P <sub>5</sub>  | 1,35<br>t           |   |  |
| P <sub>6</sub>  | 156,62              | t |  |
| P7              | 98,87<br>t          |   |  |
| P <sub>8</sub>  | 250,58<br>t         |   |  |
| P <sub>9</sub>  | 349,03<br>t         |   |  |
| P10             | 561,42<br>t         |   |  |
| P11             | 395,85              | t |  |
| P <sub>12</sub> | 27,55               | t |  |
| P13             | 255,91              | t |  |
| P14             | 425,72              | t |  |
| P15             | 463,15              | t |  |
| P16             | 451,16              | t |  |
| P17             | 30,28<br>t          |   |  |
| P18             | 119,17<br>t         |   |  |
| P19             | 117,54<br>t         |   |  |
| P <sub>20</sub> | 157,29<br>t         |   |  |
| P21             | 190,93<br>t         |   |  |
| P22             | 3,23<br>t           |   |  |
| P <sub>23</sub> | 86,51<br>t          |   |  |
| P <sub>24</sub> | 86,51<br>t          |   |  |
| P <sub>25</sub> | 86,51<br>t          |   |  |
| P <sub>26</sub> | 86,51               | t |  |
| P27             | 3,85<br>t           |   |  |
| P <sub>28</sub> | 3,85<br>t           |   |  |
| P <sub>29</sub> | 8,44<br>t           |   |  |
| P30             | 8,44<br>t           |   |  |
| P31             | 8,53                | t |  |
| P32             | 8,53                | t |  |

Tabla 4-2 Carga mayorada en columna

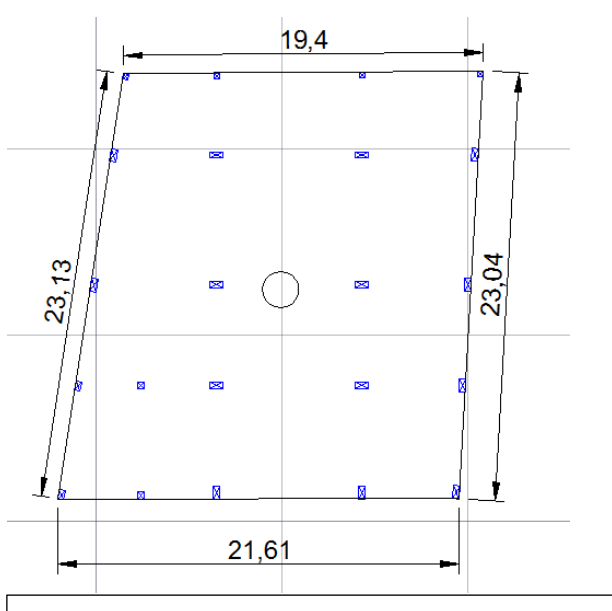

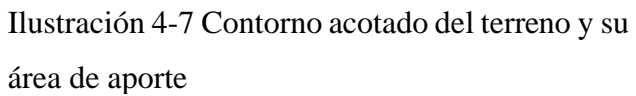

#### **4.2.2 Espesor de la losa por el efecto de punzonamiento**

Vs=561.42 Tn=5507.53 kN=5.50753MN (columna más cargada)

$$
Vc\left(\frac{MN}{m2}\right) = 0.85 * 0.34 * \sqrt{fc\left(\frac{MN}{m2}\right) * b_o(m) * d(m)}
$$

Vc= fuerza cortante permisible por Punzonamiento

bo= Perímetro de corte o zona de influencia

bo= 4d +perímetro columna (cm) (depende de la ubicación de la misma)

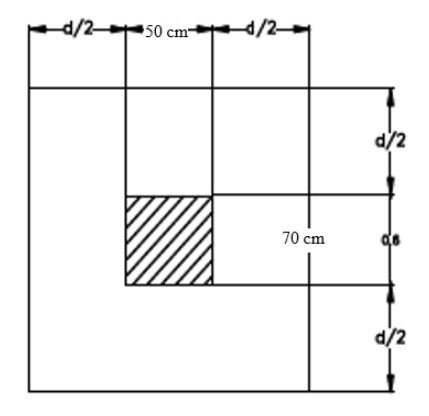

Ilustración 4-8 Perímetro de la Zona de corte o zona de influencia al punzonamiento (bo)

$$
bo = 4*d + 0.7*2 + 0.5*2
$$

(Vs=Vu) (por que se encuentra mayorado)

Entonces Vu=Vc y remplazo bo:

$$
5.50753 = 0.85 * 0.34 * \sqrt{16.67} * (4 * d + 0.7 * 2 + 0.5 * 2) * d
$$

$$
d = 0.82 m
$$

 $d = 0.82$  m = 82 cm (canto mecánico recomendado máximo) (demasiado elevado en costos)

a manera de rebajar el requerimiento de canto se realizará nervaduras entre columnas.

Espesor:

 $t=d + reculrimiento +$ 

t=  $82 + 5$  cm  $+ 2.5/2 = 88.25 \approx 90$  cm

 $d= 90 - 5 - 2.5/2 = 83.75$  cm (canto de la platea)

## **4.2.3 Franjas de cimentación**

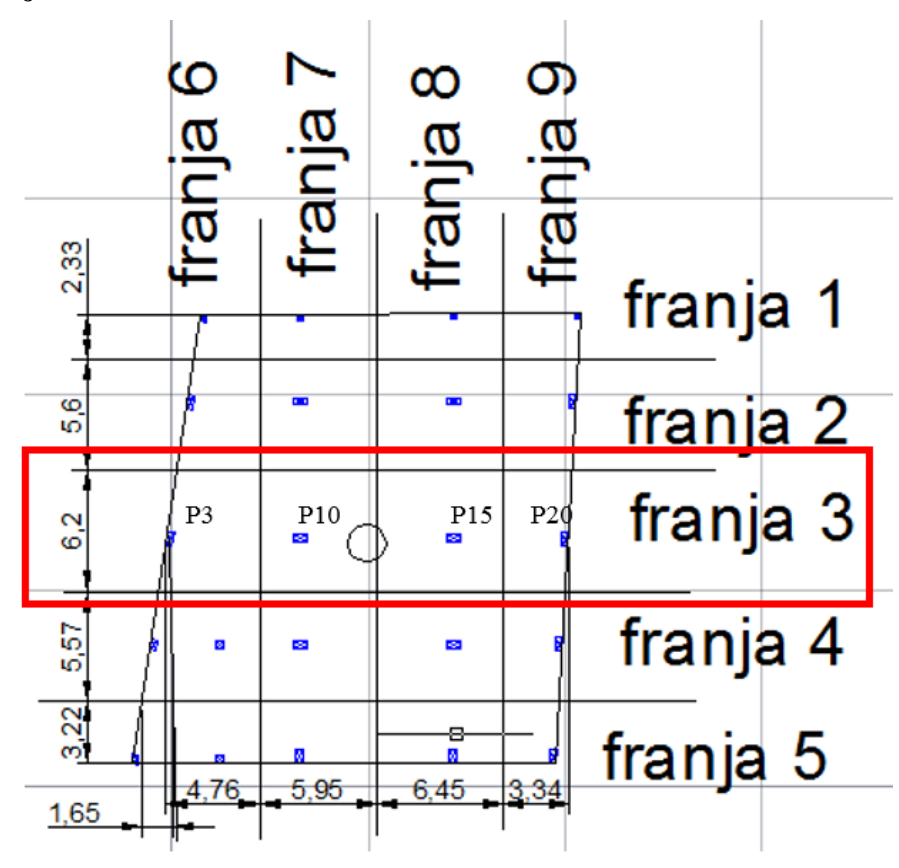

Ilustración 4-9 Numeración de franjas

## **4.2.4 Verificación para usar el método rígido**

$$
\lambda = \sqrt[4]{\frac{k_s b}{4 E_c I}} \qquad (1) \qquad k_s = \frac{1}{12} b t^3 \qquad (2)
$$

Si:

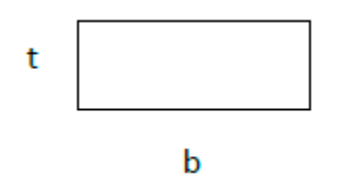

2 en 1:

$$
\lambda = \sqrt[4]{\frac{3k_s}{E_c t^3}}
$$

Sabiendo que:

$$
k_s = \frac{(b+1)^2}{(2b)^2} k
$$
  $I < \frac{1.75}{\lambda}$ 

Entonces se puede llenar la tabla y compara b<I

Tabla 4-3 Comparación b<I

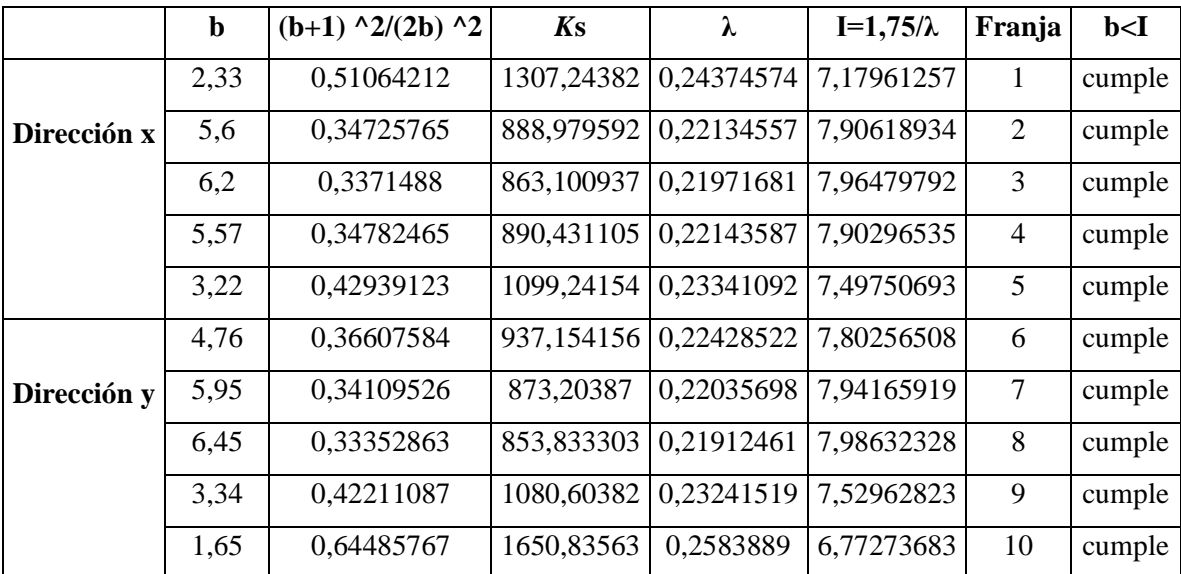

Se puede usar el método rígido convencional planteado en Fundamentos de la ingeniería de cimentaciones Braja M. Das 7ªedicion.

## **4.2.5 Cálculo de la presión total y su línea de acción**

P= carga puntual ya mayorada toneladas en la base de la columna

X(m)= distancia en metros sobre el eje "x" desde la columna P1 a todas las columnas (ver ilustración 4-3)

| Pilar           | P(t)   | X(m)  | $q_{px}(t/m)$ |
|-----------------|--------|-------|---------------|
| P1              | 91,83  | 0     | 0             |
| P <sub>2</sub>  | 98,6   | 0,9   | 88,74         |
| P <sub>3</sub>  | 180,34 | 1,75  | 315,595       |
| P4              | 174,06 | 2,82  | 490,8492      |
| P <sub>5</sub>  | 1,35   | 3,45  | 4,6575        |
| P6              | 156,62 | 4,28  | 670,3336      |
| P7              | 98,87  | 4,28  | 423,1636      |
| P8              | 250,58 | 8,38  | 2099,8604     |
| P9              | 349,03 | 8,38  | 2924,8714     |
| P10             | 561,42 | 8,38  | 4704,6996     |
| P11             | 395,85 | 8,38  | 3317,223      |
| P12             | 27,55  | 8,38  | 230,869       |
| P13             | 255,91 | 16,2  | 4145,742      |
| P14             | 425,72 | 16,2  | 6896,664      |
| P <sub>15</sub> | 463,15 | 16,2  | 7503,03       |
| P <sub>16</sub> | 451,16 | 16,2  | 7308,792      |
| P17             | 30,28  | 16,2  | 490,536       |
| P18             | 119,17 | 21,25 | 2532,3625     |
| P <sub>19</sub> | 117,54 | 21,63 | 2542,3902     |
| P20             | 157,29 | 21,91 | 3446,2239     |
| P21             | 190,93 | 22,28 | 4253,9204     |
| P22             | 3,23   | 22,58 | 72,9334       |
| P23             | 86,51  | 6,15  | 532,0365      |
| P24             | 86,51  | 4,3   | 371,993       |
| P <sub>25</sub> | 86,51  | 6,15  | 532,0365      |
| P <sub>26</sub> | 86,51  | 4,3   | 371,993       |
| P27             | 3,85   | 0,52  | 2,002         |
| P <sub>28</sub> | 3,85   | 2,71  | 10,4335       |
| P <sub>29</sub> | 8,44   | 1     | 8,44          |
| P30             | 8,44   | 3,19  | 26,9236       |
| P31             | 8,53   | 1,53  | 13,0509       |
| P32             | 8,53   | 3,72  | 31,7316       |

Tabla 4-4 Cálculo de la ubicación de la presión total en el eje "x"

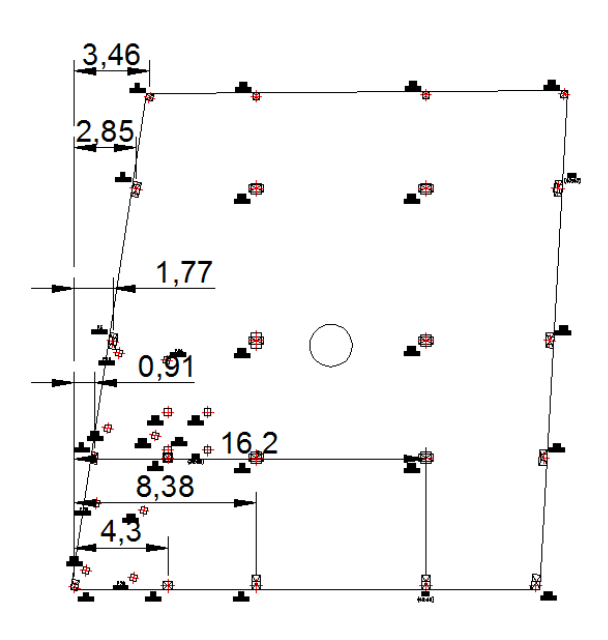

Ilustración 4-10 Acotamiento de las distancias con respecto a una esquina del terreno. En eje x.

Obtención de la carga o peso resultante (Q)

$$
Q = \sum (P_1 + P_2 + P_3 + P_4 + P_5 + P_6 + P_7 + P_8 + P_9 + P_{10} + P_{11} + \dots + P_{32})
$$
  

$$
Q = 4988.16t
$$

Sumatoria de qn:

$$
q_{nx} = \sum (P_1 * x_1 + P_2 * x_2 + P_3 * x_3 + P_4 * x_4 + P_5 * x_5 + P_6 * x_6 + \dots + P_{32} * x_{32})
$$
  

$$
q_n = 56364,0973 \ t/m
$$

Coordenada x del centro de gravedad

$$
X_r = \frac{q_{nx}}{Q} = \frac{56364,0973}{4988.16} = 11,2995 \ m
$$

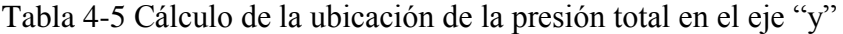

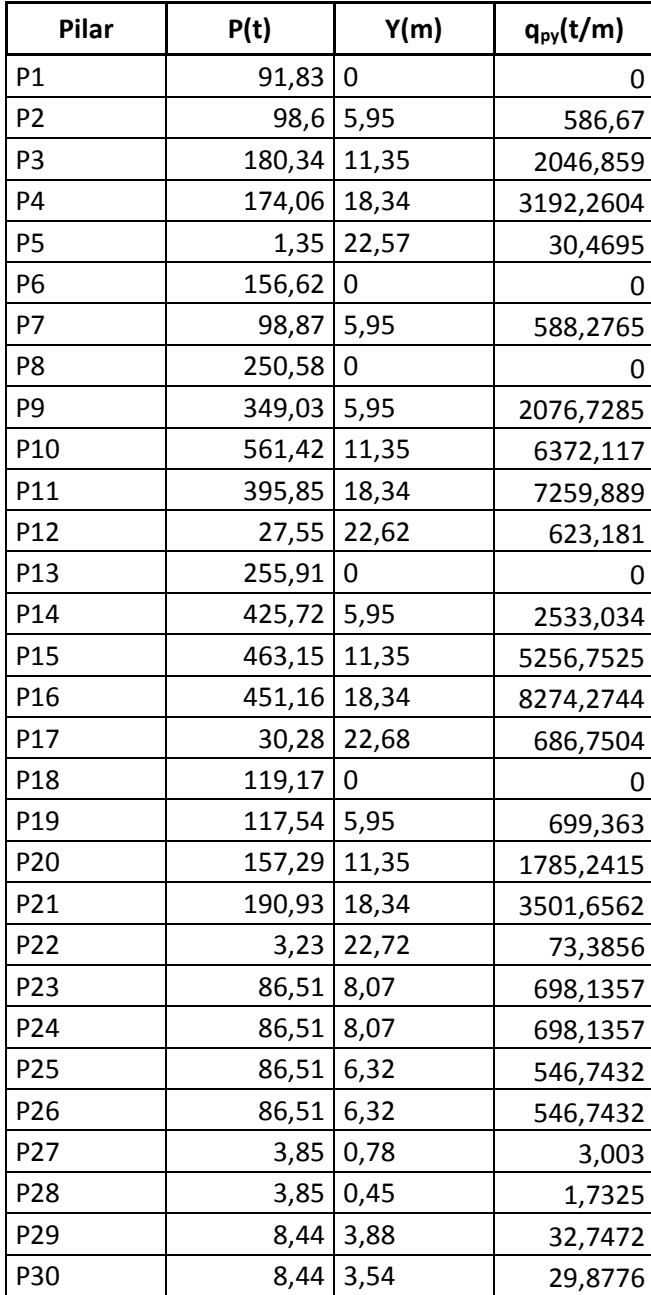

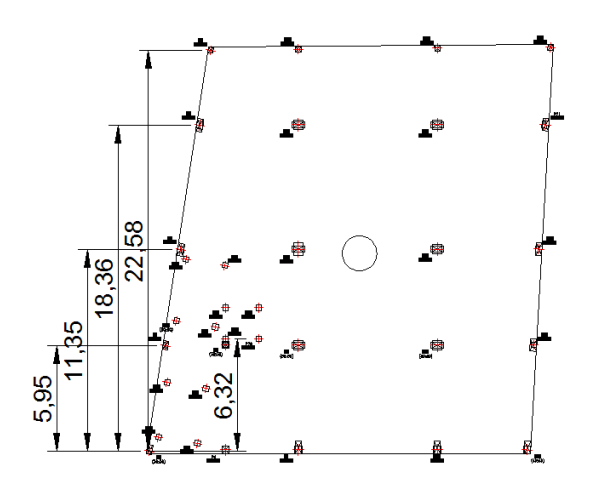

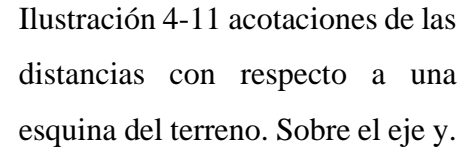

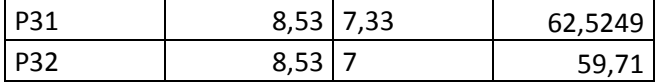

Obtención de la carga o peso resultante (Q)

$$
Q = \sum (P_1 + P_2 + P_3 + P_4 + P_5 + P_6 + P_7 + P_8 + P_9 + P_{10} + P_{11} + \dots + P_{32})
$$
  

$$
Q = 4988.16 t
$$

Sumatoria de qn:

$$
q_{ny} = \sum (P_1 * y_1 + P_2 * y_2 + P_3 * y_3 + P_4 * y_4 + P_5 * y_5 + P_6 * y_6 + \dots + P_{32} * y_{32})
$$

$$
q_n = 48266.2615 \ t/m
$$

Coordenada x del centro de gravedad

$$
Y_r = \frac{q_{ny}}{Q} = \frac{56364,0973}{4988.16} = 9.676 \ m
$$

## **4.2.6 Cálculo de la excentricidad**

$$
e = C_{gt} - C_g
$$

En el eje "x":

$$
e_x = C_{gt} - C_g = 12 - 11,29957686 = 0,7004 m
$$

En el eje "y":

$$
e_y = C_{gt} - C_g = 11.26 - 9.67616546 = 1.5838 m
$$

## **Propiedades de la figura**

Área de la losa:

$$
A = 470.089 \ m^2
$$

Momentos de inercia (Ix, Iy) (De la losa de cimentación)

$$
I_x = 15735,1346m^4
$$

$$
I_y = 21594,4067m^4
$$

(las propiedades de la figura son Dato extraído de las propiedades de figura en Autocad)

## **4.2.7 Cálculo de momentos por la excentricidad**

**Momento sobre el eje "x"**

$$
M_x = Q * e_y
$$
  

$$
M_x = 4988.16 t * 1,5838 m
$$
  

$$
M_x = 7900,4201 t * m
$$

**Momento sobre el eje "y"**

$$
M_y = Q * e_x
$$
  

$$
M_y = 4988.16 t * 0,7004 m
$$
  

$$
M_y = 3493,8227 t * m
$$

**Cálculo de presiones en los extremos** 

$$
q = \frac{Q}{A} \pm \frac{M_x * y_r}{I_x} \pm \frac{M_y * x_r}{I_y}
$$

$$
q_{++} = \frac{4988.16 \ t}{470.089 \ m^2} + \frac{7900,4201 \ t * m * 9.676 \ m}{15735,1346 m^4} + \frac{3493,8227 \ t * m * 11,2995 \ m}{21594,4067 m^4}
$$

$$
q_{++} = 18,20612175 \frac{t}{m^2}
$$

$$
q_{--} = \frac{4988.16 \ t}{470.089 \ m^2} - \frac{7900,4201 \ t * m * 9.676 \ m}{15735,1346 m^4} - \frac{3493,8227 \ t * m * 11,2995 \ m}{21594,4067 m^4}
$$

$$
q_{--} = 3,016072349 \frac{t}{m^2}
$$

$$
q_{+-} = \frac{4988.16 \ t}{470.089 \ m^2} + \frac{7900,4201 \ t * m * 9.676 \ m}{15735,1346 m^4} - \frac{3493,8227 \ t * m * 11,2995 \ m}{21594,4067 m^4}
$$

$$
q_{+-} = 14,32309102 \frac{t}{m^2}
$$

$$
q_{-+} = \frac{4988.16 \ t}{470.089 \ m^2} - \frac{7900,4201 \ t * m * 9.676 \ m}{15735,1346 m^4} + \frac{3493,8227 \ t * m * 11,2995 \ m}{21594,4067 m^4}
$$

$$
q_{-+} = 6,899103079 \frac{t}{m^2}
$$

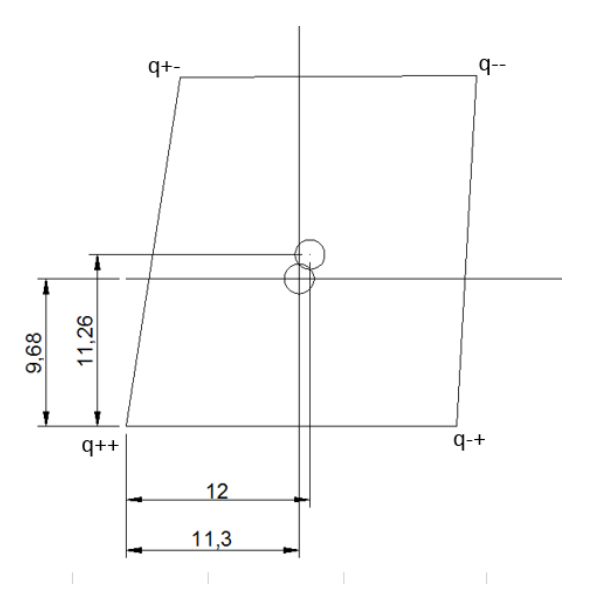

Ilustración 4-12 Distancias al centroide geométrico y al de gravedad

## **4.2.8 Verificación si el suelo soporta las tensiones**

El q  $_{\text{adm}}=2.27 \text{ kg/cm}^2=26,6832 \text{ t/m}^2$  frente del terreno El q  $_{\text{adm}}$ =1.18 kg/cm<sup>2</sup> = 11,6739 t/m<sup>2</sup> fondo del terreno Peso bruto de la losa:

$$
P_p = \frac{A * t * \gamma_c}{A} = \frac{470.089 \, m^2 * 0.9 m * 2.5484}{470.089 \, m^2} = 2.293577982 \frac{t}{m^2}
$$

**Carga máxima sobre el frente del terreno:**

$$
q_t = q_{++} + P_P = 18,20612175 \frac{t}{m^2} + 2,293577982 \frac{t}{m^2} = 20,49 \frac{t}{m^2}
$$

$$
20,49 \frac{t}{m^2} < 26,6832 \frac{t}{m^2} \text{ cumple}
$$

**Carga máxima sobre el frente del terreno:**

$$
q_t = q_{-+} + P_P = 6,899103079 \frac{t}{m^2} + 2,293577982 \frac{t}{m^2} = 9.1936 \frac{t}{m^2}
$$
  
9.1936  $\frac{t}{m^2} < 11,6739 \frac{t}{m^2}$  cumple

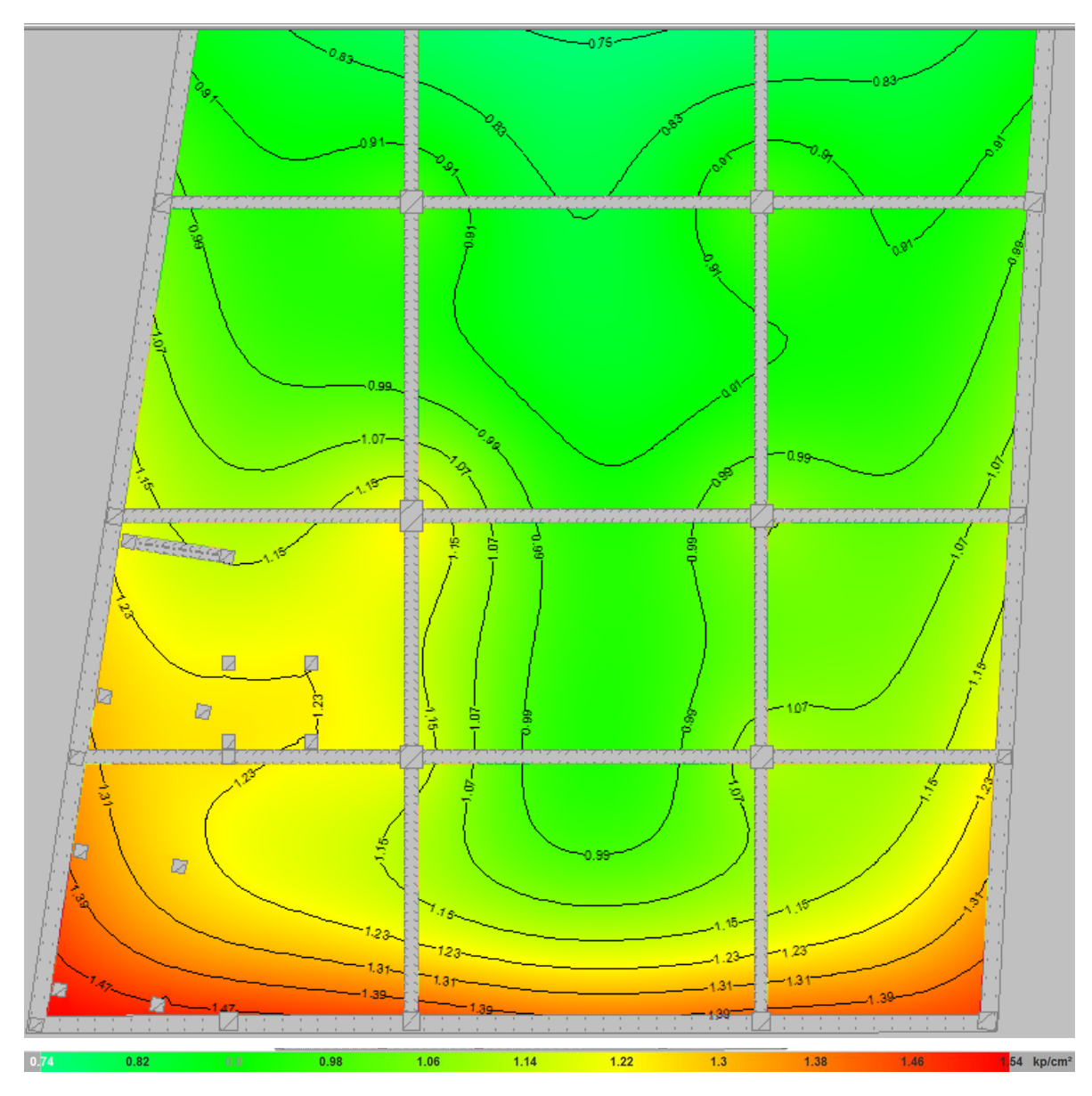

Ilustración 4-13 Grafica de tenciones actuantes generadas en cype CAD

## **4.2.9 Cálculo de esfuerzos por segmentos ubicados al pie de columna.**

Aunque solo se demostrara el cálculo de la faja 3 (por sus grandes solicitaciones), en la tabla se encuentra todos los esfuerzos requeridos para cada faja.

## **Peso total mayorado distribuido:**

$$
q_p = \frac{Q}{A}
$$

**Distancia de la columna "n" al centro de gravedad sobre el eje "x"**

$$
xm=X_R-x
$$

**Distancia de la columna "n" al centro de gravedad sobre el eje "y"**

$$
ym=Y_R-y
$$

**Carga del pilar distribuido**

$$
q_n = \frac{Q}{A} + \frac{M_x * y_r}{I_x} + \frac{M_y * x_r}{I_y}
$$

Tabla 4-6 Carga distribuida por columna

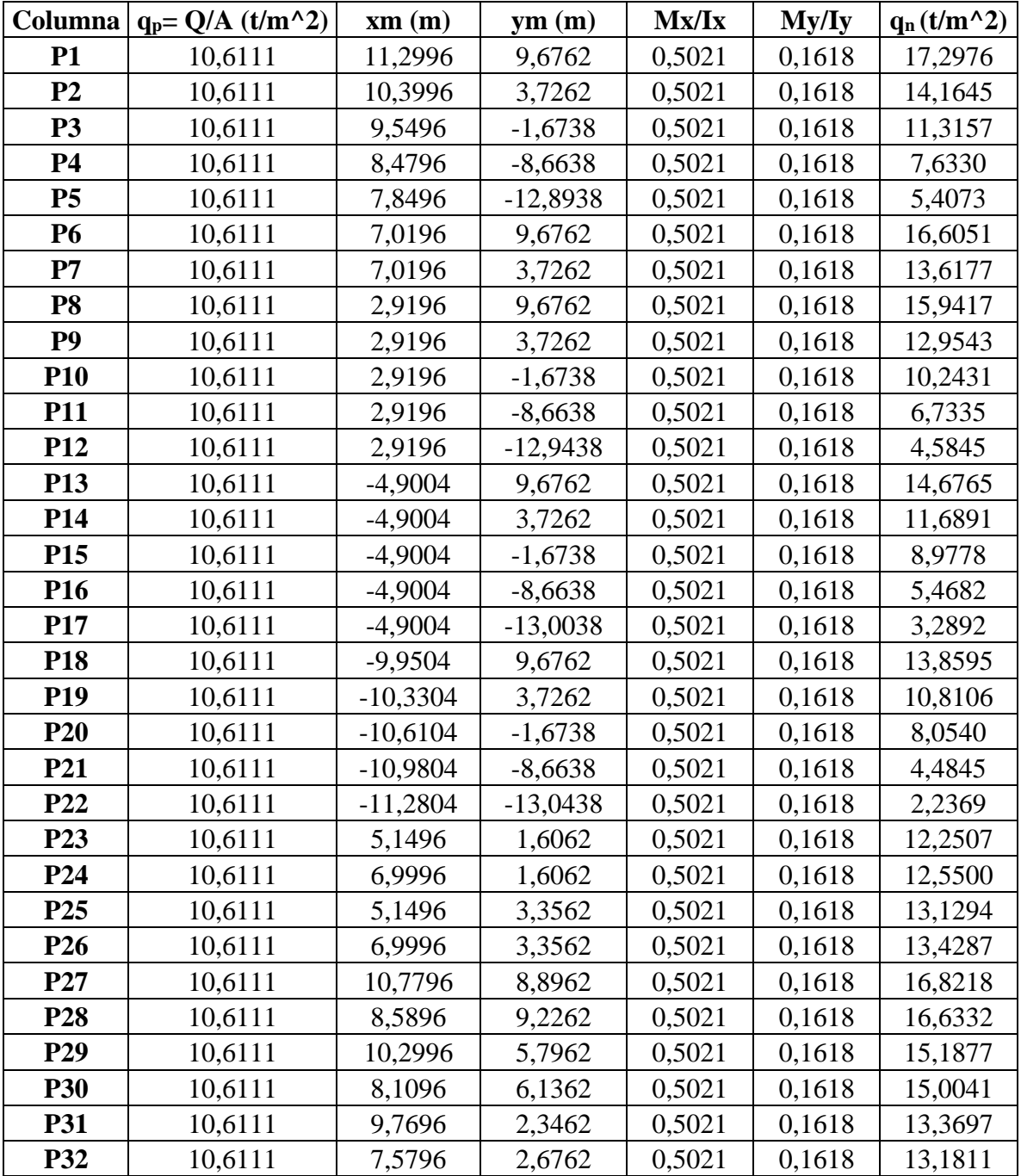

#### **4.2.10 Cálculo de la faja más solicitada:**

Se calculará la faja 3.

## *4.2.10.1 Cálculo de esfuerzos sobre una faja*

Para el cálculo se hará uso la metodología planteada en el libro fundamentos de ingeniería de cimentaciones Braja M Das 7ª edición.

Obtención de los datos de la tabla 4-5 según faja 3

$$
q_3 = 11,3157 \frac{t}{m^2}
$$

$$
q_{10} = 10,243 \frac{t}{m^2}
$$

$$
q_{15} = 8,9778 \frac{t}{m^2}
$$

$$
q_{20} = 8,054 \frac{t}{m^2}
$$

*4.2.10.2 Cálculo de la presión promedio:*

$$
q_{prom} = \frac{q_3 + q_{20}}{2}
$$

$$
q_{prom} = \frac{11,3157 + 8,054}{2} = 9,6849 \frac{t}{m^2}
$$

*4.2.10.3 Cálculo de la reacción del suelo:*

$$
Q_{\text{aprox.}} = q_{\text{prom}} * A_{\text{losa}}
$$

$$
Q_{\text{aprox.}} = 9,6849 \frac{t}{m^2} * 470.089 m^2
$$

$$
Q_{\text{aprox.}} = 1209,9303 t
$$

*4.2.10.4 Cálculo de la carga promedio*

$$
Q_{prom.} = \frac{Q_{aprox.} + P_3 + P_{10} + P_{15} + P_{20}}{2}
$$

$$
Q_{prom.} = \frac{1209,9303 \ t + 180,34 + 561,42 + 463,15 + 157,29}{2}
$$

$$
Q_{prom.} = 1286,0652 \ t
$$

*4.2.10.5 Cálculo de la presión promedio corregida:*

$$
q_{promC.} = q_{prom} * \frac{Q_{prom.}}{Q_{aprox.}} = 10,2943 \frac{t}{m^2}
$$
## *4.2.10.6 Cálculo de la carga lineal sobre la faja:*

$$
q_{promCL.} = q_{promC.} * L = 63,8246 \frac{t}{m^2}
$$

Conversión:

$$
q_{promCL} = 626,119075 \frac{kN}{m^2}
$$

La siguiente idealización nos demuestra que el promediar esfuerzos hace que aumente el requerimiento para algunas columnas, pero para otras solo las minora

Ilustración 4-14 idealización de una franja de loza

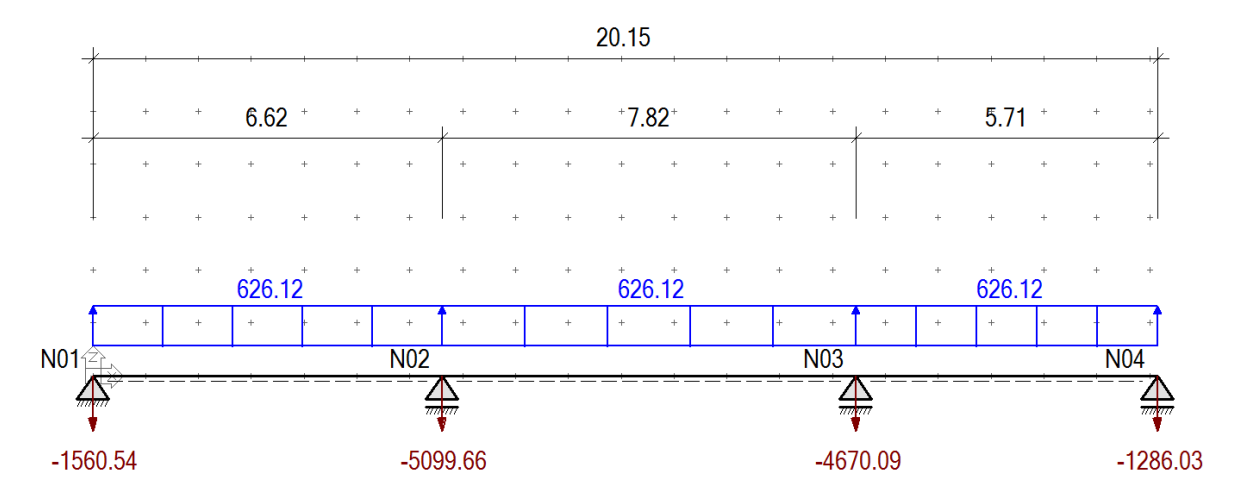

Ilustración 4-15 Momentos resultantes de la idealización

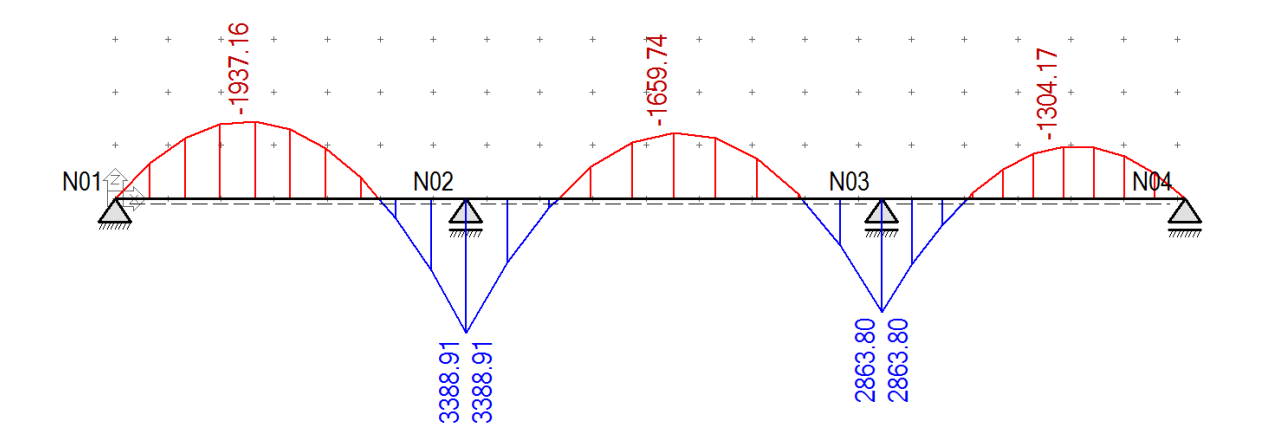

Ilustración 4-16 Cortantes resultantes de la idealización

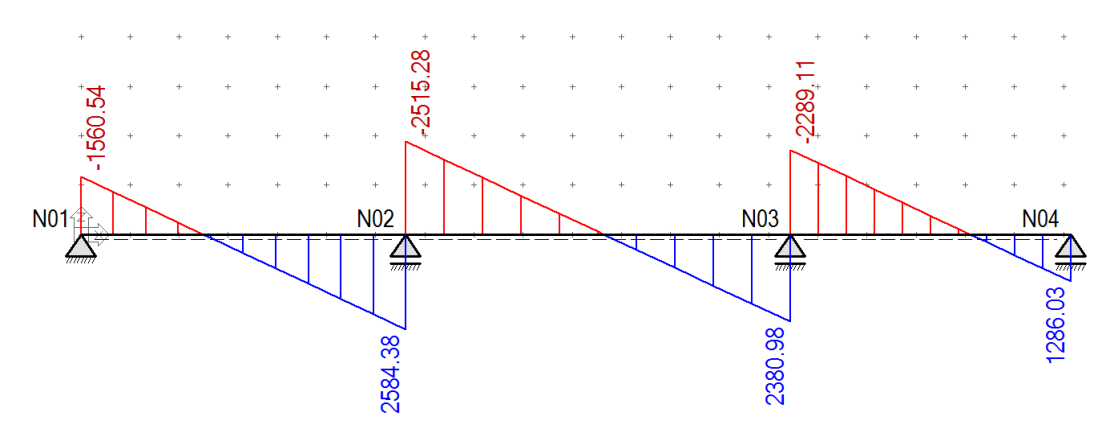

*4.2.10.7 Calculo y diseño de la losa de cimentación método modificado.*

Todo el procedimiento es igual al anterior, con una sola diferencia: no promediar los datos, ya que eso solo oculta los picos desfavorables.

Obtención de los datos en la tabla 4-5 según faja 3

$$
q_3 = 11,3157 \frac{t}{m^2}
$$

$$
q_{10} = 10,243 \frac{t}{m^2}
$$

$$
q_{15} = 8,9778 \frac{t}{m^2}
$$

$$
q_{20} = 8,054 \frac{t}{m^2}
$$

*4.2.10.8 Cálculo de la presión del terreno lineal:*

$$
q_{uL3} = q_3 * b_{faja} = 11,3157 \frac{t}{m^2} * 6.2 \ m = 70,1576 \frac{t}{m} = 688,2459 \frac{kN}{m}
$$

$$
q_{uL10} = q_{10} * b_{faja} = 10,243 \frac{t}{m^2} * 6.2 m = 63,5069 \frac{t}{m} = 623,0029 \frac{kN}{m}
$$

$$
q_{uL15} = q_{15} * b_{faja} = 8,9778 \frac{t}{m^2} * 6.2 m = 55,6625 \frac{t}{m} = 546,0496 \frac{kN}{m}
$$

$$
q_{uL20} = q_{20} * b_{faja} = 8,054 \frac{t}{m^2} * 6.2 m = 49,9347 \frac{t}{m} = 489,86 \frac{kN}{m}
$$

Aunque con la siguiente idealización igual se ve una pérdida de carga, es menos sustancial que la propuesta en el libro, ya que se usa las presiones de manera individual en su zona de acción.

Lo que se busca principalmente es que las cargas simplificadas para el cálculo sigan un orden, que representen correctamente a los esfuerzos en la zona, entonces se toma los ejes y fronteras delimitadas por las fajas como referencias, una columna representa un apoyo un límite de frontera de franja un cambio de carga lineal. El ancho de la franja es el que determina la carga lineal que entrara en la idealización siguiente.

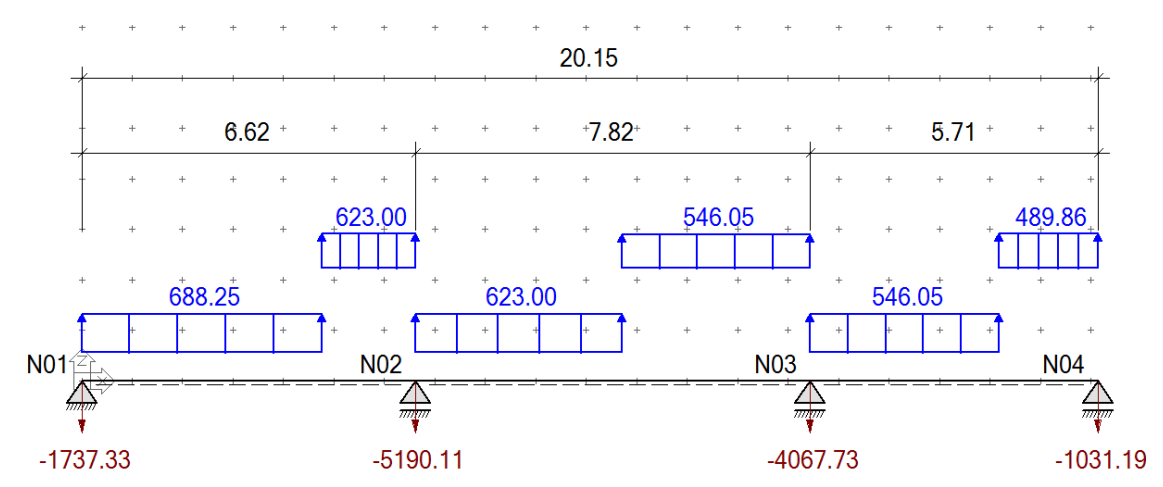

Ilustración 4-17 idealización con el método modificado

Ilustración 4-18 Momentos resultantes de la idealización modificada

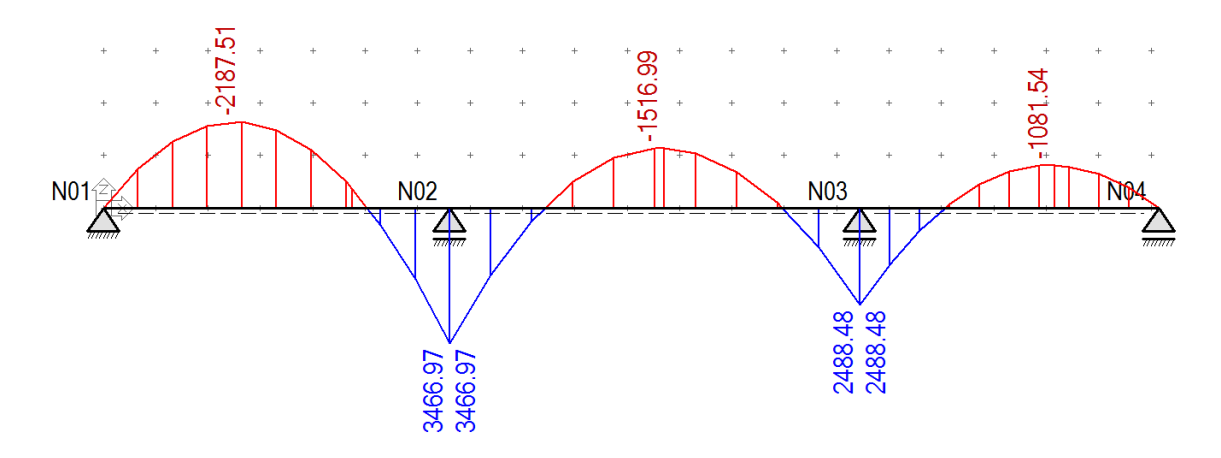

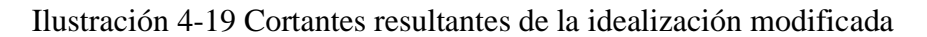

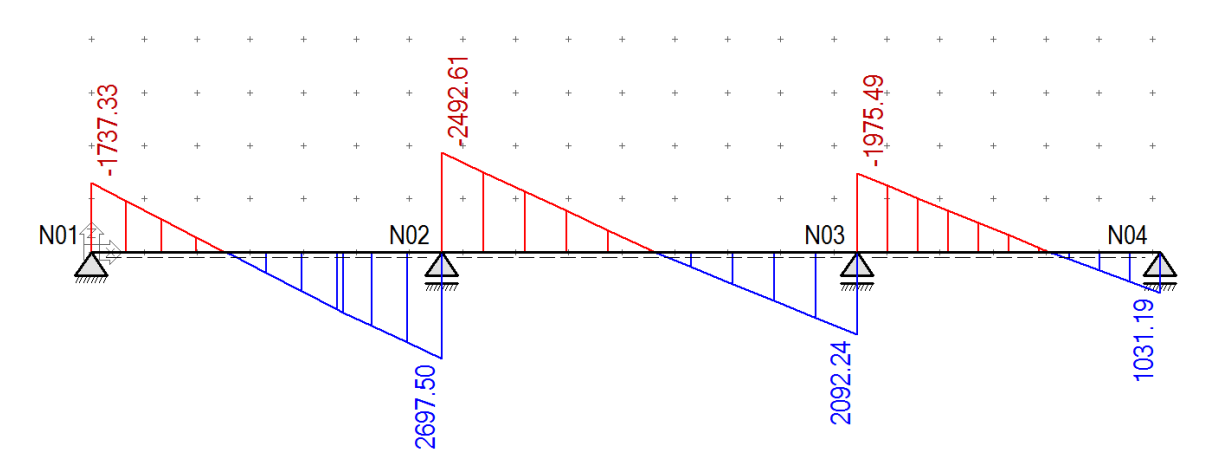

**4.2.11 Determinación de la armadura longitudinal de la siguiente losa:**

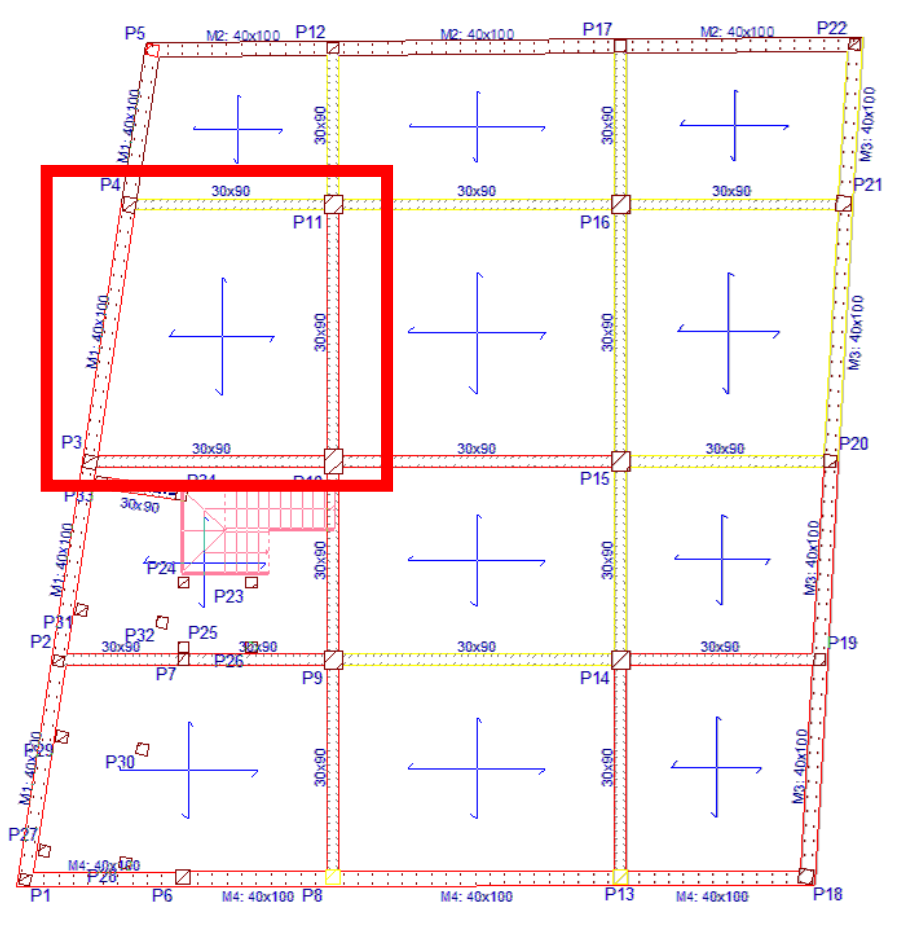

Ilustración 4-20 Losa de cimentación a calcular

*4.2.11.1 Determinación de la armadura longitudinal positiva*

 $M_t = 3466.97 kN * m$ 

$$
M_d = \frac{M_t}{b} = \frac{3466.97}{6.2}
$$

 $M_d = 559.1887 kN * m$  (Momento de cálculo por metro)

El momento reducido de cálculo será:

$$
\mu_{\rm d} = \frac{M_{\rm d}}{b_{\rm w} * d^2 * f_{\rm cd}} = \frac{55918.87 \text{ kN} * \text{cm}}{100 \text{ cm} * (83.73 \text{ cm})^2 * 1.667} = 0.04784
$$

Con: μd=0.04784 se obtiene una cuantía mecánica de ω = 0.04988

$$
A_s = \omega * bw * d * \frac{f_{cd}}{f_{yd}} = 0.04988 * 100 * 83.73 * \frac{1.667 \frac{kN}{cm^2}}{43.478 \frac{kN}{cm^2}} = 16.013 cm^2
$$

*4.2.11.2 Determinación de la armadura mínima: (As) ωmin = 0,0015* 

 $A<sub>s min</sub> = \omega<sub>min</sub> * b<sub>w</sub> * d = 0,0015 * 100cm * 83.73 cm = 12.56cm<sup>2</sup>$ 

Con:  $As > As min$ 

Con la armadura mínima se determina la que pasará a ser la armadura base.

$$
N^{\circ} \text{ de barras} = \frac{A_s}{A_{s\phi 16}} = \frac{12.56}{2.011} = 6.24 \approx 6
$$

(la armadura base calculada a partir de la armadura mínima se colocará en toda la losa tanto en la parrilla superior e como en la inferior)

Se utilizará: 6 Φ 16 c/ 15

Area base de 6 $\phi$ 16 mm =  $A_h$  = 6  $*$  2.011 cm<sup>2</sup> = 12.066 cm<sup>2</sup>

Sin embargo, la armadura necesaria es  $As = 16.013$  cm<sup>2</sup>.

Entonces:

$$
A_r = A_s * A_b = 16.013 * 12.066 = 3.947 cm^2
$$

Para determinar el número de barras se considerará el siguiente diámetro: Φ = 12 mm con un área de  $A_{s\Phi12} = 1.227$  cm<sup>2</sup>, entonces el número de barras a usar serán:

$$
N^{\circ} de barras = \frac{A_s}{A_{s\phi 16}} = 3.216 \approx 4
$$

Se utilizará: 4 Φ12

Area total de  $4\phi$ 12 mm =  $4 * 1.227$  cm<sup>2</sup> =  $4.908$  cm<sup>2</sup>

 $12.066$  cm<sup>2</sup> +4.908 cm<sup>2</sup> = 16.974 > 16.013 cm<sup>2</sup> cumple

Se utilizará: 6Φ16 c/15 armadura base y 4Φ12 c/25 como armadura de refuerzo

CYPE: 5Φ16 c/20 cm como armadura base y 4Φ12 c/25 como armadura de refuerzo

#### *4.2.11.3 Determinación de la armadura longitudinal negativa*

$$
M_t = 2187.51 \, kN \cdot m
$$
\n
$$
M_d = \frac{M_t}{b}
$$

 $M_d = 352.8242$  kN  $*$  m (Momento de cálculo por metro)

El momento reducido de cálculo será:

$$
\mu_{\rm d} = \frac{M_{\rm d}}{b_{\rm w} * d^2 * f_{\rm cd}} = \frac{35282.42 \text{ kN} * \text{cm}}{100 \text{ cm} * (83.73 \text{ cm})^2 * 1.667} = 0.03019
$$

Con: μd=0.03019 se obtiene una cuantía mecánica de ω = 0.0312

$$
A_s = \omega * bw * d * \frac{f_{cd}}{f_{yd}} = 0.0312 * 100 * 83.73 * \frac{1.667 \frac{kN}{cm^2}}{43.478 \frac{kN}{cm^2}} = 10.016 cm^2
$$

Determinación de la armadura mínima: (As) ωmin = 0,0015

$$
A_{s min} = \omega_{min} * b_w * d = 0,0015 * 100 \text{cm} * 83.73 \text{ cm} = 12.066 \text{cm}^2
$$
  
Como: As >As min

Con la armadura mínima se determina la que pasara a ser la armadura base.

$$
N^{\circ} de barras = \frac{A_s}{A_{s\phi 16}} = 6.24 \approx 6
$$

(la armadura base calculada a partir de la armadura mínima se colocará en toda la losa tanto en la parrilla superior como en la inferior)

Se utilizará: 6 Φ 16 c/ 15

Area base de 6 $\phi$ 16 mm =  $A_b$  = 6  $*$  2.011 cm<sup>2</sup> = 12.066 cm<sup>2</sup>

Es mayor que la armadura necesaria  $\text{As} = 10.016 \text{ cm}^2$ .

Entonces se puede emplear solamente la armadura base solamente

Entonces Se utilizará: 6Φ16 c/15 como armadura base y 2Φ12 c/50 como armadura de refuerzo. (como sugerencia)

CYPE: 5Φ16 c/20 cm como armadura base y 2Φ12 c/50 como armadura de refuerzo

# *Capítulo 5*

### **5 CONCLUSIONES Y RECOMENDACIONES**

#### **5.1 Conclusiones**

- Se logro formular la propuesta estructural del edificio multifamiliar Pietro, sin afectar al diseño arquitectónico, respetando los parámetros de seguridad, los datos obtenidos en los estudios, los usos de los distintos ambientes y el cálculo de los elementos que conforman la estructura del proyecto.
- Las tensiones superficiales generadas por la estructura, son totalmente soportadas por los estratos de suelo en la zona de emplazamiento, usando los datos más críticos según el estudio de suelo, como ser la capacidad portante de  $1,19 \text{ kg/cm}^2$  y un módulo de balasto 2560 t/m<sup>3</sup>, estos resultados permitieron diseñar y valorar la propuesta dando un margen de seguridad.
- El paquete computacional CYPECAD en su versión 2018, dio resultados coherentes en los elementos estructurales, esto se pudo verificar con el cálculo manual de ciertos elementos estructurales, obteniéndose resultados parecidos en la mayoría de casos, como se puede corroborar en la tabla de comparaciones de áreas necesarias de acero por elemento estructural.
- En la estructura no se observa grandes deformaciones, demostrando la estabilidad de la y la seguridad de la misma ante las distintas solicitaciones, esto también refuerza la característica intraslacional en las columnas que se asumió inicialmente y se pudo verificar con las grafica de deformaciones de la columna con un máximo de 1,32 cm de desviación en eje desde el punto más elevado al punto de fundación. (en el Anexo 3 tabla 7-8 de deformaciones en la columna con mayor deformación).
- La metodología de cálculo presentada por Romo Marcelo, facilito en gran medida los cálculos de la losa casetonada y dio resultados muy aproximados a los que solicitaba el programa Cype Cad.
- El costo estimado de obras preliminares y obra gruesa del proyecto mediante la realización del análisis de precios unitarios y los cómputos métricos es aproximadamente de 3632529,622 Bs.
- La superficie de fundación tiene una capacidad portante muy baja, por lo que se acudió a cimentaciones de gran tamaño o profundas, entre estas opciones, la losa de cimentación

era una alternativa posible y económicamente inviable, además que se puede sacar provecho que la misma losa de cimentación puede dar soporte a automotores o espacios de almacenamiento entre otras cosas.

• Las grandes dimensiones superficiales de la losa de cimentación permiten repartir más homogéneamente las cargas puntuales de las columnas, evitando deformaciones no homogéneas entre la estructura, pero por su gran tamaño se comporta como un elemento flexible con grandes esfuerzos, en el diseño se tuvo cuidado con la deformada y los esfuerzos cortantes por punzonamiento.

### **5.2 Recomendaciones**

- Es recomendable realizar un estudio de suelo por debajo del nivel de cimentación, para evitar niveles freáticos altos o suelos de baja capacidad portante.
- Es de fundamental importancia tomar en cuenta el recubrimiento en las piezas de hormigón armado, ya que el recubrimiento en las piezas cumple la función de protección de las armaduras contra la corrosión, más aun con los suelos arcillosos.
- Las nervaduras de losas casetonadas es recomendable armar cada nervio con un par de barras corrugadas de acero estructural, otorgando una mayor estabilidad y mejor resistencia al cortante por torsión.
- Si se hace uso de ábacos en las losas nervadas, los límites del Abaco se recomiendan cerrar en una nervadura tangencial a la misma y además se deberá buscar que los ábacos colindantes coincidan en la cantidad de nervios rigidizados esto hará que el conjunto de nervios trabaje como un solo elemento a flexión.
- Para la optimización los resultados obtenidos por el programa de cálculo estructural, es necesario realizar una interpretación de lo que arroja el paquete, y hacer la modificación correspondiente a esos resultados obtenidos, ya que el programa diseñará de acuerdo a parámetros.
- La losa de cimentación soportara mayor cortante por punzonamiento, cuando se enlaza entre columnas mediante vigas de cimentación, las cuales actúan como nervios o elementos vinculantes, también algunos diseñadores recurren al uso de los canastillos, que es una armadura cónica y forjada en obra, la cual conectara la armadura inferior con la superior y su enlace sucede en el punto de mayor cortante.